# RC-Run.mw

- > read `/home/ph/maple/RC.txt`:read "/home/ph/maple/cartan.txt";unprotect(gamma);
- > with(PolynomialTools):
- > read `/home/ph/maple/Solv.txt`;

"UT(R,B) will simultaneously upper-triangularize two Matrices R and B"

> unassign('x');

- > R:=transmat([12,12,10,10,3,8,6,6,4,4,2,1,12,15,14]):B:=transmat([11,11,5,9,9,7,5,2,7,1,8,3]): #\*\*\*\*\*\*\*\*\*\*\*\*\*\*\* 15 \*\*\*\*\*\*\*\*\*\*\*\*
- > R:=transmat([12,12,10,10,3,8,6,6,4,4,2,1]):B:=transmat([11,11,5,9,9,7,5,2,7,1,8,3]): #\*\*\*\*\*\*\*\*\*\*\*\*\*\*\* 16 \*\*\*\*\*\*\*\*\*\*\*\*
- > R:=transmat([12,12,12,10,10,10,6,5,7,5,6,2]):B:=transmat([10,11,9,9,8,8,5,3,4,1,5,3]): #\*\*\*\*\*\*\*\*\*\*\*\*\*\*\* 12 \*\*\*\*\*\*\*\*\*\*\*\*RG ============2S dbly stoch============SW sandwich============

> R:=transmat([2,4,4,6,6,2]):B:=transmat([3,1,5,3,1,5]): #rank 6; 32-41-45-63-61-25 RG CC SW

- > R:=transmat([3,3,5,5,1,1]):B:=transmat([2,4,6,6,4,2]): #rank 6;-- gamma 331/2048 RG CC SW
- > unassign('a','b','c'): R:=transmat([c,c,a,a,3,8,6,6,4,4,8,a]):B:=transmat([b,b,5,9,9,7,5,2,7,1,2,1]): #\*\*\*\*\*\*\*\*\*\*\*\*\*\*\* 12 \*\*\*\*\*\*\*\*\*\*\*\*RG CC sync
- > R:=transmat([12,12,10,10,3,8,6,6,4,4,8,3]):B:=transmat([11,11,5,9,9,7,5,2,7,1,2,1]): #\*\*\*\*\*\*\*\*\*\*\*\*\*\*\* 12 \*\*\*\*\*\*\*\*\*\*\*\*RG
- > R:=transmat([8,8,b,7,7,5,5,4,4,3,1,2]):B:=transmat([c,b,a,9,8,7,6,5,3,4,2,1]): #\*\*\*\*\*\*\*\*\*\*\*\*\*\*\*\*\*\*\*\*\*\*\*\*\*\*\*\*\*\*\*\*\*\* RG-CHECKED
- > unassign('a','b','c'): R:=transmat([c,c,1,2,4,1,5,5,1,2,1,1]):B:=transmat([7,b,8,3,9,a,6,6,a,9,9,a]): #rank 9; CHECKED \*\*\* BIG  $12$ <sup>\*\*</sup> CC sync
- > R:=transmat([4,4,4,7,7,7,1,1,1]):B:=transmat([2,9,5,8,3,8,5,6,2]): #rank 9; 42-49-45-78-73-78-15-16-12 \*\*\* NINER \*\*\* Big NCC SW
- > R:=transmat([2,7,8,2,4,8,6,6]):B:=transmat([3,1,1,3,3,1,5,5]): #rank 5; 23-71-81-23-43-81-65-65 RG
- > R:=transmat([2,1,1,2,4,1,5,5]):B:=transmat([3,7,8,3,3,8,6,6]): #rank 5; 23-17-18-23-43-18-56-56 \*\*\*\*\*\*\*8\*\*\*\*\*\*\*\*\*\* RG CC ONLY RIGHT GROUPS\*
- > R:=transmat([2,3,2,2,1,3]):B:=transmat([5,4,6,5,4,5]): #rank 5 25-34-26-52-41-53 RG CC
- > R:=transmat([2,3,1,1,2,4]):B:=transmat([3,1,4,5,6,3]): #rank 5; 23-31-14-51-62-43 RG checked INVERTIBLE WITH A RIGHT GROUP\*\*\*\*\*\* NOT CC
- > R:=transmat([3,5,5,1,7,8,8,7]):B:=transmat([4,6,2,5,6,1,5,6]): #rank 6; ## CHECKED RG-CHECKED NOT CC
- > R:=transmat([2,1,1,2,3,1,5,5]):B:=transmat([6,7,8,6,4,8,4,7]): #rank 6; 26-17-18-62-43-81-54-57 RG-CHECKED CC
- > R:=transmat([2,1,1,2,4,1,5,5]):B:=transmat([3,7,8,3,3,8,6,6]): #rank 5;RG-CHECKED
- > R:=transmat([3,3,5,6,7,7,1,2]):B:=transmat([2,4,4,5,6,8,8,1]): # 32-34-54-56-76-78-18-12 CHECKED RG
- > R:=transmat([2,4,4,2,1,4]):B:=transmat([3,6,5,3,6,5]):#rank 4 / CC 23-46-45-23-61-54 \*\*\*\*\*\*\*\*\*\*\*\*\*\*\*\* recolored 244265-365314 \*\*\*\*\*\*\*\*\*\*\*\*\*\*\*\*\* RG
- > R:=transmat([6,1,5,6,1,5]):B:=transmat([2,5,1,2,3,4]): #rank 5 / CC 62-15-51-62-13-54 --- RG-CHECKED
- > R:=transmat([2,3,1,3]):B:=transmat([4,4,2,2]): #rank 3, A invertible 24-34-12-32 --- RG-CHECKED \*\*\*\*\*\*\*\*\*\*\*\* 2313-4422 \*\*\*\*\*\*\*\*\*\*\*\*
- $>$  R:=transmat([2,3,2,3]):B:=transmat([4,4,1,1]):#rank 3 &CC --- same as 3311-2442 Mini-SW
- > R:=transmat([4,4,4,2]):B:=transmat([3,3,1,3]):#rank 3 / CC 43-34-14-23 --- checked for Delta \*\*\*\*\*\*\*\*\*\*\*\*\*\*\*\*\*\*\*\*\*\*\*\*\*\*\*\*\*4\*\*\*\*\*\*\*\*\*CC\*
- > R:=transmat([2,6,4,2,6,4]):B:=transmat([5,5,1,1,3,3]): # 25-65-41-21-63-43 --- RG-CHECKED
- > R:=transmat([4,4,1,1,7,7,3,4]):B:=transmat([5,6,2,2,8,8,2,6]): #rank 5 & CC CHECKED
- > R:=transmat([5,4,2,2,3]):B:=transmat([3,3,1,5,4]): #rank 4 / RG-CHECKED
- > R:=transmat([5,3,1,5,3,1]):B:=transmat([6,4,2,6,4,2]): #rank 3 / CC 56-34-12-56-34-12 RG-CHECKED 2S
- > R:=transmat([5,4,4,2,6,5]):B:=transmat([3,6,5,3,1,4]): RG-CHECKED
- > R:=transmat([5,5,1,6,3,3]):B:=transmat([4,4,6,1,2,2]):# rank 3 54-54-16-61-32-32 2S
- > R:=transmat([2,3,2,2,3]):B:=transmat([1,4,1,5,4]): # RG-CHECKED
- > R:=transmat([4,5,1,6,3,2]):B:=transmat([5,4,6,1,2,3]):# rank 3 RG-CHECKED
- > R:=transmat([3,3,5,5,1,2]):B:=transmat([4,4,6,6,2,3]):# rank 3 RG-CHECKED
- > R:=transmat([3,3,5,5,1,1]):B:=transmat([2,4,4,6,6,2]):# 32-34-54-56-16-12 RG-CHECKED 2S
- > R:=transmat([3,4,6,5,1,2]):B:=transmat([4,3,5,6,2,3]):# 34-43-65-56-12-23 RG-CHECKED
- $\geq$  R:=transmat([4,6,6,3,3,1,2]):B:=transmat([5,7,7,5,4,2,1]): # a SEVEN NO RG's other than groups RG-CHECKED
- > R:=transmat([3,4,5,5,1]):B:=transmat([2,3,1,1,4]): #rank 4 / CC 32-43-51-51-14 RG-CHECKED
- > R:=transmat([3,4,1,5,4]):B:=transmat([2,3,5,1,1]): #rank 4 / CC RG-CHECKED
- > R:=transmat([6,1,1,6,1,4]):B:=transmat([2,5,5,2,3,5]):# RG-CHECKED
- > R:=transmat([2,1,5,5,1]):B:=transmat([4,3,4,3,2]):# A invertible RG-CHECKED 2S
- > R:=transmat([3,3,5,5,1,1]):B:=transmat([2,4,6,6,4,2]): #rank 6; RG-CHECKED 2S
- > R:=transmat([6,1,5,2,3,4]):B:=transmat([2,5,1,6,1,5]): #rank 6; RG-CHECKED
- > R:=transmat([2,4,2,3]):B:=transmat([4,3,1,1]): # XXX
- > R:=transmat([2,1,2,1]):B:=transmat([4,3,4,3]): # XXX
- > R:=transmat([4,4,6,6,2,2]):B:=transmat([5,5,1,1,3,3]): # RG-CHECKED 17/32 not sync'd 2S
- > R:=transmat([2,3,4,5,6,7,8,9,1]):B:=transmat([5,6,7,2,3,4,5,6,7]): #RG-CHECKED Recolors to rank 6 RG PERIODIC
- > R:=transmat([3,3,1,1,7,7,5,5]):B:=transmat([6,8,8,6,2,4,4,2]): #BIG 8
- > R:=transmat([2,3,1]):B:=transmat([3,1,2]):# RG-CHECKED
- $>$  R:=transmat([1,1,2,2,2]):B:=transmat([3,4,4,5,4]): # CC with a rank 4 RG and rank 2 RG
- > R:=transmat([9,3,5,1,7,2,6,7,9]):B:=transmat([6,4,9,2,5,8,1,9,4]): #INVERTIBLE RG-CHECKED all sync
- > unassign('a','b','c'):R:=transmat([9,4,4,7,7,7,1,1,1,a]):B:=transmat([3,9,a,8,3,1,5,6,2,1]): #RG-CHECKED
- > unassign('a','b','c'):R:=transmat([3,3,3,7,7,7,b,b,b,2,4,9]):B:=transmat([6,6,6,a,a,a,c,c,c,1,5,8]): #
- > R:=transmat([6,2,5,3,3,1,7]):B:=transmat([2,4,7,5,2,5,1]): #
- > R:=transmat([2,3,1,3]):B:=transmat([4,4,4,2]): # INVERTIBLE
- > R:=transmat([1,4,2,2,2]):B:=transmat([2,1,4,5,3]): # INVERTIBLE with RANK 3 RG
- > R:=transmat([5,7,2,2,5,3,3]):B:=transmat([7,3,4,6,2,1,5]): #
- > unassign('a','b','c','d'):R:=transmat([1,1,1,1,2,2,2,2,3,3,3,3]):B:=transmat([c,b,a,6,c,7,4,5,c,8,9,7]): #TESTER

# > ############ START HERE ######################

- $>$  Delta:=evalm((R-B)/2):A:=evalm((R+B)/2): `R`=matrans(R);`B`=matrans(B);pi:=nullspace(J-transpose(A)):c:=add(pi[1][k],k=1..n):pi:=evalm(pi[1]/c);Omega:=stackma
- > NN:=binomial(n,2):J2:=evalm(IdentityMatrix(NN)):uu:=vector(NN,1):unassign('t','e','x','tau'):t:=vector(n):phi:=diag(seq(t
- > d:=rank(Delta):`rank of Delta`=d,`for n equals`=n;`rank of A`=rank(A);#NA:=NullSpace(Matrix(A)):NTA:=NullSpace(Matrix(transpose(A))):nu:=nullity(Delta):zeta:=vector(n,0):u= A",det(A),"nullspace",evalm(1/x[1]\*linsolve(A,vector(n,0),'rr',x));"ker DELTA",nullspace(Delta);"A",factor(det(J-lambda\* one-half",evalm(1/x[1]\*linsolve(2\*A-J,vector(n,0),'rr',x));"eigenvalue A minus one-half",evalm(1/x[1]\*linsolve(2\*A+J,vector(n,0),'rr',x));"Delta",factor(det(J-lambda\*Delta));"eigenvalue Delta plus one-half",evalm(1/x[1]\*linsolve(2\*Delta-J,vector(n,0),'rr',x));"eigenvalue Delta minus one-half",evalm(1/x[1]\*linsolve(2\*D
- > print();if(rank(A)=rank(Delta)) then print("<--> CC <-->") else print("NOT CC", "RANKDIFF",rank(A)-rank(Delta)) fi;print();NSA:=nullspace(A);"DIM NULLSPACE OF A",nops(NSA);

 $R = \begin{bmatrix} 3, 3, 3, 7, 7, 7, 8, 8, 8, 2, 4, 9 \end{bmatrix}$  $B = [6, 6, 6, A, A, A, C, C, C, 1, 5, 8]$  $\pi \, := \left[ \begin{array}{rrr} 1 & 1 & 1 & 1 & 1 & 1 & 1 & 1 & 1 & 1 & 1 \\ \hline 18 & 18 & 9 & 18 & 18 & 9 & 9 & 18 & 18 & 9 & 9 & 9 \end{array} \right]$ 

rank of Delta =  $6$ , for n equals = 12

rank of  $A = 6$ 

"<--> CC <-->"<--> CC <-->"" align="center">

NSA:= {[0, 0, -1, 0, 0, 1, 0, 0, 0, 0, 0, 0, 0], [0, 0, 0, 0, 0, 0, 0, 0, 0, 0, 0, 1, -1], [0, 0, 0, 0, 0, 0, 0, 1, 0, 0, -1, 0, 0],  $[0, 0, 0, 0, 0, 0, 1, -1, 0, 0, 0]$ ,  $[0, 0, 0, -1, 1, 0, 0, 0, 0, 0, 0, 0]$ ,  $[1, -1, 0, 0, 0, 0, 0, 0, 0, 0, 0, 0]$ 

"DIM NULLSPACE OF A", 6

> print("PERIODICITY CHECK",nullspace(evalm(sympow(J,2)-sympow(A,2))));

================================================================================

"PERIODICITY CHECK", {}

> if(rank(A)>rank(Delta)) then print("CONTINUE AT THE MAIN RUN") fi;

> unassign('a'):typ:=linsolve(A,vector(n,0),'rr',a);

typ :=  $[-a_1, a_1, -a_2, -a_5, a_5, a_2, -a_4, -a_3, a_3, a_4, a_6, -a_6]$ 

> a[1]:=1:a[2]:=1:a[3]:=1:a[4]:=1:a[5]:=1:a[6]:=-1:

 $>$  for k from 0 to 6 do for i in choose(6,k) do a:=vector(6,1): if (1 in i) then next fi;for j to 6 do if(j in i) then a[j]:=-1 fi od;

- > colr:={}:g:=map(eval,typ);gmat:=diag(seq(g[k],k=1..n)):
- > Detta:=evalm(gmat&\*A&\*gmat):R:=evalm(A+Detta):B:=evalm(A-Detta):mr:=matrans(R):ex:={}:ey:={}:for i to n do if(mr[i] $\Diamond MR[i]$ ) then ex:=ex union {i} else ey:=ey union {i} fi;od;print("a",a,"g",g);print("coloring",ex,ey);if([ex,2] in two) then print("X2") fi; if ([ey,2] in two) then print("Y2") fi;od;od;

"a", [1, 1, 1, 1, 1], "g", [-1, 1, -1, -1, 1, 1, -1, -1, 1, 1, 1, -1] "coloring", {2, 5, 6, 7, 8, 11, 12}, {1, 3, 4, 9, 10} "X2"

"a", [1, -1, 1, 1, 1, 1], "g", [-1, 1, 1, -1, 1, -1, -1, -1, 1, 1, 1, -1]

"coloring", {1, 5, 7, 8, 11, 12}, {2, 3, 4, 6, 9, 10}

"Y2"

"a", [1, 1, -1, 1, 1, 1], "g", [-1, 1, -1, -1, 1, 1, -1, 1, -1, 1, 1, -1]

"coloring", {2, 5, 6, 7, 9, 11}, {1, 3, 4, 8, 10, 12}

## "X2"

"a", [1, 1, 1, -1, 1, 1], "g", [-1, 1, -1, -1, 1, 1, 1, -1, 1, -1, 1, -1]

"coloring", {2, 4, 8, 10, 11, 12}, {1, 3, 5, 6, 7, 9}

## $"X2"$

"a", [1, 1, 1, -1, 1], "g", [-1, 1, -1, 1, -1, 1, -1, -1, 1, 1, 1, -1] "coloring", {2, 4, 6, 7, 8, 12}, {1, 3, 5, 9, 10, 11}

# "X2"

"a", [1, 1, 1, 1, 1, -1], "g", [-1, 1, -1, -1, 1, 1, -1, -1, 1, 1, -1, 1] "coloring", {2, 5, 6, 9}, {1, 3, 4, 7, 8, 10, 11, 12}

### " $X2"$

"a", [1, -1, -1, 1, 1, 1], "g", [-1, 1, 1, -1, 1, -1, -1, 1, -1, 1, 1, -1] "coloring", {1, 5, 7, 9, 11}, {2, 3, 4, 6, 8, 10, 12}

### "Y2"

"a", [1, -1, 1, -1, 1, 1], "g", [-1, 1, 1, -1, 1, -1, 1, -1, 1, -1, 1, -1, 1] "coloring", {1, 4, 6, 8, 10, 11, 12}, {2, 3, 5, 7, 9}

## "Y2"

"a", [1, -1, 1, 1, -1, 1], "g", [-1, 1, 1, 1, -1, -1, -1, -1, 1, 1, 1, -1] "coloring", {1, 4, 7, 8, 12}, {2, 3, 5, 6, 9, 10, 11}

## "Y2"

"a", [1, -1, 1, 1, 1, -1], "g", [-1, 1, 1, -1, 1, -1, -1, -1, 1, 1, -1, 1] "coloring", {1, 5, 9}, {2, 3, 4, 6, 7, 8, 10, 11, 12}

## "Y2"

"a", [1, 1, -1, -1, 1, 1], "g", [-1, 1, -1, -1, 1, 1, 1, 1, -1, -1, 1, -1] "coloring", {2, 4, 9, 10, 11}, {1, 3, 5, 6, 7, 8, 12}

"a", [1, 1, -1, 1, -1, 1], "g", [-1, 1, -1, 1, -1, 1, -1, 1, -1, 1, 1, -1] "coloring", {2, 4, 6, 7, 9}, {1, 3, 5, 8, 10, 11, 12}

### "X2"

"a", [1, 1, -1, 1, 1, -1], "g", [-1, 1, -1, -1, 1, 1, -1, 1, -1, 1, -1, 1] "coloring", {2, 5, 6, 8, 12}, {1, 3, 4, 7, 9, 10, 11}

# " $X2$ "

"a", [1, 1, 1, -1, -1, 1], "g", [-1, 1, -1, 1, -1, 1, 1, -1, 1, -1, 1, -1, 1, -1] "coloring", {2, 5, 8, 10, 12}, {1, 3, 4, 6, 7, 9, 11}

## $"X2"$

"coloring", {2, 4, 7, 9, 10}, {1, 3, 5, 6, 8, 11, 12}

# " $X2$ "

"a", [1, 1, 1, -1, -1], "g", [-1, 1, -1, 1, -1, 1, -1, -1, 1, 1, -1, 1] "coloring", {2, 4, 6, 9, 11}, {1, 3, 5, 7, 8, 10, 12}

# $"X2"$

"coloring", {1, 4, 6, 9, 10, 11}, {2, 3, 5, 7, 8, 12}

### "Y2"

"a", [1, -1, -1, 1, -1, 1], "g", [-1, 1, 1, 1, -1, -1, -1, 1, -1, 1, 1, -1] "coloring", {1, 4, 7, 9}, {2, 3, 5, 6, 8, 10, 11, 12}

## "Y2"

"a", [1, -1, -1, 1, 1, -1], "g", [-1, 1, 1, -1, 1, -1, -1, 1, -1, 1, -1, 1] "coloring", {1, 5, 8, 12}, {2, 3, 4, 6, 7, 9, 10, 11}

### "Y2"

"a", [1, -1, 1, -1, -1, 1], "g", [-1, 1, 1, 1, -1, -1, 1, -1, 1, -1, 1, -1] "coloring", {1, 5, 6, 8, 10, 12}, {2, 3, 4, 7, 9, 11}

### "Y2"

"coloring", {1, 4, 6, 7, 9, 10}, {2, 3, 5, 8, 11, 12}

### "Y2"

"a", [1, -1, 1, 1, -1, -1], "g", [-1, 1, 1, 1, -1, -1, -1, -1, 1, 1, -1, 1] "coloring", {1, 4, 9, 11}, {2, 3, 5, 6, 7, 8, 10, 12}

### "Y2"

"a", [1, 1, -1, -1, -1, 1], "g", [-1, 1, -1, 1, -1, 1, 1, 1, -1, -1, 1, -1]

"coloring", {2, 5, 9, 10}, {1, 3, 4, 6, 7, 8, 11, 12}

" $X2"$ 

"coloring", {2, 4, 7, 8, 10, 12}, {1, 3, 5, 6, 9, 11}

"X2"

"a", [1, 1, -1, 1, -1, -1], "g", [-1, 1, -1, 1, -1, 1, -1, 1, -1, 1, -1, 1] "coloring", {2, 4, 6, 8, 11, 12}, {1, 3, 5, 7, 9, 10}

"X2"

"coloring", {2, 5, 7, 9, 10, 11}, {1, 3, 4, 6, 8, 12}

"X2"

"a", [1, -1, -1, -1, -1, 1], "g", [-1, 1, 1, 1, -1, -1, 1, 1, -1, -1, 1, 1, -1] "coloring", {1, 5, 6, 9, 10}, {2, 3, 4, 7, 8, 11, 12}

"Y2"

"coloring", {1, 4, 6, 7, 8, 10, 12}, {2, 3, 5, 9, 11}

"Y2"

"a", [1, -1, -1, 1, -1, -1], "g", [-1, 1, 1, 1, -1, -1, -1, 1, -1, 1, -1, 1] "coloring", {1, 4, 8, 11, 12}, {2, 3, 5, 6, 7, 9, 10}

"a", [1, -1, 1, -1, -1, -1], "g", [-1, 1, 1, 1, -1, -1, 1, -1, 1, -1, -1, 1] "coloring", {1, 5, 6, 7, 9, 10, 11}, {2, 3, 4, 8, 12}

"Y2"

"a", [1, 1, -1, -1, -1, -1], "g", [-1, 1, -1, 1, -1, 1, 1, 1, -1, -1, -1, 1]

"coloring", {2, 5, 7, 8, 10, 11, 12}, {1, 3, 4, 6, 9}

" $X2"$ 

"coloring", {1, 5, 6, 7, 8, 10, 11, 12}, {2, 3, 4, 9}

"Y2"

FIRST RUN STARTS HERE

- $> NN:=binomial(n,2):J2:=evalm(IdentityMatrix(NN)):uu:=vector(NN,1):UJ:=matrix(n,n,1):unassign('t,'e','tau'):t:=vector(n,1):u$
- > Nmat:=evalm(1/2\*UJ-matrix(n,n,(i,j)->1/2\*g[i]\*g[j]));u2:=vector(NN):c:=1:for i to n-1 do for j from i+1 to n do  $u2[c] := Nmat[i,j]; c:=c+1; odd:od:$
- > q:=evalm(pi&\*Nmat)[1]:"RANK",1/(1-q);"PI-R-Nmat",multiply(pi,R,Nmat),"PI-B-Nmat",multiply(pi,B,Nmat);
- > AA:=sympow(A,2):D2:=sympow(Detta,2):A2:=evalm(AA+D2):multiply(AA,u2);"det",det(J2-A2);evalm(multiply(A2-J2,u2));

<sup>&</sup>quot;Y2"

> "current u2";evalm(u2);NJA:=nullspace(J2-A2);"DIM FIXED POINTS",nops(NJA);

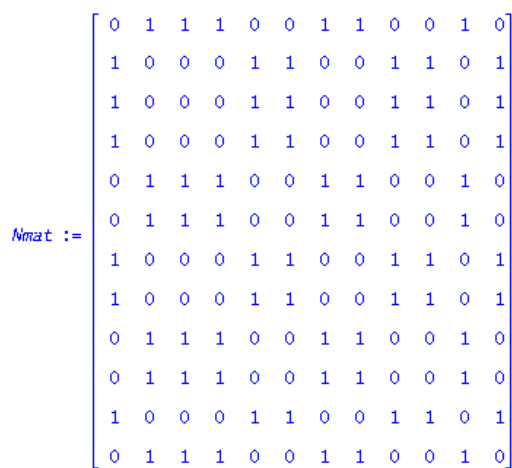

"RANK", 2

 $\frac{1}{2}, \ \frac{1}{2}, \ \frac{1$  $\frac{1}{2}, \ \frac{1}{2}, \ \frac{1}{2}, \ \frac{1}{2}, \ \frac{1}{2}, \ \frac{1}{2}, \ \frac{1}{2},$  $\frac{1}{2}$  $\frac{1}{2}, \ \frac{1}{2}, \ \frac{1$  $\frac{1}{2}$  $\frac{1}{2}$ 

"det", 0

"current\_u2"

 $N34 := \{ [1, 1, 1, 0, 0, 1, 1, 0, 0, 1, 0, 0, 0, 1, 1, 0, 0, 1, 1, 0, 1, 0, 1, 1, 0, 0, 1, 1, 0, 1, 1, 0, 0, 1, 1, 0, 0, 1, 1, 0, 1, 0, 1, 1, 0, 0, 0, 1, 1, 0, 0, 1, 1, 0, 0, 1, 1, 0, 0, 1, 1, 0, 1, 1, 1, 1, 1, 1, 1, 1, 1,$ 1, 0, 1, 1, 0, 0, 1, 0, 0, 1, 1, 0, 1, 1, 1, 0, 1, 0, 1, 0, 1, 0, 1]}

"DIM FIXED POINTS", 1

> if (nops(NJA)>1) then xx:=vector(NN,1):for i to NN do xx[i]:=NJA[1][i]\*NJA[2][i] od:print(iszero(xx));

 $>$ AB2:=abel(A2);

 $>$  pi2:=evalm(uu&\*AB2):print("pi2",evalm(pi2));u2:=evalm(AB2&\*uu):print("u2",evalm(u2));m:=max(seq(u2[k],k=1..NN)):

> N:=matvec(u2):q:=evalm(pi&\*N)[1]:print("RANK",1/(1-q/m));print("PI-R-N",multiply(pi,R,N),"PI-B-N",multiply(pi,B,N));

> fi:

> matrans(R),matrans(B);RClass:=readVec(evalm(u+g));BClass:=readVec(evalm(u-g));

$$
[6, 3, 3, 7, A, A, B, B, C, 1, 4, 9], [3, 6, 6, A, 7, 7, C, C, B, 2, 5, 8]
$$
  

$$
RClass := \{1, 5, 6, 9, 10, 12\}
$$

 $BClass := \{2, 3, 4, 7, 8, 11\}$ 

> UT(Matrix(R),Matrix(B));

Error, (in UT) invalid subscript selector

+=============+++++++++=+===== MAIN SET HERE ======+++++++++=+=============+++++++++=

- $> NN:=binomial(n,2):[2:=evalm(IdentityMatrix(NN)):uu:=vector(NN,1):U]=matrix(n,n,1):unassign('t',e',x','tau'):t=vector(n,1):unassign('t',e',x','tau'):u$
- > unassign('e','a','w'):pi:=evalm(1/w[1]\*linsolve(J-transpose(A),vector(n,0),'r',w));d:=rank(Delta):`rank of Delta`=d,`for n eq A`=rank(A);NA:=NullSpace(Matrix(A)):NTA:=NullSpace(Matrix(transpose(A))):nu:=nullity(Delta):zeta:=vector(n,0):u=v
- > #apart:=ecliffe(evalm(2\*(symult(A,J)+symult(Delta,J))));liecliff(n):#ydet:=collect(trace(multiply(Y,apart)),[seq(x[k],k=1..n)]);
- > ISX:=NullSpace(Matrix(transpose(evalm(Delta)))):ND:=NullSpace(Matrix(Delta)):
- > CA:=r->if r>0 then concat(seq(NA[q],q=1..r)) else "" fi:CTA:=r->if r>0 then concat(seq(NTA[q],q=1..r)) else "" fi:
- > "ker A",CA(nullity(A)),"ker Tr A",CTA(nullity(A)),"ker Delta",concat(seq(ND[q],q=1..nullity(Delta))),"ker tr Delta",concat(seq(ISX[q],q=1..nullity(Delta)));

PROCEDURES Sigma diag signs and MATADJ(mat,rownum) are here

> sig:=multiply(pi,u):spi:=evalm(pi/sig);Omega:=stackmatrix(seq(spi,q=1..n)):#Hpi:=multiply(spi,F);Fpi:=multiply(spi,QD);

J2 and AA are defined here also all ones JJ then PI and EI. NN is n-choose-2.

> unassign('x'):#q:=vector(NL):qq:=multiply(q,EI):vv:=linsolve(transpose(EI),spi,'r','x');

 $\pi := [1, 1, 2, 1, 1, 2, 2, 1, 1, 2, 2, 2]$ 

rank of Delta =  $6$ , for n equals = 12

rank of  $A = 6$ 

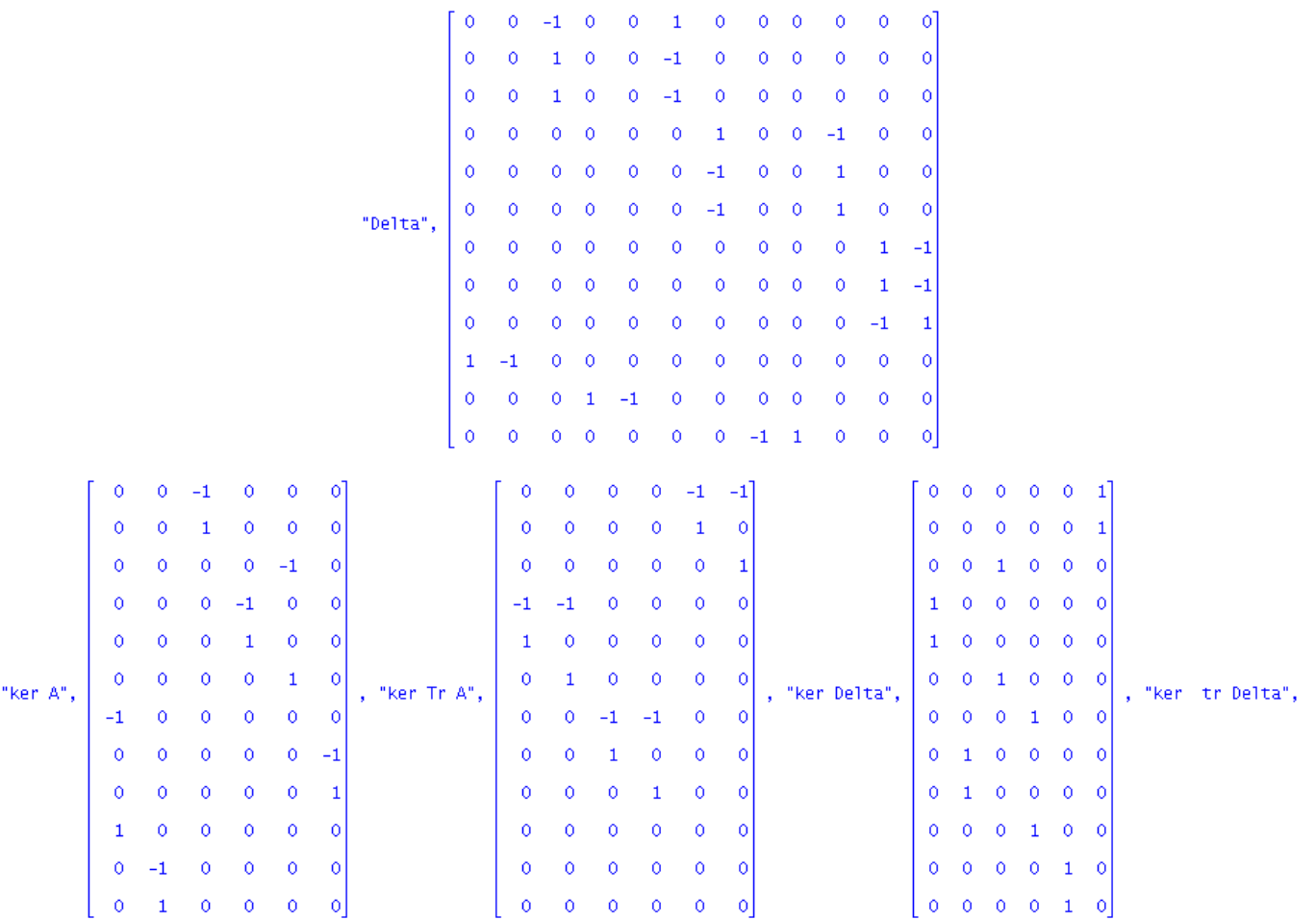

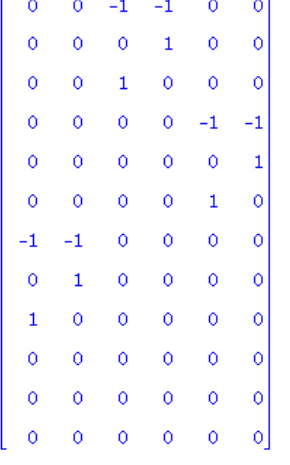

# $spi\,:=\,\left[\begin{array}{cccccc} 1 & 1 & 1 & 1 & 1 & 1 & 1 & 1 & 1 & 1 & 1 & 1 & 1 \\ \overline{18} & \overline{18} & \overline{9} & \overline{18} & \overline{18} & \overline{9} & \overline{9} & \overline{18} & \overline{18} & \overline{9} & \overline{9} & \overline{9} \end{array}\right]$

# TEMPLATE HERE

- > matrans(RR),matrans(BB);count:=0:R:=evalm(RR):B:=evalm(BB):if(rank(A)<>rank(Delta)) then print("NOT A CC GRAPH");print();else print("CC GRAPH") fi;
- > J:=evalm(IdentityMatrix(n)):unassign('t','s'):chply:={}:colrs:={}:NSA:=nullspace(A):"NullSpace for  $A''$ , NSA; $\lambda$ AX:=symult $(A, J)$ :cc:={}:rg:={}:
- > AA:=sympow(A,2):EA:=eigenvalues(A):EAV:=map(evalf,[EA]):EVA:=map(abs,EAV):MA:=max(seq(EVA[k],k=1..nops(E A",EAV);print("abs vals",EVA);print("max",MA);print("charpoly",factor(charpoly(A,t)),"minpoly",factor(minpoly(A,s)));
- > N2:=binomial(n,2):J2:=evalm(IdentityMatrix(N2)):u:=vector(n,1):uu:=vector(N2,1):ee:=vector(n,1):for k from 0 to n do for i in choose(n,k) do ee:=vector(n,1): if (1 in i) then next fi;for j to n do if(j in i) then ee[j]:=-1 fi od;phi:=diag(seq(ee[q],q=1..n));dl:=multiply(phi,Delta);D2:=sympow(dl,2);A2:=evalm(AA+D2):

> count:=count+1;if( (count mod 20)=0) then

> print(`============================================================================`);print();

> print(count,ee);fi;sw:=false:if(det(J2-A2)=0) then

> print(`============================================================================`);print();

> dim:=nops(nullspace(J2-A2));

- > if(dim>1) then AB:=abel(A2):u2:=evalm(AB&\*uu) ;pi2:=evalm(uu&\*AB):print("FIXED POINTS DIM ",dim) else u2:=evalm(1/x[1]\*linsolve(J2-A2,vector(N2,0),'rr',x));pi2:=evalm(1/x[1]\*linsolve(J2-transpose(A2),vector(N2,0),'rr',x)); fi;
- $>$  vx:=readVec(u2);ux:=evalm(u2/u2[vx[1]]);
- $>$  for i to N2 do if ( (ux[i] $\leq$ 1) and (ux[i] $\leq$ 0)) then print("SANDWICH");sw:=true; break;fi od;if(not sw) then print("RIGHT GROUP") fi;
- > m:=max(seq(u2[k],k=1..NN)):NX:=matvec(u2);rh:=multiply(spi,NX):rk:=m/(m-rh[1]):pp:=multiply(NX,u/m):COLR:=read then colrs:=colrs union { $[CÓLR,rk]$ }; else if(rk<n) then rg:=rg union { $[COLR,rk]$ } else rg:=rg union { $[COLR,rk$ ,"group"]} f fi;RX:=evalm(A+dl):BX:=evalm(A-dl):
- > print("Coloring",COLR,"RANK",rk);print("R",matrans(RX),"B",matrans(BX)); print("pi2",pi2);print("u2",u2,"dim",dim);p Rk:=sympow(RX,rk):Bk:=sympow(BX,rk):Ak:=evalm(1/2\*(Rk+Bk));nk:=binomial(n,rk):jk:=evalm(IdentityMatrix(nk)):u l print("pi"||rk,pi||rk);print("u"||rk,u||rk);fi; if(iszero(symult(dl,J)-XAX)) then print("COLORING IS CC");cc:=cc union

> print(`============================================================================`);print();

# > "SANDWICH SUMMARY",nops(colrs);print(colrs);print();"RG SUMMARY",nops(rg);print(rg);

# > print("SUMMARY: NON-SYNCED CC", nops(cc)); print(cc);

 $[\![3, \>\; 3, \>\; 3, \>\; 7, \>\; 7, \>\; 7, \>\; 8, \>\; 8, \>\; 8, \>\; 2, \>\; 4, \>\; \mathfrak{N}\! \bigr], \,\, [\![6, \>\; 6, \>\; 6, \>\; A, \>\; A, \>\; A, \>\; C, \>\; C, \>\; 1, \>\; 5, \>\; 8]\! \bigr]$ 

"CC\_GRAPH"

 $[0, 0, 0, -1, 1, 0, 0, 0, 0, 0, 0, 0]$ ,  $[0, 0, -1, 0, 0, 1, 0, 0, 0, 0, 0, 0]$ ,  $[0, 0, 0, 0, 0, 0, 0, 0, 0, 0, -1, 1]$ 

"spec A", [0., 0., 0., 0., 0., 0., 0., 1., -0.500000000, 0.6299605250, -0.3149802625 + 0.5455618182 I, -0.3149802625 - 0.5455618182 I]

"abs vals", [0., 0., 0., 0., 0., 0., 0., 1., 0.5000000000, 0.6299605250, 0.6299605251, 0.6299605251]

"max",  $1$ .

"charpoly",  $\frac{1}{8}$  t<sup>7</sup> (t - 1) (2 t + 1) (4 t<sup>3</sup> - 1), "minpoly",  $\frac{1}{8}$  s<sup>2</sup> (s - 1) (2 s + 1) (4 s<sup>3</sup> - 1)

20,  $[1, -1, 1, 1, 1, 1, 1, 1, 1, -1, 1, 1]$ 

40, [1, 1, 1, 1, -1, -1, 1, 1, 1, 1, 1, 1]

60, [1, 1, 1, 1, 1, 1, 1, -1, 1, 1, -1, 1]

80, [1, -1, 1, -1, 1, 1, 1, -1, 1, 1, 1, 1]

 $100, [1, -1, 1, 1, 1, 1, -1, 1, 1, -1, 1, 1]$ 

120, [1, 1, -1, -1, 1, 1, 1, 1, 1, 1, 1, -1]

"RIGHT GROUP"

"Coloring", {3, 6, 7}, "RANK", 9

"R", [3, 3, 6, 7, 7, A, C, B, B, 2, 4, 9], "B", [6, 6, 3, A, A, 7, B, C, C, 1, 5, 8]

 $\begin{array}{cccc} 0, & 0, & 0, & 0, & 0, \\ 0, & 0, & 0, & 0, & 0, \\ 0, & 0, & 0, & 0, & 0, \\ 0, & 0, & 0, & 0, & 0, \end{array}$ 

" $\begin{matrix}\n 0 \\
 0 \\
 0 \\
 0 \\
 0\n \end{matrix}$  140, [1, 1, -1, 1, 1, 1, 1, -1, 1, -1, 1, 1]

160, [1, 1, 1, -1, 1, -1, 1, 1, 1, 1, -1, 1]

180,  $[1, 1, 1, 1, -1, -1, 1, 1, 1, -1, 1, 1]$ 

200, [1, 1, 1, 1, 1, -1, -1, 1, 1, -1, 1, 1]

 $220, 1, 1, 1, 1, 1, 1, -1, 1, 1, -1, -1, 1$ 

## "RIGHT GROUP"

"Coloring", {2, 3, 4, 9}, "RANK", 2

"R", [3, 6, 6, A, 7, 7, 8, 8, C, 2, 4, 9], "B", [6, 3, 3, 7, A, A, C, C, B, 1, 5, 8]

"pi2",  $\left[0, \frac{75}{52}, 0, 0, 0, \frac{5}{13}, \frac{20}{13}, 0, 0, 0, 2, 0, 0, 0, \frac{75}{52}, 0, 0, \frac{20}{13}, \frac{5}{13}, 2, 0, 0, \frac{55}{26}, \frac{75}{52}, 0, 0, 1, \frac{5}{2}, \frac{29}{13}, 0, 0, \frac{55}{26}, 0, 0, \frac{49}{52}, \frac{10}{13}, \frac{20}{13}, 0, 0, \frac{20}{13}, \frac{20$ 0,  $\frac{10}{13}$ ,  $\frac{49}{52}$ , 0, 0, 0, 0,  $\frac{20}{13}$ ,  $\frac{5}{2}$ , 1, 0, 0, 0,  $\frac{29}{13}$ , 0,  $\frac{49}{26}$ ,  $\frac{55}{26}$ ,  $\frac{40}{13}$ , 0, 0, 0, 0, 0, 0, 0, 0, 0, 0, 0, 0,  $\frac{40}{13}$ ,  $\frac{49}{26}$ 

"u2", [1, 1, 1, 0, 0, 1, 1, 0, 0, 0, 1, 0, 0, 1, 1, 0, 0, 1, 1, 1, 0, 0, 1, 1, 1, 0, 0, 1, 1, 1, 0, 1, 1, 1, 0, 0, 1, 1, 1, 0, 0, 0, 1, 1, 1, 0, 0, 0, 1, 1, 1, 0, 0, 0, 1, 1, 1, 0, 0, 1, 1, 1, 0, 0, 1, 1, 1, 0, 0, 0, 1, 1

"wpp", [6, 6, 6, 6, 6, 6, 6, 6, 6, 6, 6, 6]

240,  $[1, -1, -1, -1, 1, 1, 1, 1, 1, 1, 1, -1]$ 

 $260, [1, -1, -1, 1, 1, 1, 1, -1, 1, -1, 1, 1]$ 

280,  $[1, -1, 1, -1, 1, -1, 1, 1, 1, 1, -1, 1]$ 

"RIGHT GROUP"

"Coloring", {2, 5, 6, 9}, "RANK", 2

"R", [3, 6, 3, 7, A, A, B, B, C, 2, 4, 9], "B", [6, 3, 6, A, 7, 7, C, C, B, 1, 5, 8]

0, 0, 6, 0, 15, 2, 0, 0, 2, 0, 0, 3, 1, 0, 12, 0, 3, 0, 12, 0, 12, 0, 12, 0, 3

"u2", [1, 0, 0, 1, 1, 0, 0, 1, 1, 0, 1, 1, 1, 0, 0, 1, 1, 0, 0, 1, 0, 0, 1, 1, 0, 0, 1, 1, 0, 0, 1, 1, 0, 0, 1, 1, 0, 1, 1, 0, 0, 1, 1, 0, 0, 1, 1, 0, 0, 1, 1, 0, 0, 1, 1, 0, 0, 1, 1, 0, 0, 1, 1, 0, 0, 1, 1, 0, 0, 1, 1, 0

"wpp", [6, 6, 6, 6, 6, 6, 6, 6, 6, 6, 6, 6]

 $300, [1, -1, 1, 1, -1, -1, 1, 1, 1, -1, 1, 1]$ 

"RIGHT GROUP"

"Coloring", {2, 5, 9, 10}, "RANK", 2

"R", [3, 6, 3, 7, A, 7, B, B, C, 1, 4, 9], "B", [6, 3, 6, A, 7, A, C, C, B, 2, 5, 8]

"pi2",  $\left[0, 0, 2, 0, 2, 4, 0, 0, 0, \frac{26}{5}, 0, 2, 0, 2, 0, 0, 0, 0, 4, 0, \frac{26}{5}, 6, 0, 2, 7, \frac{13}{5}, 0, 0, \frac{34}{5}, 0, 0, 0, 0, 0, 0, \frac{11}{5}, 1, 0, 2, 6, 1, \frac{11}{5}, 0, 0, 0, 2, 0, 0, 0, \frac{13}{5}, 7, 0, \frac{34}{5}, 0, \frac{22}{5},$ 

"u2", [1, 0, 1, 0, 1, 1, 1, 0, 0, 1, 0, 1, 0, 1, 0, 0, 0, 1, 1, 0, 1, 1, 1, 1, 1, 0, 0, 1, 0, 1, 0, 0, 0, 1, 1, 0, 1, 1, 1, 1, 0, 0, 1, 0, 0, 1, 1, 0, 0, 1, 0, 0, 1, 0, 0, 1, 1, 0, 0, 1, 1, 0, 0, 1, 0, 0, 1, 0, 0, 1, 0, 0

"wpp", [6, 6, 6, 6, 6, 6, 6, 6, 6, 6, 6, 6]

 $320, [1, -1, 1, 1, 1, -1, -1, 1, 1, -1, 1, 1]$ 

 $340, [1, -1, 1, 1, 1, 1, -1, 1, 1, -1, -1, 1]$ 

"RIGHT GROUP"

"Coloring", {3, 4, 5, 7}, "RANK", 9

"R", [3, 3, 6, A, A, 7, C, B, B, 2, 4, 9], "B", [6, 6, 3, 7, 7, A, B, C, C, 1, 5, 8]

" $pi2$ ",  $[0, 1, 0, 1, 1,$ <br>1, 2, 1, 1, 2, 2, 2. 

 $\begin{smallmatrix} 0,&0,&0,&0,&0,&0,&0,&0,&0,&0,&0,&0,&0,&0,&0,&0,&0,\\ 0,&0,&0,&0,&0,&0,&0,&0,&0,&0,&0,&0,&0,&0,&0,&0,\\ 0,&0,&0,&0,&0,&0,&0,&0,&0,&0,&0,&0,&0,&0,&0,&0,&0,\\ 0,&0,&0,&0,&0,&0,&0,&0,&0,&0,&0,&0,&0,&0,&0,&0,&0,&0,\\ 0,&0,&0,&0,&0,&0,&0,&0,&0,&0,&0,&0,&0,&0,&0,&0&0 \end{smallmatrix}$ 

360, [1, 1, -1, -1, 1, -1, -1, 1, 1, 1, 1, 1]

 $380, [1, 1, -1, -1, 1, 1, 1, 1, 1, 1, -1, -1]$ 

400, [1, 1, -1, 1, -1, 1, 1, 1, 1, -1, 1, -1]

"RIGHT GROUP"

"Coloring", {3, 6, 7, 10}, "RANK", 9

"R", [3, 3, 6, 7, 7, A, C, B, B, 1, 4, 9], "B", [6, 6, 3, A, A, 7, B, C, Z, 5, 5, 8]

1, 1, 1, 1, 1, 1, 1, 1, 1, 1, 1, 1, 0, 1, 1, 1, 1, 1, 1, 1, 1, 1], "dim", 1

## 

 $\begin{array}{c} \texttt{'}\mathsf{p19''},\ \ \texttt{[0]},\ \ \texttt{0},\ \ \texttt{0},\ \ \texttt{$  $^{0,0}_{0,0,0}$  $^{0,0}_{0,0,0}$  $\begin{array}{cccc} 0, & 0, & 0, \\ 0, & 0, & 0, \\ 0, & 0, & 0, \\ 0, & 0, & 0, \\ 0, & 1, & 0, \end{array}$  $^{0,0}_{0,0,0}$  $\begin{array}{cccc} 0, & 0, & 0, & 0, & 0, \\ 0, & 0, & 0, & 0, & 0, \\ 0, & 0, & 0, & 0, & 0, \\ 0, & 0, & 0, & 0, & 0, \\ 0, & 0, & 0, & 0, & 0, \\ \end{array}$  $\begin{smallmatrix} 0, & 0, \\ 0, & 0, \\ 0, & 0, \\ 0, & 0, \\ 0, & 0, \end{smallmatrix}$  $0, 0, 0, 0, 0, 0, 0, 0, 0, 0,$  $^{0,0}_{0,0,0}$  $^{0,0}_{0,0,0}$  $\begin{array}{cccc} 0, & 0, & 0, & 0, \\ 0, & 0, & 0, & \\ 0, & 0, & 0, & \\ 0, & 0, & 0, & \\ \end{array}$  $0, 0, 0, 0, 0, 0, 0, 0,$  $0,0,0,0,0,0,$  $0,0,0,0,0,0,0,0,$  $0,0,0,0,0,0,0,0,0$  $\frac{0}{0}$ ,  $\frac{0}{0}$ ,  $\frac{0}{0}$ ,  $\begin{smallmatrix}\n 0 \\
 0 \\
 1 \\
 0\n \end{smallmatrix}$  $\frac{0}{0}$ ,  $\frac{0}{0}$ ,  $\begin{array}{c} 0, \\ 0, \\ 0, \\ 0, \end{array}$ 

 $\begin{array}{cccc} 0, & 0, & 0, & 0 \\ 0, & 0, & 0, & 0, \\ 0, & 0, & 0, & 0, \\ 1, & 1, & 1, & 0, \\ 1, & 1, & 1, & 0, \end{array}$  $\begin{array}{cccc} 0, & 0, & 0, & 0, & 0, & 0 \\ 0, & 0, & 0, & 0, & 0, & 0 \\ 0, & 0, & 0, & 0, & 0, & 0 \\ 0, & 0, & 0, & 1, & 1, & 0 \\ 0, & 0, & 1, & 1, & 0, & 0 \end{array}$  $\begin{array}{cccc} 0, & 0, & 0, & 0 \\ 0, & 0, & 0, & 0 \\ 0, & 0, & 0, & 0 \\ 0, & 0, & 0, & 0 \\ 0, & 0, & 0, & 0 \end{array}$  $\begin{array}{cccc} 0, & 0, & 0, \ 0, & 0, & 0, \ 0, & 0, & 0, \ 0, & 0, & 0, & 0, \ 0, & 0, & 0, & 0, \end{array}$  $\begin{array}{cccc} 0, & 0, & 0, & 0 \\ 0, & 0, & 0, & 0, \\ 0, & 0, & 0, & 0, \\ 0, & 0, & 0, & 0, \\ 0, & 0, & 0, & 0, \end{array}$  $\begin{array}{cccc} 0, & 0, & 0 \\ 0, & 0, & 0 \\ 0, & 0, & 0 \\ 0, & 0, & 0 \\ 0, & 0, & 0 \\ 0, & 0, & 0 \end{array}$  $\begin{array}{ll} &\textbf{[0, 0, 0)}\\ \textbf{0, 0, 0,}\\ \textbf{0, 0, 0,}\\ \textbf{0, 0, 0,}\\ \textbf{0, 0, 0,}\\ \textbf{0, 0, 0,}\\ \textbf{0, 0, 0,} \end{array}$  $\begin{array}{cccc} 0, & 0, & 0, & 0 \\ 0, & 0, & 0, & 0, \\ 0, & 0, & 0, & 0, \\ 0, & 0, & 0, & 0, \\ 0, & 0, & 0, & 0, \end{array}$  $\begin{array}{cccc} 0, & 0, & 0 \\ , & 0, & 0, \\ , & 0, & 0, \\ , & 0, & 0, \\ , & 0, & 0, \\ , & 0, & 0, \end{array}$  $0, 0,$ <br>, 0,<br>, 0,<br>, 0,<br>, 0,  $\begin{array}{cccc} 0, & 0, & 0 \\ , & 0, & 0, \\ , & 0, & 0, \\ , & 0, & 0, \\ , & 0, & 0, \\ , & 0, & 0, \end{array}$  $0, 0, 0,$ <br>,  $0, 0,$ <br>,  $0, 0,$ <br>,  $0, 0,$ <br>,  $0, 0,$  $\begin{smallmatrix}0,&0,&0\,,\ 0,&0,&0,\ 0,&0,&0,\ 0,&0,&0,\ 0,&0,&0,\end{smallmatrix}$ 'u9",  $\begin{smallmatrix} 0, & 0 \\ 0, & 0 \\ 0, & 0 \end{smallmatrix}$ 

"RIGHT GROUP"

"Coloring", {3, 6, 7, 11}, "RANK", 9

"R", [3, 3, 6, 7, 7, A, C, B, B, 2, 5, 9], "B", [6, 6, 3, A, A, 7, B, C, C, 1, 4, 8]

" $p12$ ",  $[0, 1,$ <br>1, 2, 1, 1,  $^{0,}_{2,}$  $\frac{0}{2}$  $\frac{1}{2}$  $\frac{1}{1}$  $\frac{1}{1}$  $\frac{1}{2}$  $\frac{1}{2}$  $\frac{1}{0}$  $\frac{1}{1}$  $\frac{1}{1}$  $\frac{0}{1}$ 

"u2",  $[0, 1]$ <br> $1, 1, 1,$  $1, 1, 1, 1, 1, 1,$ <br>, 1, 1, 1, 1, 

 $^{0,0}_{0,0,0}$  $^{0,0}_{0,0,0}$  $^{0,0}_{0,0,0}$  $^{0,0}_{0,0,0}$  $0, 0, 0, 0, 0, 0, 0, 0, 0, 0,$  $\begin{array}{cccc} 0, & 0, & 0, & 0, & 0, \\ 0, & 0, & 0, & 0, & 0, \\ 0, & 0, & 0, & 0, & 0, \\ 0, & 0, & 0, & 0, & 0, \end{array}$  $\overset{\text{p19}}{0,} \overset{\text{o}}{0,} \overset{\text{o}}{0,} \overset{\text{o}}{0,}$  $\begin{smallmatrix} 0, & 0, \\ 0, & 0, \\ 0, & 0, \\ 0, & 0, \\ 0, & 0, \end{smallmatrix}$  $^{0,0}_{0,0,0}$  $^{0,0}_{0,0,0}$  $^{0,0}_{0,0,0}$  $0, 0, 0, 0, 0, 0, 0, 0, 0, 0,$  $^{0,0}_{0,0,0}$  $\begin{array}{c} \n\cdot \\
0 \\
0 \\
\cdot\n\end{array}$  $0,00,00,00,00$  $0, 0, 0, 1, 0, 1, 0$  $0,0,0,0,0,0,0,$  $0,00,00,00,00$  $0,0,0,0,0,0,$  $\frac{0}{0}$ ,  $\frac{0}{0}$ ,  $0,0,0,1,$  $\frac{0}{0}$ ,  $\frac{0}{0}$ ,  $\frac{0}{0}$ ,  $\frac{0}{0}$ ,  $\frac{0}{0}$ ,  $\frac{0}{0}$  $\frac{1}{0}$ ,  $\frac{1}{0}$ ,  $\frac{0}{0}$ ,  $\frac{0}{0}$ ,  $\frac{0}{0}$ ,  $\overset{0}{\underset{0}{\stackrel{0}{\stackrel{$  $\begin{smallmatrix} 0, & 0 \ 0, & 0, & 0 \ 0, & 0, & 0 \end{smallmatrix}$  $\mathop{\circ}\limits^{\circ\circ}_{0,\circ}$ 

 $0, 0,$ <br> $0, 0,$ <br> $1, 1, 1$  $0, 0, 0, 0, 0, 1, 1, 1, 0$  $0, 0, 0, 0, 0, 0, 0, 0, 0, 0, 0, 0$  $\begin{array}{c} \ \ \, 0, \ \ 0, \ \ 0, \\ \ 0, \ \ 0, \ \ 0, \\ \ 0, \ \ 0, \ \ 0, \\ \ 0, \ \ 0, \ \ 0, \\ \ 0, \ \ 0, \ \ 0, \end{array}$  $\begin{array}{c} 0, 0, 0\ 0, 0, 0, \ 0, 0, 0, \ 0, 0, 0, \ 0, 0, 0, \ 0, 0, 0, \end{array}$  $\begin{array}{cccc} 0, & 0, & 0 \\ 0, & 0, & 0, \\ 0, & 0, & 0, \\ 0, & 1, & 0, \\ 0, & 1, & 0, \end{array}$  $\begin{array}{cccc} 0, & 0, & 0 \\ , & 0, & 0, \\ , & 0, & 0, \\ , & 0, & 0, \\ , & 0, & 0, \\ , & 0, & 0, \end{array}$  $\begin{array}{cccc} 0, & 0, & 0, & 0, & 0, \\ 0, & 0, & 0, & 0, & 0, \\ 0, & 0, & 0, & 0, & 0, \\ 0, & 0, & 0, & 0, & 0, & 0, \end{array}$  $\begin{smallmatrix} 1 & 0 & 0 \\ 0 & 0 \\ 0 & 0 \\ 0 & 0 \\ 0 & 0 \end{smallmatrix}$ 

"RIGHT GROUP"

"Coloring", {3, 6, 7, 12}, "RANK", 9

"R", [3, 3, 6, 7, 7, A, C, B, B, 2, 4, 8], "B", [6, 6, 3, A, A, 7, B, C, C, 1, 5, 9]

 $\frac{1}{2}$  $\frac{1}{2}$  $\frac{1}{0}$ ,  $^{0, 1, 1}_{1, 1, 1}$  $\frac{1}{1}$  $\frac{1}{1}$ 0, 1, 1, 1, 1, 1, 2, 2, 1, 1, 2, 2, 2, 0, 1, 1, 1, 0, 1, 1, 1, 1, 1, 1, 1, 1, 1, 1, 1, 1, 2, 2, 2  $\frac{1}{1}$  $\frac{1}{1}$ 

 $\begin{smallmatrix} 1,&1,&1,\\ 1,&1,&1, \end{smallmatrix}$  $\frac{1}{1}, \frac{1}{1}, \frac{1}{1}, \frac{1}{1}$ " $u2$ ",  $[0, 1,$ <br>1. 1. 1. 1  $1,$  $\frac{1}{1}$ ,  $\frac{1}{1}$  $\begin{smallmatrix}1, & 1, & 1, \\ 0, & 1, & \end{smallmatrix}$  $1,$ 1.

 $\begin{array}{c} \texttt{"p19"}\,,\ \ \, 0,\ \ \, 0,\\ \ \, 0,\ \ \, 0,\ \ \, 0,\\ \ \ 0,\ \ \, 0,\ \ \, 0,\\ \ \ 0,\ \ \, 0,\ \ \, 0,\\ \ \ 0,\ \ \, 0,\ \ \, 0,\\ \ \ 0,\ \ \, 0,\ \ \, 0, \end{array}$  $0, 0, 0, 0, 0, 0, 0, 0, 0, 0,$  $\begin{array}{cc} 0, & 0, \\ 0, & 0, \\ 0, & 0, \\ 0, & 0, \\ 0, & 0, \end{array}$  $^{0,0}_{0,0,0}$  $\begin{smallmatrix} 0, & 0, \\ 0, & 0, \\ 0, & 0, \\ 0, & 0, \\ 0, & 1, \end{smallmatrix}$  $\begin{array}{cccc} 0, & 0, & 0, \\ 0, & 0, & 0, \\ 0, & 0, & 0, \\ 0, & 0, & 0, \\ 0, & 0, & 0, \end{array}$  $^{0,0}_{0,0,0}$  $\begin{array}{cccc} 0, & 0, & 0, & 0, & 0, & 0, & 0, \\ 0, & 0, & 0, & 0, & 0, & 0, & 0, \\ 0, & 0, & 0, & 0, & 0, & 0, & 0, \\ 0, & 0, & 1, & 0, & 0, & 0, & 0, & 0, \\ 0, & 0, & 0, & 0, & 0, & 0, & 0, & 0, \end{array}$  $\begin{smallmatrix} 0, & 0, \\ 0, & 0, \\ 0, & 0, \\ 0, & 0, \\ 0, & 0, \end{smallmatrix}$  $\begin{array}{cccc} 0, & 0, & 0, \\ 0, & 0, & 0, \\ 0, & 0, & 0, \\ 0, & 0, & 0, \\ 0, & 0, & 0, \end{array}$  $^{0,0}_{0,0,0}$  $0, 0, 0, 0, 0, 0, 0, 0, 0, 0,$  $\begin{array}{cccc} 0, & 0, & 0, & 0, & 0, \\ 0, & 0, & 0, & 0, & 0, \\ 0, & 0, & 0, & 0, & 0, \\ 0, & 0, & 0, & 0, & 0, \end{array}$  $^{0,0}_{0,0,0}$  $^{0,0}_{0,0,0}$ " $\begin{matrix}\n 0, & 0 \\
 0, & 0 \\
 0, & 0 \\
 0, & 0\n\end{matrix}$  $\begin{array}{cccc} 0, & 0, & 0, & 0, & 0, \\ 0, & 0, & 0, & 0, & 0, \\ 0, & 0, & 0, & 0, & 0, \\ 0, & 0, & 0, & 0, & 0, \end{array}$ о,

"RIGHT GROUP"

"Coloring", {3, 6, 8, 9}, "RANK", 9

"R", [3, 3, 6, 7, 7, A, B, C, C, 2, 4, 9], "B", [6, 6, 3, A, A, 7, C, B, B, 1, 5, 8]

"pi2", [0, 1, 0, 1, 1, 1, 1, 0, 1, 1, 1, 1, 1, 0, 1, 1, 1, 1, 1, 2, 1, 1, 2, 2, 2, 1, 1, 2, 2, 2, 2, 0, 1, 1, 1, 1, 1,  $1,\ 1,\ 1,\ 1,\ 2,\ 2,\ 1,\ 1,\ 2,\ 2,\ 2,\ 2,\ 0,\ 1,\ 1,\ 0,\ 1,\ 1,\ 1,\ 1,\ 1,\ 1,\ 1,\ 1,\ 0,\ 1,\ 1,$  $\begin{smallmatrix}0,&1,&1,&1,&1,\\1,&2,&2,&2&2\end{smallmatrix}$ 

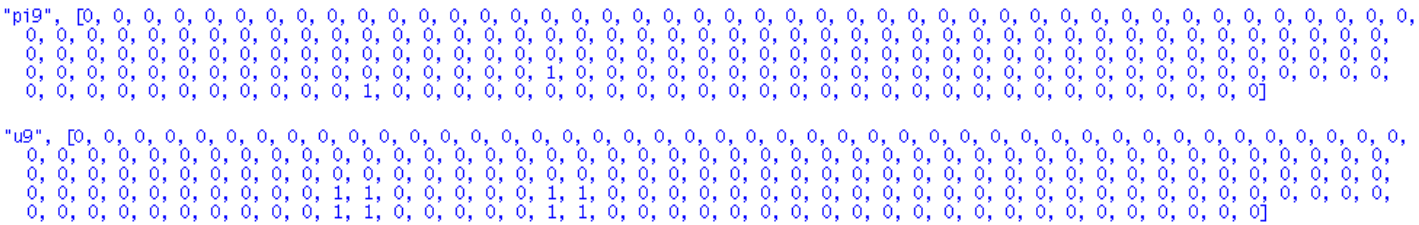

420,  $[1, 1, -1, 1, 1, 1, -1, -1, 1, 1, 1, -1]$ 

440, [1, 1, 1, -1, -1, -1, 1, 1, 1, -1, 1, 1]

460, [1, 1, 1, -1, 1, -1, -1, 1, 1, -1, 1, 1]

480, [1, 1, 1, -1, 1, 1, -1, 1, 1, -1, -1, 1]

500, [1, 1, 1, 1, -1, -1, 1, -1, 1, 1, -1, 1]

520,  $\begin{bmatrix} 1, 1, 1, 1, -1, 1, 1, -1, -1, 1, 1, -1 \end{bmatrix}$ 

540,  $[1, 1, 1, 1, 1, -1, 1, -1, -1, 1, 1, -1]$ 

560, [1, 1, 1, 1, 1, 1, 1, -1, -1, 1, -1, -1]

580,  $[1, -1, -1, -1, 1, 1, -1, 1, 1, 1, 1, -1]$ 

"RIGHT GROUP"

"Coloring", {2, 3, 4, 8, 12}, "RANK", 2

"R", [3, 6, 6, A, 7, 7, B, C, B, 2, 4, 8], "B", [6, 3, 3, 7, A, A, C, B, C, 1, 5, 9]

"pi2",  $\left[0, \frac{75}{49}, 0, 0, 0, \frac{20}{49}, 0, \frac{80}{49}, 0, 0, \frac{104}{49}, 0, 0, 0, \frac{75}{49}, 0, \frac{80}{49}, 0, \frac{20}{49}, \frac{104}{49}, 0, 0, \frac{110}{49}, \frac{75}{49}, 0, \frac{52}{49}, 0, \frac{130}{49}, \frac{116}{49}, 0, 0, 0, \frac{110}{49}, 0, 0, 1, 0, 0, 1, 0,$  $rac{40}{49}, \frac{80}{49}, 0, 0, \frac{40}{49}, 0, 1, 0, 0, \frac{80}{49}, \frac{130}{49}, 0, \frac{52}{49}, 0, 0, \frac{116}{49}, 2, 0, \frac{110}{49}, \frac{160}{49}, 0, 0, 0, 0, 0, 2, 0, 0, 0, \frac{160}{49}, 2$ 

"u2", [1, 1, 1, 0, 0, 1, 0, 0, 1, 0, 0, 1, 1, 0, 1, 0, 1, 1, 0, 0, 1, 1, 0, 1, 1, 0, 1, 1, 0, 1, 1, 0, 1, 1, 0, 0, 1, 0, 1, 0, 0, 1, 1, 0, 0, 1, 1, 0, 0, 1, 0, 0, 1, 0, 0, 1, 1, 0, 0, 1, 1, 0, 0, 1, 1, 0, 0, 1, 1, 0, 0, 1

"wpp", [6, 6, 6, 6, 6, 6, 6, 6, 6, 6, 6, 6]

"Coloring", {2, 3, 5, 7, 9}, "RANK", 2

"pi2", 
$$
\left[0, \frac{17}{2}, 0, 6, 0, 2, 0, 0, 0, 2, 0, 0, 6, 0, \frac{17}{2}, 0, 0, 0, 2, 0, 2, 1, 0, \frac{17}{2}, 0, 2, 0, 15, 0, 2, 0, 0, 4, 0, \frac{3}{2}, 0, 6, 0, 1, 0, \frac{3}{2}, 0, 4, 0, 6, 15, 0, 2, 0, 2, 0, 3, 0, 1, 0, 12, 0, 3, 0, 12, 12, 0, 3\right]
$$

"u2", [1, 1, 0, 1, 0, 1, 0, 1, 0, 1, 0, 0, 1, 0, 1, 0, 1, 0, 1, 1, 0, 1, 0, 1, 0, 1, 0, 1, 0, 1, 0, 1, 0, 1, 0, 1, 0, 1, 0, 1, 0, 1, 0, 1, 0, 1, 0, 1, 0, 1, 0, 1, 0, 1, 0, 1, 0, 1, 0, 1, 0, 1, 0, 1, 0, 1, 0, 1, 0, 1, 0, 1

"wpp", [6, 6, 6, 6, 6, 6, 6, 6, 6, 6, 6, 6]

600,  $\begin{bmatrix} 1, -1, -1, 1, -1, 1, -1, 1, 1, 1, -1, 1 \end{bmatrix}$ 

### "RIGHT GROUP"

"Coloring", {2, 3, 5, 9, 11}, "RANK", 2

"R", [3, 6, 6, 7, A, 7, B, B, C, 2, 5, 9], "B", [6, 3, 3, A, 7, A, C, C, B, 1, 4, 8]

"pi2",  $\left[0, \frac{75}{49}, 0, 0, 0, \frac{20}{49}, \frac{80}{49}, 0, 0, 0, 0, \frac{104}{49}, 0, 0, 0, 0, \frac{75}{49}, 0, 0, \frac{80}{49}, \frac{20}{49}, \frac{104}{49}, 0, \frac{110}{49}, 0, \frac{75}{49}, 0, 0, \frac{52}{49}, \frac{130}{49}, \frac{116}{49}, 0, 0, 0, \frac{40}{49}, 1, 0, 0, 0, 0, 0$ 

"u2", [1, 1, 0, 1, 0, 1, 1, 0, 0, 0, 1, 0, 1, 0, 1, 0, 0, 1, 1, 1, 0, 1, 0, 1, 0, 0, 1, 1, 1, 0, 1, 0, 1, 1, 0, 0, 0, 1, 1, 1, 1, 0, 0, 1, 1, 1, 1, 0, 0, 0, 1, 1, 1, 1, 0, 0, 0, 1, 1, 1, 0, 0, 0, 1, 0, 1, 1, 1, 0, 0, 0, 1

"wpp", [6, 6, 6, 6, 6, 6, 6, 6, 6, 6, 6, 6]

620,  $[1, -1, -1, 1, 1, -1, 1, -1, 1, 1, 1, -1]$ 

 $640, [1, -1, -1, 1, 1, 1, 1, -1, 1, -1, -1, 1]$ 

660, [1, -1, 1, -1, -1, 1, 1, -1, 1, 1, -1, 1]

"RIGHT GROUP"

"Coloring", {2, 4, 6, 7, 9}, "RANK", 2

"R", [3, 6, 3, A, 7, A, C, B, C, 2, 4, 9], "B", [6, 3, 6, 7, A, 7, B, C, B, 1, 5, 8]

"pi2",  $\left[0, 0, 0, 0, \frac{75}{49}, 0, \frac{80}{49}, 0, \frac{20}{49}, \frac{104}{49}, 0, \frac{75}{49}, 0, 0, 0, \frac{20}{49}, 0, \frac{80}{49}, 0, 0, \frac{104}{49}, \frac{110}{49}, 0, \frac{75}{49}, 0, \frac{52}{49}, 0, \frac{130}{49}, \frac{116}{49}, 0, 0, 0, \frac{40}{49}, 0, 1, 0, 0, 0, 0, 0, 0$ 

"u2", [1, 0, 1, 0, 1, 0, 1, 0, 1, 1, 0, 1, 0, 1, 0, 1, 0, 1, 0, 0, 1, 1, 0, 1, 0, 1, 0, 1, 0, 1, 1, 0, 1, 0, 1, 0, 1, 1, 0, 1, 1, 0, 1, 1, 0, 1, 1, 0, 1, 1, 0, 1, 1, 0, 1, 1, 0, 1, 1, 0, 1, 1, 0, 1, 1, 0, 1, 1, 0, 0, 1, 1

"wpp", [6, 6, 6, 6, 6, 6, 6, 6, 6, 6, 6, 6]

"RIGHT GROUP"

"Coloring", {2, 4, 6, 9, 11}, "RANK", 2

"R", [3, 6, 3, A, 7, A, B, B, C, 2, 5, 9], "B", [6, 3, 6, 7, A, 7, C, C, B, 1, 4, 8]

 $\frac{3}{2}$ , 4, 0, 6, 15, 2, 0, 0, 2, 0, 0, 3, 1, 0, 12, 0, 3, 0, 12, 0, 12, 0, 12, 0, 13

"u2", [1, 0, 1, 0, 0, 1, 1, 0, 1, 1, 0, 1, 1, 0, 1, 1, 0, 0, 1, 0, 1, 0, 1, 0, 0, 1, 1, 0, 1, 1, 0, 1, 1, 0, 0, 1, 0, 0, 1, 1, 0, 0, 1, 1, 0, 0, 1, 1, 0, 0, 1, 1, 0, 0, 1, 1, 0, 1, 1, 0, 1, 1, 0, 1, 1, 0, 1, 1, 0, 1, 1, 0

"wpp", [6, 6, 6, 6, 6, 6, 6, 6, 6, 6, 6, 6]

680, [1, -1, 1, -1, 1, -1, 1, 1, 1, -1, -1, 1]

"RIGHT GROUP"

"Coloring", {2, 4, 7, 9, 10}, "RANK", 2

"R", [3, 6, 3, A, 7, 7, C, B, C, 1, 4, 9], "B", [6, 3, 6, 7, A, A, B, C, B, 2, 5, 8]

"piz",  $\left[0, 0, 0, 0, 1, 2, 0, \frac{3}{2}, 0, 0, \frac{1}{2}, 1, 0, 0, 0, 0, \frac{3}{2}, 0, 2, \frac{1}{2}, 0, 0, \frac{1}{4}, 1, \frac{9}{8}, 0, \frac{19}{8}, 0, 0, \frac{17}{4}, 0, \frac{1}{4}, \frac{23}{8}, 0, \frac{3}{8}, 0, 0, \frac{3}{2}, 0, 0, \frac{3}{8}\right]$ 0,  $\frac{23}{8}$ ,  $\frac{3}{7}$ , 0, 0,  $\frac{19}{8}$ , 0,  $\frac{9}{8}$ ,  $\frac{17}{4}$ , 0,  $\frac{3}{4}$ , 0,  $\frac{1}{4}$ , 3, 0, 0, 0, 0, 0, 0, 0,  $\frac{3}{4}$ , 0, 0, 0, 3,  $\frac{3}{4}$ 

"u2", [1, 0, 0, 1, 1, 1, 0, 1, 0, 0, 1, 1, 1, 0, 0, 0, 1, 0, 1, 1, 0, 0, 1, 1, 1, 0, 1, 0, 1, 0, 0, 1, 1, 1, 0, 0, 1, 0, 0, 1, 0, 0, 1, 0, 0, 1, 1, 0, 0, 1, 1, 0, 0, 1, 1, 0, 0, 1, 1, 0, 0, 1, 0, 0, 1, 0, 0, 1, 1, 0, 0, 1

"wpp", [6, 6, 6, 6, 6, 6, 6, 6, 6, 6, 6, 6]

"RIGHT GROUP"

"Coloring", {2, 4, 9, 10, 11}, "RANK", 2

"R", [3, 6, 3, A, 7, 7, 8, 8, C, 1, 5, 9], "B", [6, 3, 6, 7, A, A, C, C, B, 2, 4, 8]

 $\frac{11}{10}$ ,  $\frac{1}{2}$ , 0, 1, 0, 0,  $\frac{13}{10}$ ,  $\frac{7}{2}$ , 0,  $\frac{17}{5}$ , 0,  $\frac{11}{5}$ , 3, 0, 2, 0,  $\frac{11}{5}$ , 0, 2, 0, 2, 0, 2, 0, 2, 0,  $\frac{11}{5}$ 

"u2", [1, 0, 0, 1, 1, 1, 1, 0, 0, 1, 0, 1, 1, 0, 0, 0, 0, 1, 1, 0, 1, 0, 1, 1, 1, 1, 0, 0, 1, 0, 1, 1, 1, 1, 0, 0, 1, 0, 0, 0, 1, 1, 0, 1, 1, 0, 1, 1, 0, 1, 1, 0, 1, 1, 0, 1, 1, 0, 1, 1, 0, 1, 1, 0, 1, 1, 0, 1, 1, 0, 1, 0

"wpp", [6, 6, 6, 6, 6, 6, 6, 6, 6, 6, 6, 6]

700,  $[1, -1, 1, -1, 1, 1, 1, 1, -1, -1, 1, -1]$ 

"RIGHT GROUP"

"Coloring", {2, 5, 6, 8, 12}, "RANK", 2

"R", [3, 6, 3, 7, A, A, B, C, B, 2, 4, 8], "B", [6, 3, 6, A, 7, 7, C, B, C, 1, 5, 9]

"pi2",  $\left[0, 0, 0, \frac{12}{17}, 1, 0, 0, 0, \frac{4}{17}, 0, \frac{4}{17}, 1, \frac{12}{17}, 0, 0, \frac{4}{17}, 0, 0, 0, \frac{4}{17}, 0, 0, \frac{2}{17}, 1, 0, \frac{2}{17}, 0, \frac{30}{17}, 0, \frac{4}{17}, 0, \frac{2}{17}, 0, \frac{3}{17}, 0, \frac{3}{17}, 0, \frac{4}{17}, 0, \frac{2}{17}, 0, \frac{3}{17}, 0$  $\frac{12}{17}$ , 0,  $\frac{8}{17}$ , 0,  $\frac{3}{17}$ , 0,  $\frac{30}{17}$ , 0,  $\frac{4}{17}$ , 0,  $\frac{4}{17}$ , 0,  $\frac{6}{17}$ , 0,  $\frac{2}{17}$ , 0,  $\frac{24}{17}$ , 0, 0,  $\frac{24}{17}$ , 0,  $\frac{6}{17}$ , 24, 0,  $\frac{24}{17}$ ,  $\frac{24}{17}$ ,  $\frac{24}{17}$ , 0,  $\frac$ 

"u2", [1, 0, 0, 1, 1, 0, 1, 0, 1, 0, 1, 1, 1, 0, 0, 1, 0, 1, 0, 0, 1, 1, 0, 0, 1, 1, 0, 1, 0, 1, 1, 1, 0, 1, 0, 1, 0, 1, 0, 1, 0, 1, 0, 1, 0, 1, 0, 1, 0, 1, 0, 1, 0, 1, 0, 1, 0, 1, 0, 1, 0, 1, 0, 1, 0, 1, 0, 1, 0, 1, 0, 1

"wpp", [6, 6, 6, 6, 6, 6, 6, 6, 6, 6, 6, 6]

720, [1, -1, 1, 1, -1, 1, -1, -1, 1, 1, -1, 1]

### "RIGHT GROUP"

"Coloring", {2, 5, 8, 10, 12}, "RANK", 2

"R", [3, 6, 3, 7, A, 7, B, C, B, 1, 4, 8], "B", [6, 3, 6, A, 7, A, C, B, C, 2, 5, 9]

 $\frac{11}{10}$ , 0, 1, 0, 0,  $\frac{13}{10}$ , 0,  $\frac{7}{5}$ , 0,  $\frac{17}{5}$ ,  $\frac{11}{5}$ , 0, 3, 0, 2, 0, 0, 2, 0,  $\frac{11}{5}$ , 0, 2, 2, 0,  $\frac{11}{5}$ 

"u2", [1, 0, 1, 0, 1, 1, 0, 1, 0, 1, 0, 1, 0, 1, 0, 0, 1, 0, 1, 0, 1, 1, 0, 1, 1, 0, 1, 0, 1, 0, 1, 0, 1, 0, 1, 0, 1, 1, 1, 0, 1, 0, 1, 0, 1, 0, 1, 0, 1, 0, 1, 0, 1, 0, 1, 0, 1, 0, 1, 0, 1, 0, 1, 0, 1, 0, 1, 0, 1, 0, 1, 0

"wpp", [6, 6, 6, 6, 6, 6, 6, 6, 6, 6, 6, 6]

740, [1, -1, 1, 1, 1, -1, -1, -1, 1, 1, -1, 1]

760,  $[1, -1, 1, 1, 1, 1, -1, -1, -1, 1, 1, -1]$ 

780, [1, 1, -1, -1, -1, 1, -1, 1, -1, 1, 1, 1]

"RIGHT GROUP"

"Coloring", {3, 4, 5, 7, 10}, "RANK", 9

"R", [3, 3, 6, A, A, 7, C, B, B, 1, 4, 9], "B", [6, 6, 3, 7, 7, A, B, C, C, 2, 5, 8]

 $\begin{matrix} \text{p19}^{\circ}, & \text{[O]}, \text{O}, & \text{O}, & \text{O}, & \text{O}, & \text{O}, & \text{O}, & \text{O}, & \text{O}, & \text{O}, & \text{O}, & \text{O}, & \text{O}, & \text{O}, & \text{O}, & \text{O}, & \text{O}, & \text{O}, & \text{O}, & \text{O}, & \text{O}, & \text{O}, & \text{O}, & \text{O} \end{matrix}$  $\begin{smallmatrix} 0, & 0, \\ 0, & 0, \\ 0, & 0, \\ 0, & 0, \\ 0, & 0, \end{smallmatrix}$  $\begin{array}{cccc} 0, & 0, & 0, & 0, & 0, \\ 0, & 0, & 0, & 0, & 0, \\ 0, & 0, & 0, & 0, & 0, \\ 0, & 0, & 0, & 0, & 0, \end{array}$  $^{0,0}_{0,0,0}$  $0,00,00,00$  $\begin{array}{cccc} 0, & 0, & 0, & 0, & 0, \\ 0, & 0, & 0, & 0, & 0, \\ 0, & 0, & 0, & 0, & 0, \\ 0, & 0, & 1, & 0, & 0, \\ 0, & 0, & 0, & 0, & 0, \end{array}$  $\begin{array}{cccc} 0, & 0, & 0, & 0, & 0, & 0, \\ 0, & 0, & 0, & 0, & 0, & 0, \\ 0, & 0, & 0, & 0, & 0, & 0, \\ 0, & 0, & 0, & 0, & 0, & 0, \\ 0, & 0, & 0, & 0, & 0, & 0, \end{array}$ 

" $\begin{matrix} 10 & 0 & 0 & 0 & 0 & 0 \\ 0 & 0 & 0 & 0 & 0 & 0 \\ 0 & 0 & 0 & 0 & 0 & 0 \\ 0 & 0 & 0 & 0 & 0 & 0 \\ 0 & 0 & 0 & 0 & 0 & 0 \\ 0 & 0 & 0 & 0 & 0 & 0 \\ \end{matrix}$  $\begin{array}{cccc} 0, & 0, & 0, & 0, & 0, & 0, & 0, & 0, \\ 0, & 0, & 0, & 0, & 0, & 0, & 0, & 0, \\ 0, & 0, & 0, & 0, & 0, & 0, & 0, & 0, \\ 0, & 0, & 0, & 1, & 1, & 0, & 0, \\ 0, & 0, & 0, & 0, & 1, & 1, & 0, & 0. \end{array}$  $0, 0, 0,$ <br> $0, 0,$ <br> $0, 0,$ <br> $0, 0,$ <br> $0, 0,$  $\frac{1}{2}$ 

### "RIGHT GROUP"

"Coloring", {3, 4, 5, 7, 11}, "RANK", 9

"R", [3, 3, 6, A, A, 7, C, B, B, 2, 5, 9], "B", [6, 6, 3, 7, 7, A, B, C, C, 1, 4, 8]

1, 1, 1, 1, 1, 1, 1, 1, 1, 1, 1, 1, 0, 1, 1, 1, 1, 1, 1, 1, 1, 1], "dim", 1

## 

 $\overset{\text{pig}}{0,0,0,0,0}$  $^{0,0}_{0,0,0}$  $^{0,0}_{0,0,0}$  $\begin{array}{cccc} 0, & 0, & 0, \\ 0, & 0, & 0, \\ 0, & 0, & 0, \\ 0, & 0, & 0, \\ 0, & 0, & 1, \end{array}$  $^{0,0}_{0,0,0}$  $\begin{array}{cccc} 0, & 0, & 0, & 0, & 0, \\ 0, & 0, & 0, & 0, & 0, \\ 0, & 0, & 0, & 0, & 0, \\ 0, & 0, & 0, & 0, & 0, \\ 0, & 0, & 0, & 0, & 0, \\ \end{array}$  $\begin{smallmatrix} 0, & 0, \\ 0, & 0, \\ 0, & 0, \\ 0, & 0, \\ 0, & 0, \end{smallmatrix}$  $0, 0, 0, 0, 0, 0, 0, 0, 0, 0,$  $\begin{array}{cccc} 0, & 0, & 0, & 0, \\ 0, & 0, & 0, & \\ 0, & 0, & 0, & \\ 0, & 0, & 0, & \\ \end{array}$  $0, 0, 0, 0, 0, 0, 0, 0,$  $^{0,0}_{0,0,1}$  $^{0,0}_{0,0,0}$  $^{0,0}_{0,0,0}$  $0,0,0,0,0,0,0,$  $\frac{0}{0}$ ,  $\frac{0}{0}$ ,  $\frac{0}{0}$ ,  $\frac{0}{0}$ ,  $\frac{0}{0}$ ,  $\frac{0}{0}$ ,  $\begin{array}{c} 0, & 0 \\ 0, & 0 \\ 0, & 0 \end{array}$  $\frac{0}{0}$ ,  $\frac{0}{0}$ ,  $\frac{0}{0}$ ,  $\frac{0}{0}$ , ^0,0,0,0,0,  $\frac{0}{0}$ ,  $\frac{0}{0}$ ,  $\begin{smallmatrix}\n0, & 0 \\
0, & 0 \\
0, & 0\n\end{smallmatrix}$  $\frac{0}{0}$ ,  $\frac{0}{0}$ ,  $\frac{0}{0}$ ,  $\frac{0}{0}$ ,

 $0, 0,$ <br> $0, 0,$ <br> $1, 1, 3$  $0, 0, 0, 0, 0, 0, 0, 0, 0, 0, 0$  $\begin{array}{cccc} 0, & 0, & 0, & 0 \\ 0, & 0, & 0, & 0, \\ 0, & 0, & 0, & 0, \\ 0, & 0, & 1, & 0, \\ 0, & 0, & 1, & 0, \end{array}$  $\begin{array}{cccc} 0, & 0, & 0 \\ 0, & 0, & 0, \\ 0, & 0, & 0, \\ 0, & 1, & 0, \\ 0, & 1, & 0, \end{array}$  $\begin{array}{cccc} 0, & 0, & 0, & 0 \\ 0, & 0, & 0, & 0 \\ 0, & 0, & 0, & 0 \\ 0, & 0, & 0, & 0 \\ 0, & 0, & 0, & 0 \end{array}$  $\begin{array}{cccc} 0, & 0, & 0, \ 0, & 0, & 0, \ 0, & 0, & 0, \ 0, & 0, & 0, & 0, \ 0, & 0, & 0, & 0, \end{array}$  $\begin{array}{cccc} 0, & 0, & 0, & 0 \\ 0, & 0, & 0, & 0, \\ 0, & 0, & 0, & 0, \\ 0, & 0, & 0, & 0, \\ 0, & 0, & 0, & 0, \end{array}$  $\begin{array}{cccc} 0, & 0, & 0 \\ 0, & 0, & 0 \\ 0, & 0, & 0 \\ 0, & 0, & 0 \\ 0, & 0, & 0 \\ 0, & 0, & 0 \end{array}$  $\begin{array}{ll} &\textbf{[0, 0, 0)}\\ \textbf{0, 0, 0,}\\ \textbf{0, 0, 0,}\\ \textbf{0, 0, 0,}\\ \textbf{0, 0, 0,}\\ \textbf{0, 0, 0,}\\ \textbf{0, 0, 0,} \end{array}$  $\begin{array}{cccc} 0, & 0, & 0, & 0 \\ 0, & 0, & 0, & 0, \\ 0, & 0, & 0, & 0, \\ 0, & 0, & 0, & 0, \\ 0, & 0, & 0, & 0, \end{array}$  $\begin{array}{cccc} 0, & 0, & 0 \\ , & 0, & 0, \\ , & 0, & 0, \\ , & 0, & 0, \\ , & 0, & 0, \\ , & 0, & 0, \end{array}$  $\begin{array}{cccc} 0, & 0, & 0 \\ 0, & 0, & 0, \\ 0, & 0, & 0, \\ 0, & 1, & 0, \\ 0, & 1, & 0, \end{array}$  $\begin{array}{cccc} 0, & 0, & 0 \\ , & 0, & 0, \\ , & 0, & 0, \\ , & 0, & 0, \\ , & 0, & 0, \\ , & 0, & 0, \end{array}$  $0, 0, 0,$ <br>,  $0, 0,$ <br>,  $0, 0,$ <br>,  $0, 0,$ <br>,  $0, 0,$ 'u9",  $\begin{smallmatrix} 0 & 0 \\ 0 & 0 \\ 0 &$ 

"RIGHT GROUP"

"Coloring", {3, 4, 5, 7, 12}, "RANK", 9

"R", [3, 3, 6, A, A, 7, C, B, B, 2, 4, 8], "B", [6, 6, 3, 7, 7, A, B, C, C, 1, 5, 9]

" $p12$ ",  $[0, 1,$ <br>1, 2, 1, 1,  $\frac{1}{1}$ ,  $\frac{0}{1}$ ,  $\frac{1}{2}$ ,  $^{0,0}_{2,0}$  $\frac{1}{2}$  $\frac{1}{2}$  $\frac{1}{2}, \frac{1}{0}$  $\frac{1}{1}$  $^{0, 1, 1}_{1, 1, 1}$  $\frac{1}{1}$  $\frac{1}{1}$ 

"u2",  $[0, 1$ <br>1, 1, 1, 

 $\begin{smallmatrix} 1 & 0 & 0 \\ 0 & 0 \\ 0 & 0 \\ 0 & 0 \\ 0 & 0 \end{smallmatrix}$  $^{0,0}_{0,0,0}$  $^{0,0}_{0,0,0}$  $^{0,0}_{0,0,0}$  $^{0,0}_{0,0,0}$  $^{0,0}_{0,0,0}$  $^{0,0}_{0,0,0}$  $0, 0, 0, 0, 0, 0, 0, 0, 0, 0,$  $^{0,0}_{0,0,0}$  $^{0,0}_{0,0,0}$  $^{0,0}_{0,0,0}$  $0, 0, 0, 0, 0, 0, 0, 0, 0, 0,$  $^{0,0}_{0,0,0}$  $0, 0, 0, 0, 0, 1, 0$  $\begin{array}{cccc} 0, & 0, & 0, & 0, & 0, \\ 0, & 0, & 0, & 0, & 0, \\ 0, & 0, & 0, & 0, & 0, \\ 0, & 0, & 0, & 0, & 0, \end{array}$  $\begin{array}{c} \n\cdot \\
0 \\
0 \\
\cdot\n\end{array}$  $^{0,0}_{0,0,0}$  $^{0,0}_{0,0,0}$  $0,0,0,0,0,0,0,$  $0,0,0,0,0,0,0,0,$  $0,0,0,0,0,0,$  $^{50}_{0,0,0}$  $\frac{0}{0}$ ,  $\frac{0}{0}$ ,  $\frac{0}{0}$ ,  $\frac{0}{0}$ ,  $\frac{0}{0}$ ,  $\frac{0}{0}$ ,  $\frac{0}{0}$ ,  $\mathop{\circ}\limits^{\circ\circ}_{0,\circ}$ 

 $0, 0,$ <br> $0, 0,$ <br> $1, 1, 3$  $0, 0, 0, 0, 0, 1, 1, 1, 0$  $0, 0, 0, 0, 0, 0, 0, 0, 0, 0, 0, 0$  $\begin{smallmatrix}0,&0,&0\0,&0,&0,\0,&0,&0,\0,&0,&0,\0,&0&0,\0,&0&0,\end{smallmatrix}$  $\begin{array}{c} \ \ \, 0, \ \ 0, \ \ 0, \\ \ 0, \ \ 0, \ \ 0, \\ \ 0, \ \ 0, \ \ 0, \\ \ 0, \ \ 0, \ \ 0, \\ \ 0, \ \ 0, \ \ 0, \end{array}$  $\begin{array}{cccc} 0, & 0, & 0, & 0 \\ 0, & 0, & 0, & 0, \\ 0, & 0, & 0, & 0, \\ 0, & 1, & 1, & 0, \\ 1, & 1, & 1, & 0, \end{array}$  $\begin{array}{cccc} 0, & 0, & 0 \\ , & 0, & 0, \\ , & 0, & 0, \\ , & 0, & 0, \\ , & 0, & 0, \\ , & 0, & 0, \end{array}$  $\begin{array}{cccc} 0, & 0, & 0, & 0, & 0, \\ 0, & 0, & 0, & 0, & 0, \\ 0, & 0, & 0, & 0, & 0, \\ 0, & 0, & 0, & 0, & 0, & 0, \end{array}$  $\begin{smallmatrix} 1 & 0 & 0 \\ 0 & 0 \\ 0 & 0 \\ 0 & 0 \\ 0 & 0 \end{smallmatrix}$ 

### "RIGHT GROUP"

"Coloring", {3, 4, 5, 8, 9}, "RANK", 9

"R", [3, 3, 6, A, A, 7, B, C, C, 2, 4, 9], "B", [6, 6, 3, 7, 7, A, C, B, B, 1, 5, 8]

" $\begin{matrix} 1, & 0 \\ 1, & 2, & 1 \end{matrix}$  $\frac{1}{1}$  $\frac{1}{1}$  $^{0,}$  $\frac{1}{2}$  $\frac{1}{2}$  $\frac{1}{0}$ ,  $\frac{1}{1}$  $\frac{1}{1}$  $\begin{smallmatrix}0,&1,\\1,&1, \end{smallmatrix}$  $\frac{1}{1}$ 0, 1, 1, 1, 1, 1, 1, 2, 2, 1, 1, 2, 2, 2, 0, 1, 1, 0, 1, 1, 1, 1, 1, 1, 1, 1, 0, 1, 1, 1, 2, 2, 2]

" $u2$ ", [0, 1, 1, 1, 1, 1, 1<br>1, 1, 1, 1, 1, 1, 1,  $1, 1, 1, 1, 1, 1, 1, 1, 1, 1,$ <br>, 1, 1, 1, 1, 1, 0, 1, 1,

 $\begin{smallmatrix} 0, & 0, \ 0, & 0, \ 0, & 0, \ 0, & 0, \ 0, & 0, \ 0, & 0, \end{smallmatrix}$  $\begin{array}{c} \texttt{"p19"}\,,\ \ \, 0,\ \ \, 0,\\ \ \, 0,\ \ \, 0,\ \ \, 0,\\ \ \ 0,\ \ \, 0,\ \ \, 0,\\ \ \ 0,\ \ \, 0,\ \ \, 0,\\ \ \ 0,\ \ \, 0,\ \ \, 0,\\ \ \ 0,\ \ \, 0,\ \ \, 0, \end{array}$  $0, 0, 0, 0, 0, 0, 1, 1$  $^{0,0}_{0,0,0}$  $^{0,0}_{0,0,0}$  $\begin{array}{cc} 0, & 0, \\ 0, & 0, \\ 0, & 0, \\ 0, & 0, \\ 0, & 0, \end{array}$  $\begin{smallmatrix} 0,&0,&0,&0,&0,&0,&0,&0,&0&0 \\ 0,&0,&0,&0,&0,&0,&0,&0,&0&0 \\ 0,&0,&0,&0,&0,&0,&0,&0&0 \\ 0,&1,&0,&0,&0,&0,&0,&0&0&0 \\ 0,&0,&0,&0,&0,&0,&0,&0&0&0 \\ \end{smallmatrix} ,$  $\begin{array}{cccc} 0, & 0, & 0, \\ 0, & 0, & 0, \\ 0, & 0, & 0, \\ 0, & 0, & 0, \\ 0, & 0, & 0, \end{array}$  $^{0,0}_{0,0,0}$  $\begin{array}{cccc} 0, & 0, & 0, & 0, & 0, \\ 0, & 0, & 0, & 0, & 0, \\ 0, & 0, & 0, & 0, & 0, \\ 0, & 0, & 0, & 0, & 0, \end{array}$  $^{0,0}_{0,0,0}$  $^{0,0}_{0,0,0}$ 

" $\begin{matrix}\n 0, & 0 \\
 0, & 0 \\
 0, & 0 \\
 0, & 0\n\end{matrix}$  $\begin{array}{cccc} 0, & 0, & 0, & 0, & 0, \\ 0, & 0, & 0, & 0, & 0, \\ 0, & 0, & 0, & 0, & 0, \\ 0, & 0, & 0, & 0, & 0, \end{array}$ о,

800,  $[1, 1, -1, -1, 1, -1, 1, -1, 1, -1, 1, 1]$ 

820, [1, 1, -1, -1, 1, 1, 1, -1, -1, 1, -1, 1]

RC-Run.html

file:///home/ph/maple/RC-Run.html

840, [1, 1, -1, 1, -1, -1, 1, 1, -1, 1, 1, -1]

860, [1, 1, -1, 1, -1, 1, 1, 1, -1, -1, -1, 1]

"RIGHT GROUP"

"Coloring", {3, 6, 7, 10, 11}, "RANK", 9

"R", [3, 3, 6, 7, 7, A, C, B, B, 1, 5, D], "B", [6, 6, 3, A, A, 7, B, C, C, 2, 4, 8]

"pi2", [0, 1, 0, 1,<br>1, 2, 1, 1, 2, 2,  $\frac{1}{2}$  $\frac{1}{1}$  $\begin{smallmatrix}0, & 1, & 1, \\ 1, & 2, & 2, \end{smallmatrix}$  $\frac{1}{1}$  $\frac{1}{2}$ ,  $\frac{1}{0}$ ,  $\begin{smallmatrix}0, & 1, & 1, \\ 1, & 1, & 1, \end{smallmatrix}$ ĩ. 

 $\begin{array}{c} \texttt{"p19"}\,,\ \ \, 0,\ \ \, 0\,,\ \ \, 0\,,\ \ \, 0\,,\ \ \, 0\,,\ \ \, 0\,,\ \ \, 0\,,\ \ \, 0\,,\ \ \, 0\,,\ \ \, 0\,,\ \ \, 0\,,\ \ \, 0\,,\ \ \, 0\,,\ \ \, 0\,,\ \ \, 0\,,\ \ \, 0\,,\ \ \, 0\,,\ \ \, 0\,,\ \ \, 0\,,\ \ \, 0\,,\ \$  $\begin{array}{cccc} 0, & 0, & 0, & 0, \\ 0, & 0, & 0, & 0, \\ 0, & 0, & 0, & 0, \\ 0, & 0, & 0, & 0, \\ 0, & 1, & 0, & 0, \end{array}$  $^{0,0}_{0,0,0}$  $\begin{smallmatrix} 0, & 0, \\ 0, & 0, \\ 0, & 0, \\ 0, & 0, \\ 0, & 0, \end{smallmatrix}$  $^{0,0}_{0,0,0}$  $\begin{smallmatrix} 0, & 0, & 0, & 0, & 0, \\ 0, & 0, & 0, & 0, & 0, \\ 0, & 0, & 0, & 0, & 0, \\ 0, & 0, & 0, & 0, & 0, \end{smallmatrix}$  $\begin{array}{c} 0, & 0 \\ 0, & 0 \\ 0, & 0 \end{array}$  $\begin{array}{c} 0, & 0 \\ 0, & 0 \\ 0, & 0 \end{array}$  $\frac{0}{0}$ ,

 $\begin{array}{cccc} 0, & 0, & 0, & 0 \\ 0, & 0, & 0, & 0, \\ 0, & 0, & 0, & 0, \\ 0, & 0, & 0, & 0, \\ 0, & 0, & 0, & 0, \\ 0, & 0, & 0, & 0, \end{array}$  $\begin{array}{cccc} 0, & 0, & 0 \\ , & 0, & 0, \\ , & 0, & 0, \\ , & 0, & 0, \\ , & 0, & 0, \\ , & 0, & 0, \end{array}$  $\begin{array}{cccc} 0, & 0, & 0, & 0 \\ 0, & 0, & 0, & 0, \\ 0, & 0, & 0, & 0, \\ 0, & 0, & 0, & 0, \\ 0, & 0, & 0, & 0, \end{array}$ 

"RIGHT GROUP"

"Coloring", {3, 6, 7, 10, 12}, "RANK", 9

"R", [3, 3, 6, 7, 7, A, C, B, B, 1, 4, 8], "B", [6, 6, 3, A, A, 7, B, C, C, 2, 5, 9]

 $\frac{0}{2}$  $\frac{0}{1}$ 1, 1, 1, 2, 2, 1, 1, 2, 2, 2, 0, 1, 1, 1, 0, 1, 1, 1, 1, 1, 0, 1, 1, 1, 1,  $\frac{1}{2}$  $\frac{1}{2}$ ,  $\frac{1}{0}$ ,  $\frac{1}{1}$  $\frac{1}{1}, \frac{1}{1},$  $\frac{1}{1}$  $\frac{1}{2}, \frac{1}{2}, \frac{1}{2}$ 

"u2", [0, 1"<br>1, 1, 1, 

 $\begin{array}{c} \texttt{'}\texttt{p19''}, \quad \texttt{[0]}, \\ \texttt{0}, \ \texttt{0}, \ \texttt{0}, \\ \texttt{0}, \ \texttt{0}, \ \texttt{0}, \\ \texttt{0}, \ \texttt{0}, \ \texttt{0}, \\ \texttt{0}, \ \texttt{0}, \ \texttt{0}, \\ \texttt{0}, \ \texttt{0}, \ \texttt{0}, \end{array}$  $\begin{array}{cccc} 0, & 0, & 0, & 0, & 0, & 0, \\ 0, & 0, & 0, & 0, & 0, & 0, \\ 0, & 0, & 0, & 0, & 0, & 0, \\ 0, & 0, & 0, & 0, & 0, & 0, \\ 0, & 0, & 0, & 0, & 0, & 0, \end{array}$  $\begin{array}{cccc} 0, & 0, & 0, & 0, \\ 0, & 0, & 0, & 0, \\ 0, & 0, & 0, & 0, \\ 0, & 1, & 0, & 0, \\ 0, & 0, & 0, & 0, \end{array}$  $[0, 0,$ 0. 0. 0. 0.  $0.$  $0, 0.$  $\circ$ .  $\circ$ .  $\mathfrak{o}.$ о. 0. 0. 0. о. 0. О. о. 0. 0. о.  $\begin{smallmatrix} 0, & 0, & 0, & 0, & 0, \ 0, & 0, & 0, & 0, & 0, \ 0, & 0, & 0, & 0, & 0, \ 0, & 0, & 0, & 1, & 0, \ \end{smallmatrix}$  $\begin{smallmatrix} 0 & 0 & 0 & 0 & 0 \\ 0 & 0 & 0 & 0 & 0 \\ 0 & 0 & 0 & 0 & 0 \\ 0 & 0 & 0 & 0 & 0 \\ 0 & 0 & 0 & 0 & 0 \\ \end{smallmatrix}$  $\begin{smallmatrix} 0, & 0, & 0, & 0, & 0, \ 0, & 0, & 0, & 0, & 0, \ 0, & 0, & 0, & 0, & 0, \ 0, & 0, & 0, & 0, & 0, \ 0, & 0, & 0, & 0, & 0, \ \end{smallmatrix}$  $\begin{array}{c} 0, & 0 \\ 0, & 0 \\ 0, & 0 \end{array}$  $\begin{array}{c} 0, & 0 \\ 0, & 0 \\ 0, & 0 \end{array}$  $\begin{matrix} 0, & 0 \\ 0, & 0 \\ 0, & 0 \end{matrix}$ 

"RIGHT GROUP"

"Coloring", {3, 6, 7, 11, 12}, "RANK", 9

"R", [3, 3, 6, 7, 7, A, C, B, B, 2, 5, B], "B", [6, 6, 3, A, A, 7, B, C, C, 1, 4, 9]

 $[0, 1, 1, 0,$ <br>, 1, 1, 2, 2,  $\overset{0}{_{1}},$   $\overset{1}{_{1}},$   $\overset{1}{_{1}},$   $\overset{1}{_{1}},$  $\frac{0}{1}$  $\frac{1}{1}$  $\frac{1}{1}$  $\frac{1}{2}$ ,  $\frac{1}{2}$ , ï, ï, Ż, ő,

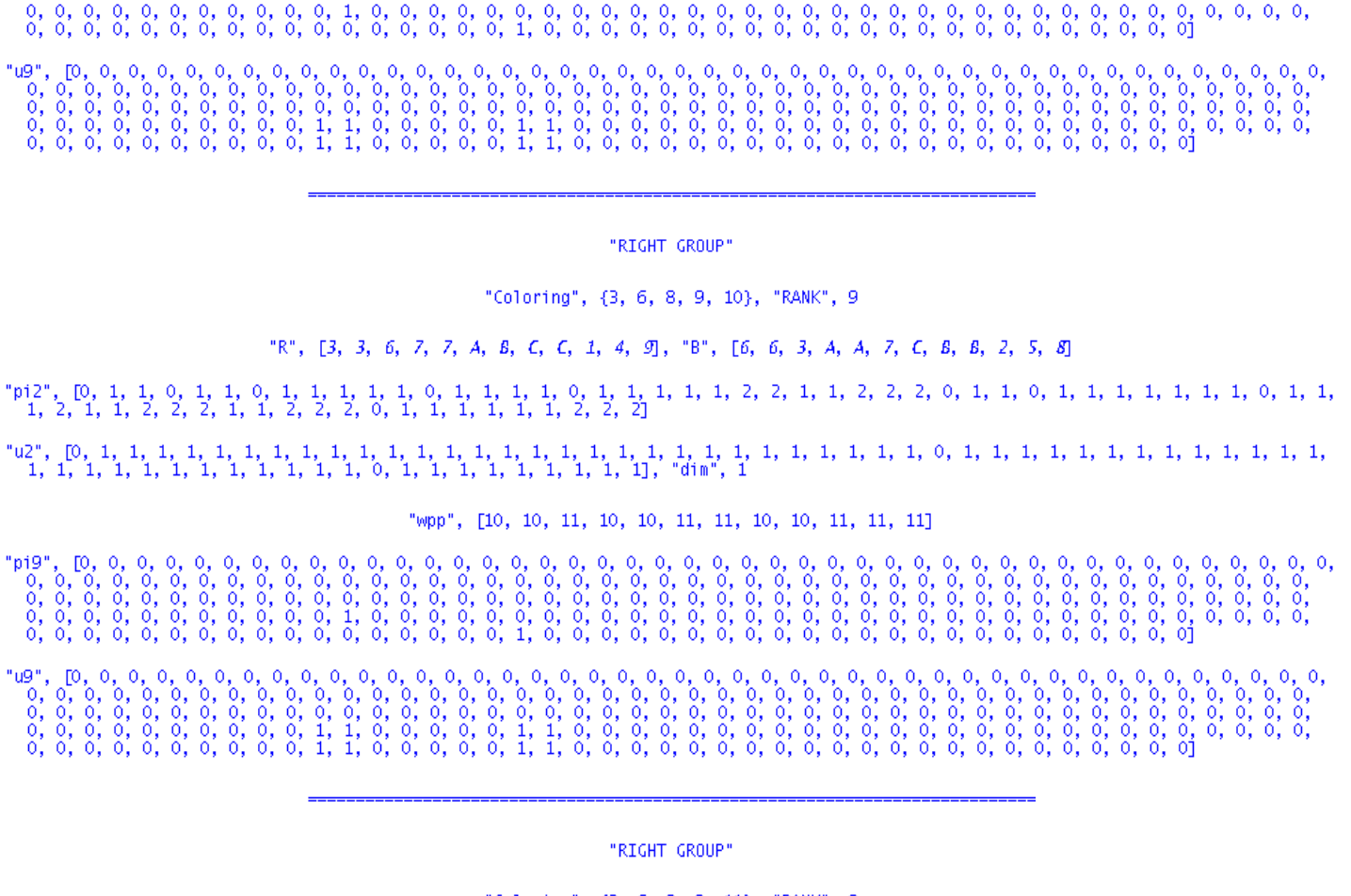

"Coloring", {3, 6, 8, 9, 11}, "RANK", 9

"R", [3, 3, 6, 7, 7, A, B, C, C, 2, 5, 9], "B", [6, 6, 3, A, A, 7, C, B, B, 1, 4, 8]

'pi2

"RIGHT GROUP"

"Coloring", {3, 6, 8, 9, 12}, "RANK", 9

7, A, B, C, C, 2, 4, S], "B", [6, 6, 3, A, A, 7, C, B, B, 1, 5, 9] "R",  $[3, 3, 6, 7,$ 

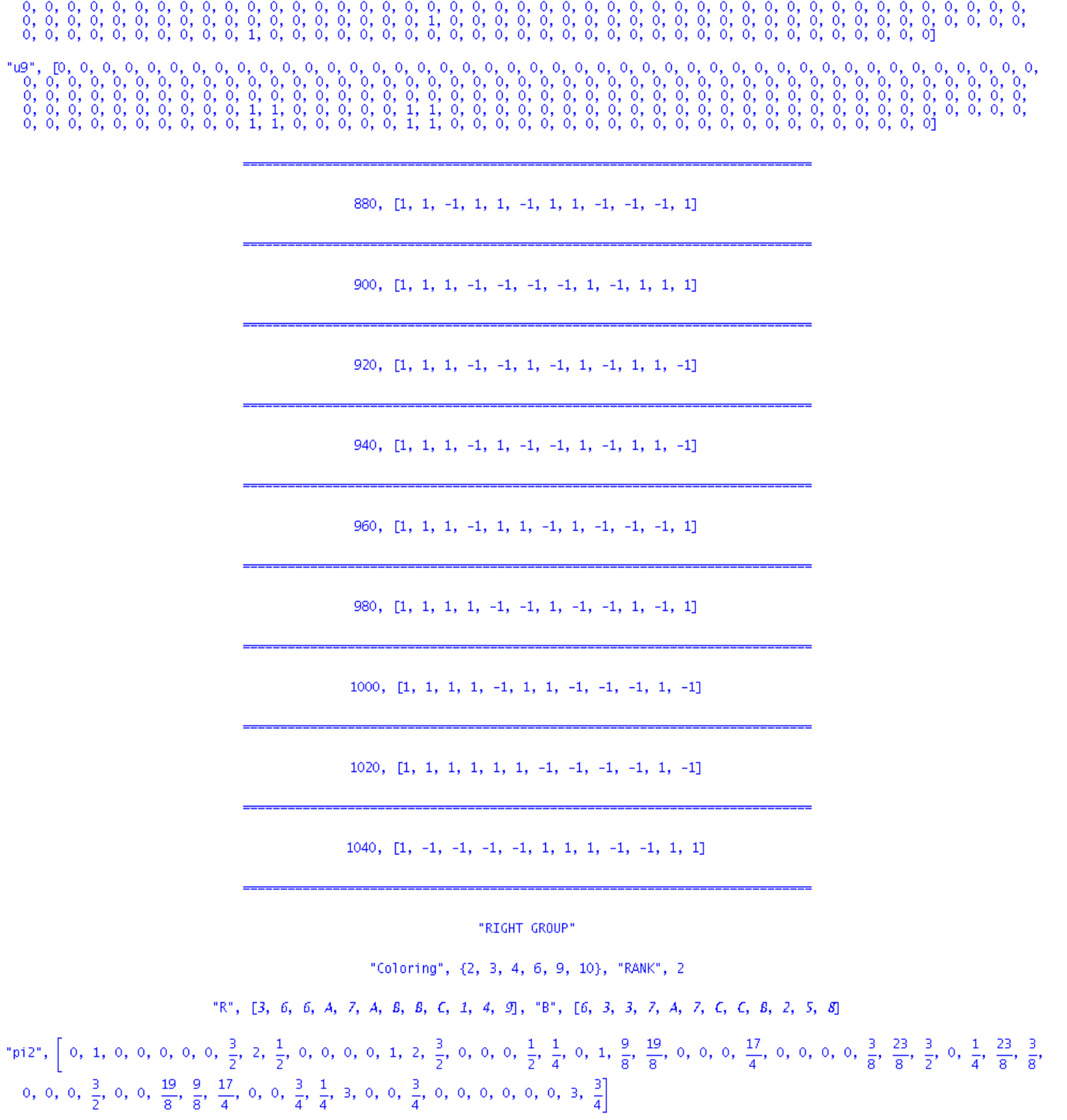

"u2", [1, 1, 0, 1, 0, 0, 0, 1, 1, 1, 0, 0, 1, 0, 1, 1, 1, 0, 0, 0, 1, 1, 1, 0, 1, 1, 1, 0, 0, 0, 1, 1, 1, 0, 0, 1, 1, 1, 0, 0, 0, 1, 1, 1, 0, 0, 0, 1, 1, 1, 0, 0, 0, 1, 1, 1, 0, 0, 0, 1, 1, 1, 0, 0, 0, 1, 1, 1, 0, 0, 0, 1

"wpp", [6, 6, 6, 6, 6, 6, 6, 6, 6, 6, 6, 6]

"RIGHT GROUP"

"Coloring", {2, 3, 4, 7, 9, 11}, "RANK", 2

"R", [3, 6, 6, A, 7, 7, C, B, C, 2, 5, 9], "B", [6, 3, 3, 7, A, A, B, C, B, 1, 4, 8]

"pi2",  $\left[0, 1, \frac{12}{17}, 0, 0, \frac{4}{17}, 0, 0, 0, \frac{4}{17}, 0, 0, 0, \frac{12}{17}, 1, 0, 0, 0, \frac{4}{17}, 0, \frac{4}{17}, 0, \frac{2}{17}, 1, 0, \frac{4}{17}, 0, \frac{30}{17}, 0, \frac{4}{17}, 0, \frac{2}{17}, 0, \frac{3}{17}, 0, \frac{8}{17}, 0, \frac{8}{17}, 0, \frac{12}{17}, 0, \frac{12}{17},$  $\frac{12}{17}$ , 0,  $\frac{8}{17}$ , 0,  $\frac{3}{17}$ , 0,  $\frac{30}{17}$ , 0,  $\frac{4}{17}$ , 0,  $\frac{4}{17}$ , 0,  $\frac{6}{17}$ , 0,  $\frac{2}{17}$ , 0,  $\frac{24}{17}$ , 0, 0,  $\frac{24}{17}$ , 0,  $\frac{6}{17}$ , 0,  $\frac{24}{17}$ ,  $\frac{24}{17}$ , 0,  $\frac{24}{17}$ 

"u2", [1, 1, 1, 0, 0, 1, 0, 1, 0, 1, 0, 0, 0, 1, 1, 0, 1, 0, 1, 0, 1, 0, 1, 1, 0, 1, 0, 1, 0, 1, 1, 1, 0, 1, 0, 1, 0, 1, 0, 1, 0, 1, 0, 1, 0, 1, 0, 1, 0, 1, 0, 1, 0, 1, 0, 1, 0, 1, 0, 1, 0, 1, 0, 1, 0, 1, 0, 1, 0, 1, 0, 1

"wpp", [6, 6, 6, 6, 6, 6, 6, 6, 6, 6, 6, 6]

1080,  $[1, -1, -1, -1, 1, 1, 1, 1, 1, -1, -1, -1]$ 

"RIGHT GROUP"

"Coloring", {2, 3, 5, 7, 8, 12}, "RANK", 2

"R", [3, 6, 6, 7, A, 7, C, C, B, 2, 4, 8], "B", [6, 3, 3, A, 7, A, B, B, C, 1, 5, 9]

 $\frac{3}{2}$ , 4, 0, 6, 15, 2, 0, 0, 2, 0, 0, 3, 1, 0, 12, 0, 3, 0, 12, 0, 12, 0, 12, 0, 3

"u2", [1, 1, 0, 1, 0, 1, 1, 0, 0, 1, 0, 0, 1, 0, 0, 1, 0, 0, 1, 1, 0, 1, 1, 0, 1, 1, 0, 0, 1, 1, 0, 1, 1, 0, 0, 1, 0, 0, 1, 1, 0, 0, 1, 1, 0, 0, 1, 1, 0, 0, 1, 1, 0, 0, 1, 1, 0, 1, 1, 0, 0, 1, 1, 0, 0, 1, 1, 0, 1, 1, 0, 1

"wpp", [6, 6, 6, 6, 6, 6, 6, 6, 6, 6, 6, 6]

1100,  $[1, -1, -1, 1, -1, 1, -1, 1, -1, -1, -1, 1, 1]$ 

"RIGHT GROUP"

"Coloring", {2, 3, 5, 8, 11, 12}, "RANK", 2

"R", [3, 6, 6, 7, A, 7, B, C, B, 2, 5, 8], "B", [6, 3, 3, A, 7, A, C, B, C, 1, 4, 9]

"pi2",  $\left[0, \frac{75}{49}, 0, 0, 0, \frac{20}{49}, 0, \frac{80}{49}, 0, 0, \frac{104}{49}, 0, 0, 0, \frac{75}{49}, 0, \frac{80}{49}, 0, \frac{20}{49}, \frac{104}{49}, 0, \frac{110}{49}, 0, \frac{75}{49}, 0, \frac{52}{49}, 0, \frac{130}{49}, \frac{116}{49}, 0, 0, 0, \frac{40}{49}, 0, 1, 0,$ 

"u2", [1, 1, 0, 1, 0, 1, 0, 1, 0, 0, 1, 0, 1, 0, 1, 0, 1, 0, 1, 1, 0, 1, 0, 1, 0, 1, 0, 1, 1, 0, 1, 1, 0, 1, 0, 1, 1, 0, 1, 1, 0, 1, 1, 0, 1, 1, 0, 1, 1, 0, 1, 1, 0, 1, 1, 0, 1, 1, 0, 1, 1, 0, 0, 1, 1, 0, 0, 1, 1, 0, 0, 1

"wpp", [6, 6, 6, 6, 6, 6, 6, 6, 6, 6, 6, 6]

 $1120, [1, -1, -1, 1, 1, -1, -1, 1, -1, -1, 1, 1]$ 

1140,  $[1, -1, -1, 1, 1, 1, -1, -1, -1, 1, -1, 1, -1]$ 

1160, [1, -1, 1, -1, -1, -1, 1, 1, -1, -1, 1, 1]

1180,  $[1, -1, 1, -1, -1, 1, 1, -1, 1, -1, 1, -1, 1, -1]$ 

"RIGHT GROUP"

"Coloring", {2, 4, 6, 7, 8, 12}, "RANK", 2

"R", [3, 6, 3, A, 7, A, C, C, B, 2, 4, 8], "B", [6, 3, 6, 7, A, 7, B, B, C, 1, 5, 9]

"pi2",  $\left[0, 0, 0, 0, \frac{75}{49}, 0, 0, \frac{80}{49}, \frac{20}{49}, \frac{104}{49}, 0, \frac{75}{49}, 0, 0, 0, \frac{20}{49}, \frac{80}{49}, 0, 0, 0, \frac{104}{49}, \frac{110}{49}, 0, \frac{75}{49}, 0, 0, \frac{52}{49}, \frac{130}{49}, \frac{116}{49}, 0, 0, 0, \frac{40}{49}, 1, 0, 0, 0, 0, \frac{104}{4$ 

"u2", [1, 0, 1, 0, 1, 0, 0, 1, 1, 1, 0, 1, 0, 1, 0, 1, 1, 0, 0, 0, 1, 1, 0, 1, 0, 0, 0, 1, 1, 1, 0, 1, 0, 1, 1, 0, 0, 0, 1, 1, 1, 0, 0, 0, 1, 1, 1, 0, 0, 1, 1, 1, 0, 0, 0, 1, 1, 1, 0, 0, 0, 1, 1, 1, 0, 0, 0, 1, 1, 1, 0, 0

"wpp", [6, 6, 6, 6, 6, 6, 6, 6, 6, 6, 6, 6]

1200,  $\begin{bmatrix} 1, -1, 1, -1, 1, -1, 1, -1, 1, -1, 1, -1, 1, -1 \end{bmatrix}$ 

"RIGHT GROUP"

"Coloring", {2, 4, 6, 8, 11, 12}, "RANK", 2

"R", [3, 6, 3, A, 7, A, B, C, B, 2, 5, 8], "B", [6, 3, 6, 7, A, 7, C, B, C, 1, 4, 9]

"pi2",  $\left[0, 0, \frac{12}{17}, 0, 1, 0, 0, 0, \frac{4}{17}, 0, \frac{4}{17}, 1, 0, \frac{12}{17}, 0, \frac{4}{17}, 0, 0, 0, 0, \frac{4}{17}, 0, \frac{2}{17}, 0, 1, 0, \frac{4}{17}, 0, \frac{30}{17}, 0, \frac{4}{17}, 0, 0, \frac{8}{17}, 0, \frac{3}{17}, 0, \frac{12}{17}, 0, \frac{12}{17}, 0, 0, \frac{12}{17},$  $\frac{2}{17}$ , 0,  $\frac{3}{17}$ , 0,  $\frac{8}{17}$ , 0,  $\frac{12}{17}$ ,  $\frac{30}{17}$ , 0,  $\frac{4}{17}$ , 0,  $\frac{4}{17}$ , 0,  $\frac{6}{17}$ , 0,  $\frac{2}{17}$ , 0,  $\frac{24}{17}$ , 0, 0,  $\frac{24}{17}$ , 0,  $\frac{6}{17}$ , 0,  $\frac{24}{17}$ ,  $\frac{24}{17}$ ,  $\frac{24}{17}$ 

"u2", [1, 0, 1, 0, 1, 0, 1, 0, 1, 0, 1, 1, 0, 1, 0, 1, 0, 1, 0, 1, 0, 1, 0, 1, 0, 1, 0, 1, 0, 1, 0, 1, 0, 1, 0, 1, 0, 1, 0, 1, 0, 1, 0, 1, 0, 1, 0, 1, 0, 1, 0, 1, 0, 1, 0, 1, 0, 1, 0, 1, 0, 1, 0, 1, 0, 1, 0, 1, 0, 1, 0, 1

"wpp", [6, 6, 6, 6, 6, 6, 6, 6, 6, 6, 6, 6]

"RIGHT GROUP"

"Coloring", {2, 4, 7, 8, 10, 12}, "RANK", 2

"R", [3, 6, 3, A, 7, 7, C, C, B, 1, 4, *S*], "B", [6, 3, 6, 7, A, A, B, B, C, 2, 5, 9]

 $\frac{3}{8}, \frac{23}{8}, \frac{3}{7}, 0, 0, 0, \frac{19}{8}, \frac{9}{8}, \frac{17}{4}, 0, 0, \frac{3}{4}, \frac{1}{4}, 3, 0, 0, \frac{3}{4}, 0, 0, 0, 0, 0, 0, 0, 3, \frac{3}{4}$ 

"u2", [1, 0, 0, 1, 1, 1, 1, 0, 0, 0, 1, 1, 1, 0, 0, 0, 0, 1, 1, 1, 0, 0, 1, 1, 1, 1, 0, 0, 0, 1, 1, 1, 1, 1, 0, 0, 0, 1, 1, 1, 1, 0, 0, 0, 1, 1, 1, 1, 0, 0, 0, 1, 1, 1, 1, 0, 0, 0, 1, 1, 1, 1, 0, 0, 0, 1, 1, 1, 0, 0, 0, 1

"wpp", [6, 6, 6, 6, 6, 6, 6, 6, 6, 6, 6, 6]

"RIGHT GROUP"

"Coloring", {2, 4, 8, 10, 11, 12}, "RANK", 2

"R", [3, 6, 3, A, 7, 7, B, C, B, 1, 5, 8], "B", [6, 3, 6, 7, A, A, C, B, C, 2, 4, 9]

"pi2",  $\left[0, 0, 0, 1, 1, 2, 0, 0, 0, \frac{13}{5}, 0, 1, 1, 0, 0, 0, 0, 0, 2, 0, \frac{13}{5}, 0, 3, 1, \frac{7}{5}, 0, \frac{13}{10}, 0, \frac{17}{5}, 0, 0, 3, \frac{1}{5}, 0, \frac{11}{10}, 0, 1, 0, 0, 0, \frac{11}{10}, 0, \frac{11}{10}, 0, 0, 0, 0, 0, 0, 0, 0, 0, 0, 0, 0$ 0,  $\frac{1}{2}$ , 0, 1, 0,  $\frac{13}{10}$ , 0,  $\frac{7}{5}$ , 0,  $\frac{17}{5}$ ,  $\frac{11}{5}$ , 0, 3, 0, 2, 0, 0, 2, 0, 0, 2, 0, 2, 2, 0,  $\frac{11}{5}$ 

"u2", [1, 0, 0, 1, 1, 1, 0, 1, 0, 1, 0, 1, 1, 0, 0, 0, 1, 0, 1, 0, 1, 0, 1, 1, 1, 0, 1, 0, 1, 0, 1, 1, 1, 0, 1, 0, 1, 0, 0, 0, 1, 0, 1, 0, 1, 0, 1, 0, 1, 0, 1, 0, 1, 0, 1, 0, 1, 0, 1, 0, 1, 0, 1, 0, 1, 0, 1, 0, 1, 0, 1, 0

1, 0, 1, 0, 1, 0, 1, 1, 0, 1, 0, 1, 1, 0, 1, 0, 1, 0, 1, 1, 0, 1], "dim", 1

"wpp", [6, 6, 6, 6, 6, 6, 6, 6, 6, 6, 6, 6]

 $1220, [1, -1, 1, -1, 1, 1, 1, 1, -1, -1, -1, -1]$ 

"RIGHT GROUP"

"Coloring", {2, 5, 6, 7, 9, 11}, "RANK", 2

"R", [3, 6, 3, 7, A, A, C, B, C, 2, 5, 9], "B", [6, 3, 6, A, 7, 7, B, C, B, 1, 4, 8]

2, 0,  $\frac{49}{20}$ , 0, 0, 4,  $\frac{13}{2}$ , 0,  $\frac{13}{5}$ , 0, 0,  $\frac{29}{5}$ ,  $\frac{49}{10}$ , 0,  $\frac{11}{2}$ , 8, 0, 0, 0, 0, 0, 0, 0, 0, 0, 0, 0, 8,  $\frac{49}{10}$ 

"u2", [1, 0, 0, 1, 1, 0, 1, 1, 0, 1, 1, 0, 0, 1, 0, 1, 0, 0, 1, 0, 1, 1, 0, 1, 1, 0, 1, 1, 0, 1, 1, 0, 1, 1, 0, 0, 1, 0, 1, 0, 0, 1, 1, 0, 0, 1, 1, 0, 0, 1, 0, 1, 0, 0, 1, 1, 0, 0, 1, 1, 0, 0, 1, 1, 0, 0, 1, 1, 0, 0, 1, 1

"wpp", [6, 6, 6, 6, 6, 6, 6, 6, 6, 6, 6, 6]

1240,  $[1, -1, 1, 1, -1, -1, 1, 1, 1, -1, -1, -1]$ 

"RIGHT GROUP"

"Coloring", {2, 5, 7, 9, 10, 11}, "RANK", 2

"R", [3, 6, 3, 7, A, 7, C, B, C, 1, 5, 9], "B", [6, 3, 6, A, 7, A, B, C, B, 2, 4, 8]

"pi2",  $\left[0, 0, 0, 0, 1, 2, 0, \frac{3}{2}, 0, 0, \frac{1}{2}, 1, 0, 0, 0, 0, \frac{3}{2}, 0, 2, \frac{1}{2}, 0, \frac{1}{4}, 0, 1, \frac{9}{8}, 0, \frac{19}{8}, 0, 0, \frac{17}{4}, 0, 0, 0, \frac{3}{8}, 0, \frac{23}{8}, \frac{3}{2}, 0, \frac{1}{4}, \frac{23}{8}, 0, 0, 0, 0, \frac{1}{2}, 0, 0, 0, 0, \frac{3$  $\frac{3}{8}$ , 0, 0,  $\frac{3}{2}$ , 0,  $\frac{19}{8}$ , 0,  $\frac{9}{8}$ ,  $\frac{17}{4}$ , 0,  $\frac{3}{4}$ , 0,  $\frac{1}{4}$ , 3, 0, 0, 0, 0, 0, 0, 0,  $\frac{3}{4}$ , 0, 0, 0, 3,  $\frac{3}{4}$ 

"u2", [1, 0, 1, 0, 1, 1, 0, 1, 0, 0, 1, 1, 0, 1, 0, 0, 1, 0, 1, 1, 0, 1, 0, 1, 1, 0, 1, 0, 1, 1, 0, 0, 1, 1, 0, 1, 1, 0, 1, 1, 0, 1, 0, 0, 1, 1, 0, 0, 1, 1, 0, 0, 1, 1, 0, 0, 1, 1, 0, 0, 1, 1, 0, 0, 1, 1, 0, 0, 1, 1, 0, 0

"wpp", [6, 6, 6, 6, 6, 6, 6, 6, 6, 6, 6, 6]

 $1260, [1, -1, 1, 1, 1, -1, -1, -1, 1, -1, 1, -1]$ 

1280,  $[1, 1, -1, -1, -1, -1, -1, -1, 1, 1, 1, -1, 1]$ 

"RIGHT GROUP"

"Coloring", {3, 4, 5, 7, 10, 11}, "RANK", 9

"R", [3, 3, 6, A, A, 7, C, B, B, 1, 5, 9], "B", [6, 6, 3, 7, 7, A, B, C, C, 2, 4, 8]

 $\begin{array}{cc} 0, & 0, & 0, \\ 0, & 0, & 0, \\ 0, & 0, & 1, \\ 0, & 0, & 0, \end{array}$  $\begin{array}{cccc} 0, & 0, & 0, & 0, \\ 0, & 0, & 0, & 0, \\ 0, & 0, & 0, & 0, \\ 0, & 0, & 0, & 0, \end{array}$  $\begin{array}{cccc} 0, & 0, & 0, & 0, & 0, \\ 0, & 0, & 0, & 0, & 0, \\ 0, & 0, & 0, & 0, & 0, \\ 0, & 0, & 0, & 0, & 0, \end{array}$  $0, 0, 0, 0, 0, 0,$  $0, 0, 0, 0, 0, 0$  $\substack{0,0,0,0,0,0}$  $\begin{smallmatrix} 0, & 0 \\ 0, & 0 \\ 0, & 0, \end{smallmatrix}$  $\frac{0}{0}$ ,  $\frac{0}{0}$ ,  $\begin{array}{c} 0, & 0, \\ 0, & 0, \\ 0, & 1 \end{array}$  $\frac{8}{0}$ ,  $\frac{0}{0}$ ,  $\frac{0}{0}$ ,  $\frac{8}{0}$  $\frac{0}{0}$ ,  $\frac{8}{6}$  $\frac{5}{6}$  $\frac{0}{0}$ ,  $\frac{8}{0}$  $\frac{0}{0}$ ,  $\frac{0}{0}$  $\frac{0}{0}$  $\frac{0}{0}$  $\frac{0}{0}$  $\frac{0}{0}$  $\frac{0}{0}$  $\ddot{\rm{o}}$  $\mathbb{R}^2$  $\mathbf 0$ ō

 $\begin{array}{cccc} 0, & 0, & 0, & 0, & 0, \\ 0, & 0, & 0, & 0, & 0, \\ 0, & 0, & 0, & 0, & 0, \\ 0, & 1, & 1, & 0, & 0, \\ 0, & 1, & 1, & 0, & 0, \end{array}$  $\begin{array}{cccc} 0, & 0, & 0, & 0, & 0, \\ 0, & 0, & 0, & 0, & 0, \\ 0, & 0, & 0, & 0, & 0, \\ 0, & 0, & 1, & 1, & 0, \\ 0, & 0, & 1, & 1, & 0, \end{array}$ , [0, 0, 0<br>0, 0, 0,<br>0, 0, 0,<br>0, 0, 0,<br>0, 0, 0,  $\begin{matrix} 0, & 0 \\ 0, & 0 \\ 0, & 0 \end{matrix}$ 

1300, [1, 1, -1, -1, -1, 1, -1, 1, 1, -1, 1, -1]

### "RIGHT GROUP"

"Coloring", {3, 4, 5, 7, 10, 12}, "RANK", 9

"R", [3, 3, 6, A, A, 7, C, B, B, 1, 4, 8], "B", [6, 6, 3, 7, 7, A, B, C, C, 2, 5, 9]

1, 1, 1, 1, 1, 1, 2, 2, 1, 1, 2, 2, 2, 0, 1, 1, 1, 0, 1, 1, 1, 1, 1, 1, 1, 1, 1, 1, 2, 2, 2] "pi2", [0, 1, 1, 0, 1, 1,<br>1, 2, 1, 1, 2, 2, 2, 1,  $1, 0, 1, 1, 1,$ <br> $1, 2, 2, 2, 0,$  $\frac{0}{1}$  $\frac{0}{1}$  $\frac{1}{1}$  $\frac{1}{1}, \frac{1}{1},$  $\frac{1}{1}$ 

 $\begin{array}{c} \texttt{'}\mathsf{p19''}, \quad \texttt{[0]}, \\ \texttt{0}, \ \texttt{0}, \ \texttt{0}, \\ \texttt{0}, \ \texttt{0}, \ \texttt{0}, \\ \texttt{0}, \ \texttt{0}, \ \texttt{0}, \\ \texttt{0}, \ \texttt{0}, \ \texttt{0}, \\ \texttt{0}, \ \texttt{0}, \ \texttt{0}, \end{array}$  $0, 0, 0, 0, 0, 0, 0, 0, 0, 0,$  $\begin{array}{cccc} 0, & 0, & 0, & 0, & 0, \\ 0, & 0, & 0, & 0, & 0, \\ 0, & 0, & 0, & 0, & 0, \\ 0, & 0, & 0, & 0, & 0, \\ 0, & 0, & 0, & 0, & 0, \end{array}$  $\begin{array}{cccc} 0, & 0, & 0, & 0, \\ 0, & 0, & 0, & 0, \\ 0, & 0, & 0, & 0, \\ 0, & 0, & 0, & 0, \\ 0, & 0, & 0, & 0, \end{array}$  $0, 0, 0, 1, 0, 1, 0,$  $^{0,0}_{0,0,0}$  $^{0,0}_{0,0,0}$  $\begin{array}{cccc} 0, & 0, & 0, & 0, & 0, \\ 0, & 0, & 0, & 0, & 0, \\ 0, & 0, & 0, & 0, & 0, \\ 0, & 0, & 0, & 0, & 0, \\ 0, & 0, & 0, & 1, & 0, \end{array}$  $0, 0, 0, 0, 0, 0, 0, 0, 0,$  $^{0,0}_{0,0,0}$  $^{0,0}_{0,0,0}$  $^{0,0}_{0,0,0}$  $0,00,00,00$  $0,0,0,0,0,0,0,$  $0,0,0,0,0,0,0$  $^{0,0}_{0,0,0}$  $\frac{0}{0}$ ,  $\frac{0}{0}$ ,  $\frac{0}{0}$ ,  $\frac{0}{0}$ ,  $\frac{0}{0}$ ,

 $0, 0, 0, 0, 0, 0, 0, 0, 0, 0, 0$  $0, 0$ <br> $0, 0, 0$ <br> $0, 0, 0$ <br> $0, 0, 0$  $0, 0, 0, 0, 0, 0, 0, 0, 0, 0, 0, 0$  $\begin{array}{ll} &\textbf{[0, 0, 0)}\\ \textbf{0, 0, 0,}\\ \textbf{0, 0, 0,}\\ \textbf{0, 0, 0,}\\ \textbf{0, 0, 0,}\\ \textbf{0, 0, 0,}\\ \textbf{0, 0, 0,} \end{array}$  $\begin{array}{cccc} 0, & 0, & 0, & 0 \\ 0, & 0, & 0, & 0, \\ 0, & 0, & 0, & 0, \\ 0, & 0, & 0, & 0, \\ 0, & 0, & 0, & 0, \end{array}$  $\begin{array}{cccc} 0, & 0, & 0 \\ , & 0, & 0, \\ , & 0, & 0, \\ , & 0, & 0, \\ , & 0, & 0, \\ , & 0, & 0, \end{array}$  $\begin{array}{cccc} 0, & 0, & 0, & 0 \\ 0, & 0, & 0, & 0, \\ 0, & 0, & 0, & 0, \\ 0, & 0, & 0, & 0, \\ 0, & 0, & 0, & 0, \end{array}$  $\begin{smallmatrix} 0,&0,&0\ 0,&0,&0,\ 0,&0,&0,\ 0,&0,&0,\ 0,&0,&0,\ 0,&0,&0,\ \end{smallmatrix}$  $\begin{array}{cccc} 0, & 0, & 0 \\ , & 0, & 0, \\ , & 0, & 0, \\ , & 0, & 0, \\ , & 0, & 0, \\ , & 0, & 0, \end{array}$  $\begin{smallmatrix}0,&0,&0\,,\ 0,&0,&0\,,\ 0,&0,&0\,,\ 0,&0,&0\,,\ 0,&0,&0\,, \end{smallmatrix}$  $\begin{array}{cccc} 0, & 0, & 0, & 0, & 0, \\ 0, & 0, & 0, & 0, & 0, \\ 0, & 0, & 0, & 0, & 0, \\ 0, & 0, & 0, & 0, & 0, \end{array}$  $\begin{smallmatrix} 1 & 0 & 0 \\ 0 & 0 & 0 \\ 0 & 0 & 0 \\ 0 & 0 & 0 \end{smallmatrix}$ 

### "RIGHT GROUP"

"Coloring", {3, 4, 5, 7, 11, 12}, "RANK", 9

"R", [3, 3, 6, A, A, 7, C, B, B, 2, 5, 8], "B", [6, 6, 3, 7, 7, A, B, C, C, 1, 4, 9]

 $1,\ 1,\ 1,\ 1,\ 2,\ 2,\ 1,\ 1,\ 2,\ 2,\ 2,\ 2,\ 0,\ 1,\ 1,\ 0,\ 1,\ 1,\ 1,\ 1,\ 1,\ 1,\ 1,\ 1,\ 0,\ 1,\ 1,$  $\frac{1}{2}$  $\frac{1}{2}$  $\frac{1}{0}$  $\frac{1}{1}$  $\frac{1}{2}$ ,  $\frac{1}{21}$ 

 $\begin{array}{c} \texttt{'}\mathsf{p19''}, \quad \texttt{[0]}, \\ \texttt{0}, \ \texttt{0}, \ \texttt{0}, \\ \texttt{0}, \ \texttt{0}, \ \texttt{0}, \\ \texttt{0}, \ \texttt{0}, \ \texttt{0}, \\ \texttt{0}, \ \texttt{0}, \ \texttt{0}, \\ \texttt{0}, \ \texttt{0}, \ \texttt{0}, \end{array}$  $^{0,0}_{0,0,0}$  $^{0,0}_{0,0,0}$  $0,0,0,0,0,0,0,0,0$  $\begin{array}{cccc} 0, & 0, & 0, & 0, & 0, \\ 0, & 0, & 0, & 0, & 0, \\ 0, & 0, & 0, & 0, & 0, \\ 0, & 0, & 0, & 0, & 0, \end{array}$  $\begin{smallmatrix} 0, & 0, \\ 0, & 0, \\ 0, & 0, \\ 0, & 0, \\ 0, & 0, \end{smallmatrix}$  $\begin{smallmatrix} 0, & 0, \\ 0, & 0, \\ 0, & 0, \\ 0, & 0, \\ 0, & 0, \end{smallmatrix}$  $0,0,0,0,0,0,0,0,0,$  $^{0,0}_{0,0,0}$  $^{0,0}_{0,0,0}$  $0, 0, 0, 0, 0, 0, 0, 0, 0, 0,$  $\begin{array}{cccc} 0, & 0, & 0, \\ 0, & 0, & 0, \\ 0, & 0, & 0, \\ 0, & 0, & 1, \\ 0, & 0, & 0, \end{array}$  $^{0,0}_{0,0,0}$  $^{0,0}_{0,0,0}$  $0, 0, 0, 0, 1, 1$  $\mathbf{0}$  $0,00,00,00,00$ ō, Ō Ō.  $\frac{0}{0}$ ,  $\frac{0}{0}$ ,  $\frac{0}{0}$ ,  $\frac{0}{0}$ ,  $\frac{0}{0}$ ,  $\frac{0}{0}$ ,  $\frac{0}{0}$ ,  $\frac{0}{0}$ ,  $\frac{0}{0}$ ,  $\frac{0}{0}$ ,  $\frac{0}{0}$ ,  $\frac{0}{0}$ ,  $\frac{0}{0}$ ,  $\frac{0}{0}$ ,  $\frac{0}{0}$ ,  $\overset{0}{\underset{0}{\phantom{0}}}, \overset{0}{\underset{0}{\phantom{0}}},$  $\frac{0}{0}$ ,  $\frac{0}{0}$ ,  $\frac{0}{0}$ ,  $\frac{0}{0}$ ,  $\overset{0}{\underset{0}{\scriptscriptstyle{0,0}}},$  $\begin{smallmatrix} 0, & 0 \ 0, & 0, & 0 \ 0, & 0, & 0 \end{smallmatrix}$  $\begin{smallmatrix} 0 \ 0 \ 0 \ 0 \end{smallmatrix},$  $\begin{smallmatrix} 0, & 0 \ 0, & 0, & 0 \ 0, & 0, & 0 \end{smallmatrix}$ 

 $\begin{smallmatrix}0,&0,&0,&0,&0,&0,&0,&0,&0 \\ 0,&0,&0,&0,&0,&0,&0,&0,&0 \\ 0&0&0&0&0&0&0&0 \\ 0&0&0&0&0&0&0&0 \\ 0&0&1&1&0&0&0&0 \\ 0&0&0&1&1&0&0&0&0 \\ 0&0&0&0&0&0&0&0\end{smallmatrix}$ 'u9'  $\begin{smallmatrix} 0 & 0 \\ 0 & 0 \\ 0 &$ 

### "RIGHT GROUP"

"Coloring", {3, 4, 5, 8, 9, 10}, "RANK", 9

"R", [3, 3, 6, A, A, 7, B, C, C, 1, 4, 9], "B", [6, 6, 3, 7, 7, A, C, B, B, 2, 5, 8]

1, 1, 1, 1, 1, 1, 1, 1, 1, 1, 1, 1, 0, 1, 1, 1, 1, 1, 1, 1, 1, 1], "dim", 1

## 

 $\overset{\text{pig}}{0,0,0,0,0}$  $^{0,0}_{0,0,0}$  $^{0,0}_{0,0,0}$  $\begin{array}{cccc} 0, & 0, & 0, \\ 0, & 0, & 0, \\ 0, & 0, & 0, \\ 0, & 0, & 0, \\ 0, & 1, & 0, \end{array}$  $^{0,0}_{0,0,0}$  $\begin{array}{cccc} 0, & 0, & 0, & 0, & 0, \\ 0, & 0, & 0, & 0, & 0, \\ 0, & 0, & 0, & 0, & 0, \\ 0, & 0, & 0, & 0, & 0, \\ 0, & 0, & 0, & 0, & 0, \\ \end{array}$  $\begin{smallmatrix} 0, & 0, \\ 0, & 0, \\ 0, & 0, \\ 0, & 0, \\ 0, & 0, \end{smallmatrix}$  $0, 0, 0, 0, 0, 0, 0, 0, 0, 0,$  $\begin{array}{cccc} 0, & 0, & 0, & 0, \\ 0, & 0, & 0, & \\ 0, & 0, & 0, & \\ 0, & 0, & 0, & \\ \end{array}$  $0, 0, 0, 0, 0, 0, 0, 0,$  $^{0,0}_{0,0,0}$  $0,0,0,0,0,0,0,0,$  $\frac{0}{0}$ ,  $\frac{0}{0}$ ,  $\frac{0}{0}$ ,  $\frac{0}{0}$ ,  $\frac{0}{0}$ ,  $\begin{smallmatrix}\n 0 \\
 0 \\
 1 \\
 0\n \end{smallmatrix}$  $\overset{0}{\underset{0}{\phantom{0}}}, \overset{0}{\underset{0}{\phantom{0}}},$  $\frac{0}{0}$ ,  $\frac{0}{0}$ ,  $\frac{0}{0}$ ,  $\frac{0}{0}$ ,  $\frac{0}{0}$ ,  $\frac{0}{0}$ ,  $\frac{0}{0}$ ,  $\frac{0}{0}$ ,  $\frac{0}{0}$ ,  $\frac{0}{0}$ ,  $\frac{0}{0}$ ,  $\frac{0}{0}$ ,  $\begin{array}{c} 0, \\ 0, \\ 0, \\ 0, \end{array}$  $\begin{smallmatrix} 0, & 0 \ 0, & 0, & 0 \ 0, & 0, & 0 \end{smallmatrix}$ 

 $0, 0,$ <br> $0, 0,$ <br> $1, 1, 3$  $0, 0, 0, 0, 0, 0, 0, 0, 0, 0, 0, 0$  $\begin{array}{cccc} 0, & 0, & 0, & 0 \\ 0, & 0, & 0, & 0, \\ 0, & 0, & 0, & 0, \\ 0, & 0, & 1, & 0, \\ 0, & 0, & 1, & 0, \end{array}$  $\begin{array}{cccc} 0, & 0, & 0 \\ 0, & 0, & 0, \\ 0, & 0, & 0, \\ 0, & 1, & 0, \\ 0, & 1, & 0, \end{array}$  $\begin{array}{cccc} 0, & 0, & 0, & 0 \\ 0, & 0, & 0, & 0 \\ 0, & 0, & 0, & 0 \\ 0, & 0, & 0, & 0 \\ 0, & 0, & 0, & 0 \end{array}$  $\begin{array}{cccc} 0, & 0, & 0, \ 0, & 0, & 0, \ 0, & 0, & 0, \ 0, & 0, & 0, & 0, \ 0, & 0, & 0, & 0, \end{array}$  $\begin{array}{cccc} 0, & 0, & 0, & 0 \\ 0, & 0, & 0, & 0, \\ 0, & 0, & 0, & 0, \\ 0, & 0, & 0, & 0, \\ 0, & 0, & 0, & 0, \end{array}$  $\begin{array}{cccc} 0, & 0, & 0 \\ 0, & 0, & 0 \\ 0, & 0, & 0 \\ 0, & 0, & 0 \\ 0, & 0, & 0 \\ 0, & 0, & 0 \end{array}$  $\begin{array}{ll} &\textbf{[0, 0, 0)}\\ \textbf{0, 0, 0,}\\ \textbf{0, 0, 0,}\\ \textbf{0, 0, 0,}\\ \textbf{0, 0, 0,}\\ \textbf{0, 0, 0,}\\ \textbf{0, 0, 0,} \end{array}$  $\begin{array}{cccc} 0, & 0, & 0, & 0 \\ 0, & 0, & 0, & 0, \\ 0, & 0, & 0, & 0, \\ 0, & 0, & 0, & 0, \\ 0, & 0, & 0, & 0, \end{array}$  $\begin{array}{cccc} 0, & 0, & 0 \\ , & 0, & 0, \\ , & 0, & 0, \\ , & 0, & 0, \\ , & 0, & 0, \\ , & 0, & 0, \end{array}$  $\begin{array}{cccc} 0, & 0, & 0 \\ 0, & 0, & 0, \\ 0, & 0, & 0, \\ 0, & 1, & 0, \\ 0, & 1, & 0, \end{array}$  $\begin{array}{cccc} 0, & 0, & 0 \\ , & 0, & 0, \\ , & 0, & 0, \\ , & 0, & 0, \\ , & 0, & 0, \\ , & 0, & 0, \end{array}$  $\begin{array}{cccc} 0, & 0, & 0 \\ , & 0, & 0, \\ , & 0, & 0, \\ , & 0, & 0, \\ , & 0, & 0, \\ , & 0, & 0, \end{array}$ 'u9",  $\begin{smallmatrix} 0 & 0 \\ 0 & 0 \\ 0 & 0 \\ 0 & 0 \end{smallmatrix}$ 

"RIGHT GROUP"

"Coloring", {3, 4, 5, 8, 9, 11}, "RANK", 9

"R", [3, 3, 6, A, A, 7, B, C, C, 2, 5, 9], "B", [6, 6, 3, 7, 7, A, C, B, B, 1, 4, 8]

 $^{0,}_{2,}$  $1,\ 1,\ 1,\ 1,\ 1,\ 1,\ 1,\ 2,\ 2,\ 1,\ 1,\ 2,\ 2,\ 2,\ 0,\ 1,\ 1,\ 1,\ 0,\ 1,\ 1,\ 1,\ 1,\ 1,\ 0,\ 1,\ 1,\ 1,\ 1,$ " $p12$ ",  $[0, 1,$ <br>1, 2, 1, 1,  $\frac{0}{2}$  $\frac{1}{2}$  $\frac{1}{1}$  $\frac{1}{1}$  $\frac{1}{2}$  $\frac{1}{2}$  $\frac{1}{0}$ ,  $\frac{1}{1}$  $^{0,}$  $\frac{1}{1}, \frac{1}{1}$  $\frac{1}{1}$  $^{0,}$ 

"u2",  $[0, 1]$ <br> $1, 1, 1,$ 

 $\begin{smallmatrix} 1 & 0 & 0 \\ 0 & 0 \\ 0 & 0 \\ 0 & 0 \\ 0 & 0 \end{smallmatrix}$  $^{0,0}_{0,0,0}$  $^{0,0}_{0,0,0}$  $^{0,0}_{0,0,0}$  $^{0,0}_{0,0,0}$  $^{0,0}_{0,0,0}$  $0, 0, 0, 0, 0, 0, 0, 0, 0, 0,$  $^{0,0}_{0,0,0}$  $^{0,0}_{0,0,0}$  $^{0,0}_{0,0,0}$  $^{0,0}_{0,0,0}$  $0, 0, 0, 0, 0, 0, 0, 0, 0, 0,$  $^{0,0}_{0,0,0}$  $\begin{array}{cccc} 0, & 0, & 0, & 0, & 0, \\ 0, & 0, & 0, & 0, & 0, \\ 0, & 0, & 0, & 0, & 0, \\ 0, & 0, & 0, & 0, & 0, \end{array}$  $\begin{array}{c} \n\cdot \\
0 \\
0 \\
\cdot\n\end{array}$  $0,00,00,00,00$  $^{0,0}_{0,0,0}$  $0, 0, 0, 1, 0, 1, 0$  $0,00,00,00,00$  $0, 0, 0, 0, 0, 1, 1$  $0,0,0,0,0,0,0,$  $0,00,00,00,00$  $0,0,0,0,0,0,0,$  $0,0,0,0,0,0$  $\frac{0}{0}$ ,  $\frac{0}{0}$ ,  $\frac{0}{0}$ ,  $\frac{0}{0}$ ,  $\frac{0}{0}$ ,  $\frac{0}{0}$  $\frac{1}{0}$ ,  $\frac{1}{0}$ ,  $\frac{0}{0}$ ,  $\frac{0}{0}$ ,  $\frac{0}{0}$ ,  $\frac{0}{0}$ ,  $\frac{0}{0}$ ,  $\mathop{\circ}\limits^{\circ\circ}_{0,\circ}$ 

 $0, 0,$ <br> $0, 0,$ <br> $1, 1, 3$  $0, 0,$ <br> $0, 0,$ <br> $1, 1, 3$  $0, 0, 0, 0, 0, 1, 1, 1, 0$  $0, 0, 0, 0, 0, 0, 0, 0, 0, 0, 0, 0$  $\begin{array}{c} \ \ \, 0, \ \ 0, \ \ 0, \\ \ 0, \ \ 0, \ \ 0, \\ \ 0, \ \ 0, \ \ 0, \\ \ 0, \ \ 0, \ \ 0, \\ \ 0, \ \ 0, \ \ 0, \end{array}$  $\begin{array}{cccc} 0, & 0, & 0 \\ 0, & 0, & 0, \\ 0, & 0, & 0, \\ 0, & 1, & 0, \\ 0, & 1, & 0, \end{array}$  $\begin{array}{cccc} 0, & 0, & 0 \\ , & 0, & 0, \\ , & 0, & 0, \\ , & 0, & 0, \\ , & 0, & 0, \\ , & 0, & 0, \end{array}$  $0, 0,$ <br>, 0,<br>, 0,<br>, 0,  $\begin{array}{cccc} 0, & 0, & 0, & 0, & 0, \\ 0, & 0, & 0, & 0, & 0, \\ 0, & 0, & 0, & 0, & 0, \\ 0, & 0, & 0, & 0, & 0, & 0, \end{array}$  $\begin{smallmatrix} 1 & 0 & 0 \\ 0 & 0 \\ 0 & 0 \\ 0 & 0 \\ 0 & 0 \end{smallmatrix}$ 

"RIGHT GROUP"

"Coloring", {3, 4, 5, 8, 9, 12}, "RANK", 9

"R", [3, 3, 6, A, A, 7, B, C, C, 2, 4, 8], "B", [6, 6, 3, 7, 7, A, C, B, B, 1, 5, 9]

 $\binom{[0,1]}{2,1}$  $\begin{smallmatrix}0, & 1, \\ 1, & 2, \end{smallmatrix}$  $\frac{1}{2}$  $\frac{1}{2}$  $\frac{1}{0}$ ,  $\frac{1}{1}$  $\frac{1}{1}$  $\begin{smallmatrix}0,&1,\\1,&1, \end{smallmatrix}$  $\frac{1}{1}$  $\frac{1}{1}$ 0, 1, 1, 1, 1, 1, 2, 2, 1, 1, 2, 2, 2, 0, 1, 1, 1, 0, 1, 1, 1, 1, 1, 1, 1, 1, 1, 1, 1, 1, 2, 2, 2

" $u2$ ", [0, 1, 1, 1, 1, 1, 1<br>1, 1, 1, 1, 1, 1, 1,  $1, 1, 1, 1, 1, 1, 1, 1, 1, 1,$ <br>, 1, 1, 1, 1, 1, 0, 1, 1,

 $\begin{array}{c} \texttt{"p19"}\,,\ \ \, 0,\ \ \, 0,\\ \ \, 0,\ \ \, 0,\ \ \, 0,\\ \ \ 0,\ \ \, 0,\ \ \, 0,\\ \ \ 0,\ \ \, 0,\ \ \, 0,\\ \ \ 0,\ \ \, 0,\ \ \, 0,\\ \ \ 0,\ \ \, 0,\ \ \, 0, \end{array}$  $0, 0, 0, 0, 0, 0, 0, 0, 0,$  $^{0,0}_{0,0,0}$  $^{0,0}_{0,0,0}$  $0, 0, 0, 0, 0, 0, 0, 0, 0, 0,$  $\begin{smallmatrix} 0, & 0, \\ 0, & 0, \\ 0, & 0, \\ 0, & 0, \\ 0, & 1, \end{smallmatrix}$  $\begin{array}{cccc} 0, & 0, & 0, & 0, & 0, & 0, & 0, \\ 0, & 0, & 0, & 0, & 0, & 0, & 0, \\ 0, & 0, & 0, & 0, & 0, & 0, & 0, \\ 0, & 0, & 1, & 0, & 0, & 0, & 0, & 0, \\ 0, & 0, & 0, & 0, & 0, & 0, & 0, & 0, \end{array}$  $\begin{smallmatrix} 0, & 0, \\ 0, & 0, \\ 0, & 0, \\ 0, & 0, \\ 0, & 0, \end{smallmatrix}$  $\begin{array}{cccc} 0, & 0, & 0, \\ 0, & 0, & 0, \\ 0, & 0, & 0, \\ 0, & 0, & 0, \\ 0, & 0, & 0, \end{array}$  $^{0,0}_{0,0,0}$  $\begin{array}{cccc} 0, & 0, & 0, & 0, & 0, \\ 0, & 0, & 0, & 0, & 0, \\ 0, & 0, & 0, & 0, & 0, \\ 0, & 0, & 0, & 0, & 0, \end{array}$  $^{0,0}_{0,0,0}$  $^{0,0}_{0,0,0}$ 

 $\begin{array}{cccc} 0, & 0, & 0, & 0, & 0, & 0 \\ 0, & 0, & 0, & 0, & 0, & 0, \\ 0, & 0, & 0, & 0, & 0, & 0, \\ 0, & 0, & 0, & 0, & 0, & 0, \\ 0, & 0, & 0, & 0, & 0, & 0, \end{array}$  $\begin{array}{cccc} 0, & 0, & 0, & 0, & 0, \\ 0, & 0, & 0, & 0, & 0, \\ 0, & 0, & 0, & 0, & 0, \\ 0, & 0, & 0, & 0, & 0, \end{array}$ "n9" о,  $\begin{smallmatrix} 0 & 0 \\ 0 & 0 \\ 0 & 0 \\ 0 & 0 \end{smallmatrix}$ 

1320,  $[1, 1, -1, -1, 1, -1, -1, 1, 1, 1, -1, 1, -1]$ 

 $1340, [1, 1, -1, -1, 1, 1, -1, 1, -1, 1, -1, -1]$ 

RC-Run.html

file:///home/ph/maple/RC-Run.html

1360, [1, 1, -1, 1, -1, -1, 1, -1, 1, -1, -1, 1]

1380,  $[1, 1, -1, 1, -1, 1, 1, -1, 1, -1, -1, -1, -1]$ 

### "RIGHT GROUP"

"Coloring", {3, 6, 7, 10, 11, 12}, "RANK", 9

"R", [3, 3, 6, 7, 7, A, C, B, B, 1, 5, 8], "B", [6, 6, 3, A, A, 7, B, C, C, 2, 4, 9]

0, 1, 1, 0, 1, 1, 1, 1, 1, 1, 1, 2, 2, 1, 1, 2, 2, 2, 0, 1, 1, 0, 1, 1, 1, 1, 1, 1, 1, 0, 1, 1, 1, 1, 1, 2, 2, 2 "pi2", [0, 1, 0, 1,<br>1, 2, 1, 1, 2, 2,  $\frac{1}{2}$  $\frac{1}{1}$  $\begin{matrix} 1, & 0, & 1, \\ 1, & 2, & 2, \end{matrix}$  $\frac{1}{2}$ ,  $\frac{1}{0}$ ,  $\frac{1}{1}$ ï. 

 $\begin{array}{cccc} \texttt{rpi9",} & \texttt{[0, 0, 0, 0, 0, 0, 0, 0,}\\ \texttt{0, 0, 0, 0, 0, 0, 0, 0, 0, 0,}\\ \texttt{0, 0, 0, 0, 0, 0, 0, 0, 0, 0,}\\ \texttt{0, 0, 0, 0, 0, 0, 0, 0, 0, 0,}\\ \texttt{0, 0, 0, 0, 0, 0, 0, 0, 0, 0,}\\ \texttt{0, 0, 0, 0, 0, 0, 0, 0, 0, 0,}\\ \texttt{$  $\begin{array}{cccc} 0, & 0, & 0, & 0, \\ 0, & 0, & 0, & 0, \\ 0, & 0, & 0, & 0, \\ 0, & 0, & 0, & 0, \\ 0, & 0, & 1, & 0, \end{array}$  $\begin{smallmatrix} 0, & 0, \\ 0, & 0, \\ 0, & 0, \\ 0, & 0, \\ 0, & 0, \end{smallmatrix}$  $^{0,0}_{0,0,0}$  $\begin{smallmatrix} 0, & 0, \\ 0, & 0, \\ 0, & 0, \\ 0, & 0, \\ 0, & 0, \end{smallmatrix}$  $^{0,0}_{0,0,0}$  $\frac{0}{0}$ ,  $\begin{array}{c} 0, & 0 \\ 0, & 0 \\ 0, & 0 \end{array}$ 

 $\begin{array}{cccc} 0, & 0, & 0, & 0 \\ 0, & 0, & 0, & 0, \\ 0, & 0, & 0, & 0, \\ 0, & 0, & 0, & 0, \\ 0, & 0, & 0, & 0, \\ 0, & 0, & 0, & 0, \end{array}$  $\begin{array}{cccc} 0, & 0, & 0 \\ , & 0, & 0, \\ , & 0, & 0, \\ , & 0, & 0, \\ , & 0, & 0, \\ , & 0, & 0, \end{array}$  $\begin{array}{cccc} 0, & 0, & 0, & 0 \\ 0, & 0, & 0, & 0, \\ 0, & 0, & 0, & 0, \\ 0, & 0, & 0, & 0, \\ 0, & 0, & 0, & 0, \end{array}$ 

"RIGHT GROUP"

"Coloring", {3, 6, 8, 9, 10, 11}, "RANK", 9

7, A, B, C, C, 1, 5, 9], "B", [6, 6, 3, A, A, 7, C, B, B, 2, 4, 8]

 $1,\ 1,\ 1,\ 1,\ 2,\ 2,\ 1,\ 1,\ 2,\ 2,\ 2,\ 0,\ 1,\ 1,\ 1,\ 0,\ 1,\ 1,\ 1,\ 1,\ 1,\ 0,\ 1,\ 1,\ 1,\ 1,$  $^{0,1,1}_{1,1,1}$  $\begin{smallmatrix}0,&1,&1,\\2,&2,&2\end{smallmatrix}$  $\frac{1}{2}$  $\frac{1}{2}$  $\frac{1}{0}$ ,  $\frac{1}{1}$ 

"u2", [0, 1"<br>1, 1, 1, 

 $\begin{array}{c} \texttt{'}\texttt{p19''}, \quad \texttt{[0]}, \\ \texttt{0}, \ \texttt{0}, \ \texttt{0}, \\ \texttt{0}, \ \texttt{0}, \ \texttt{0}, \\ \texttt{0}, \ \texttt{0}, \ \texttt{0}, \\ \texttt{0}, \ \texttt{0}, \ \texttt{0}, \\ \texttt{0}, \ \texttt{0}, \ \texttt{0}, \end{array}$  $\begin{smallmatrix} 0,&0,&0,&0,&0,&0,&0,&0,&0&0&0&0\\ 0,&0,&0,&0,&0,&0,&0,&0,&0,&0,&0&0\\ 0,&0,&0,&0,&0,&0,&0,&0,&0,&0&0&0\\ 0,&0,&0,&0,&0,&0,&0,&0,&0,&0&0&0\\ 0,&0,&0,&0,&0,&0,&0,&1,&0,&0&0 \end{smallmatrix}$  $\begin{array}{cccc} 0, & 0, & 0, \\ 0, & 0, & 0, \\ 0, & 0, & 0, \\ 0, & 0, & 0, \\ 0, & 0, & 0, \\ 0, & 0, & 0, \end{array}$  $[0, 0,$ 0. 0. 0. 0.  $0.$  $0, 0.$  $\circ$ .  $\mathfrak{o}.$ о. 0. 0. 0. о. о. О. о.  $\begin{smallmatrix} 0 & 0 & 0 & 0 & 0 \\ 0 & 0 & 0 & 0 & 0 \\ 0 & 0 & 0 & 0 & 0 \\ 0 & 0 & 0 & 0 & 0 \\ 0 & 0 & 0 & 0 & 0 \\ \end{smallmatrix}$  $\begin{smallmatrix} 0, & 0, & 0, & 0, & 0, \ 0, & 0, & 0, & 0, & 0, \ 0, & 0, & 0, & 0, & 0, \ 0, & 0, & 0, & 0, & 0, \ 0, & 0, & 0, & 0, & 0, \ \end{smallmatrix}$  $\begin{array}{c} 0, & 0 \\ 0, & 0 \\ 0, & 0 \end{array}$  $\begin{array}{c} 0, & 0 \\ 0, & 0 \\ 0, & 0 \end{array}$  $\begin{matrix} 0, & 0 \\ 0, & 0 \\ 0, & 0 \end{matrix}$ 

### "RIGHT GROUP"

"Coloring", {3, 6, 8, 9, 10, 12}, "RANK", 9

"R", [3, 3, 6, 7, 7, A, B, C, C, 1, 4, 8], "B", [6, 6, 3, A, A, 7, C, B, B, 2, 5, 9]

1, 1, 1, 1, 1, 1, 2, 2, 1, 1, 2, 2, 2, 0, 1, 1, 1, 0, 1, 1, 1, 1, 1, 1, 1, 1, 1, 1, 1, 2, 2, 2]  $\left[ \begin{matrix} 0, & 1, & 1, & 0, \\ 1, & 1, & 2, & 2, \end{matrix} \right]$  $^{0,}$ <sub>2</sub>,  $\frac{0}{1}$  $\frac{1}{1}$  $\frac{1}{1}, \frac{1}{1},$  $\frac{1}{1}$ i, ž, ï, 3, ő,

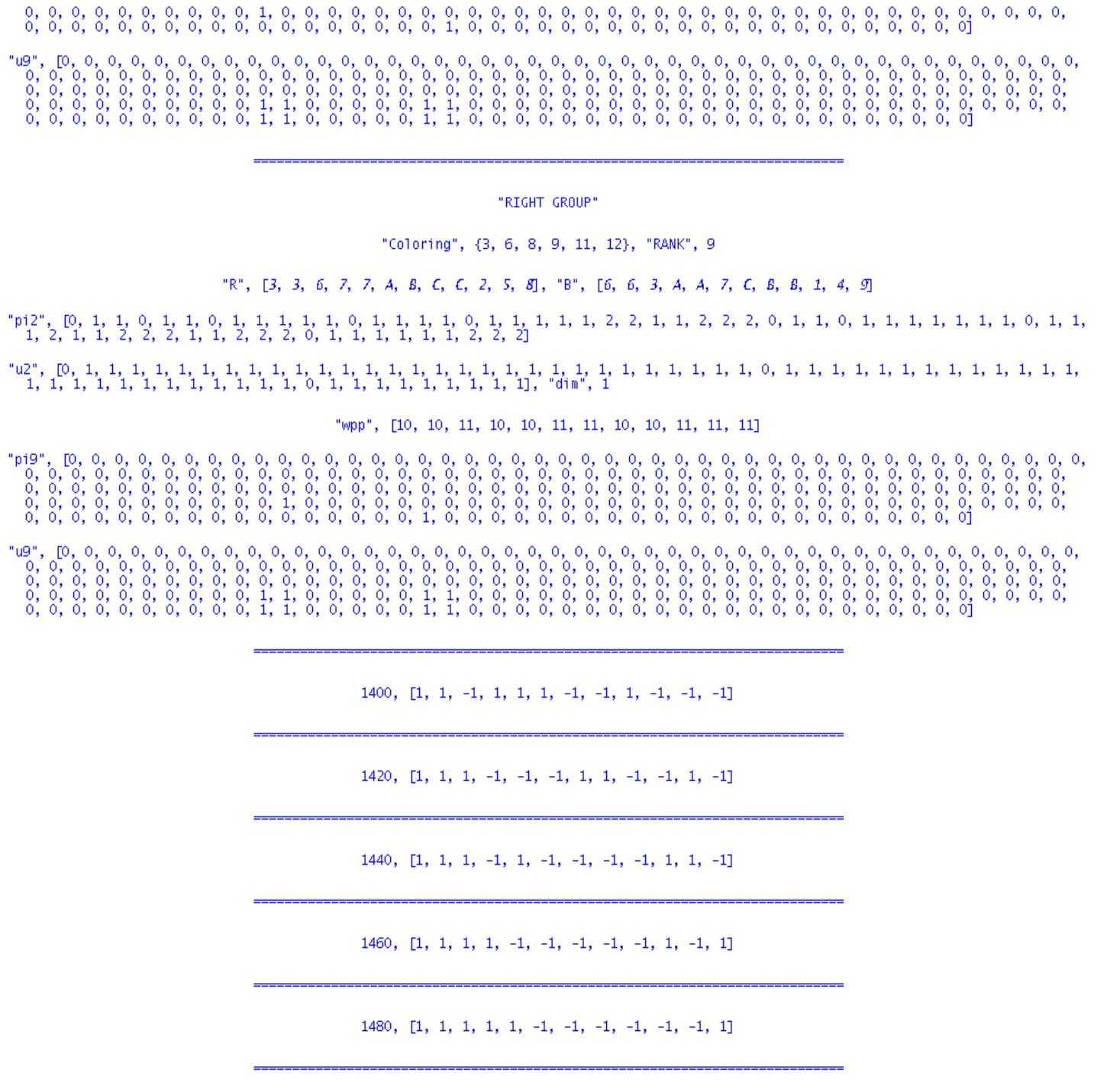

 $1500, [1, -1, -1, -1, -1, -1, -1, 1, 1, 1, -1, 1, -1]$ 

"RIGHT GROUP"

"Coloring", {2, 3, 4, 6, 8, 10, 12}, "RANK", 2

"R", [3, 6, 6, 4, 7, 4, 8, C, 8, 1, 4, 8], "B", [6, 3, 3, 7, A, 7, C, 8, C, 2, 5, 9]

"pi2",  $\left[0, 1, 0, 0, 0, 0, \frac{3}{2}, 0, 2, \frac{1}{2}, 0, 0, 0, 0, 1, 2, 0, \frac{3}{2}, 0, 0, \frac{1}{2}, \frac{1}{4}, 0, 1, \frac{9}{8}, 0, \frac{19}{8}, 0, 0, \frac{17}{4}, 0, 0, 0, \frac{3}{8}, 0, \frac{23}{8}, \frac{3}{2}, 0, \frac{1}{4}, \frac{23}{8}, 0, \frac{1}{10}, \frac{23}{8}, 0, \frac{1}{10}, \frac{23$ 

 $\frac{3}{8}$ , 0, 0,  $\frac{3}{5}$ , 0,  $\frac{19}{8}$ , 0,  $\frac{9}{8}$ ,  $\frac{17}{4}$ , 0,  $\frac{3}{4}$ , 0,  $\frac{1}{4}$ , 3, 0, 0, 0, 0, 0, 0, 0,  $\frac{3}{4}$ , 0, 0, 0, 3,  $\frac{3}{4}$ 

"u2", [1, 1, 0, 1, 0, 0, 1, 0, 1, 1, 0, 0, 1, 0, 1, 1, 0, 0, 1, 1, 0, 1, 1, 0, 1, 1, 0, 1, 0, 0, 1, 1, 0, 0, 1, 1, 0, 1, 1, 0, 1, 0, 0, 0, 1, 1, 0, 1, 0, 0, 0, 1, 1, 0, 1, 1, 0, 1, 1, 0, 1, 1, 0, 0, 1, 1, 0, 0, 1, 1, 0, 0

"wpp", [6, 6, 6, 6, 6, 6, 6, 6, 6, 6, 6, 6]

1540,  $[1, -1, -1, -1, 1, 1, -1, 1, 1, -1, 1, -1, -1]$ 

"RIGHT GROUP"

"Coloring", {2, 3, 4, 7, 8, 11, 12}, "RANK", 2

"R", [3, 6, 6, A, 7, 7, C, C, B, 2, 5, 8], "B", [6, 3, 3, 7, A, A, B, B, C, 1, 4, 9]

"pi2",  $\left[0, 1, \frac{12}{17}, 0, 0, \frac{4}{17}, 0, 0, 0, \frac{4}{17}, 0, 0, 0, \frac{12}{17}, 1, 0, 0, 0, \frac{4}{17}, 0, \frac{4}{17}, 0, \frac{2}{17}, 1, 0, 0, \frac{4}{17}, \frac{30}{17}, 0, \frac{4}{17}, 0, \frac{2}{17}, 0, 0, \frac{3}{17}, \frac{8}{17}, 0, 0, \frac{4}{17}, 0, \frac{4}{17}, 0, 0, 0, \$  $\frac{12}{17}$ , 0,  $\frac{8}{17}$ ,  $\frac{3}{17}$ , 0, 0,  $\frac{12}{17}$ , 0,  $\frac{30}{17}$ ,  $\frac{4}{17}$ , 0, 0,  $\frac{4}{17}$ , 0, 0,  $\frac{6}{17}$ ,  $\frac{2}{17}$ , 0,  $\frac{24}{17}$ , 0,  $\frac{6}{17}$ , 0,  $\frac{24}{17}$ , 0,  $\frac{24}{17}$ , 0,  $\frac{24}{17}$ , 0,  $\frac{$ 

"u2", [1, 1, 1, 0, 0, 1, 1, 0, 0, 1, 0, 0, 0, 1, 1, 0, 0, 1, 1, 0, 1, 1, 0, 1, 1, 0, 0, 1, 1, 0, 1, 1, 1, 0, 0, 1, 1, 0, 0, 1, 1, 0, 0, 1, 1, 0, 0, 1, 1, 0, 0, 1, 1, 0, 0, 1, 1, 0, 0, 1, 1, 0, 0, 1, 1, 0, 0, 1, 1, 0, 0, 1

"wpp", [6, 6, 6, 6, 6, 6, 6, 6, 6, 6, 6, 6]

1560,  $[1, -1, -1, 1, -1, -1, -1, -1, -1, 1, 1, 1, -1]$ 

"RIGHT GROUP"

"Coloring", {2, 3, 5, 6, 7, 9, 10}, "RANK", 2

"R", [3, 6, 6, 7, A, A, C, B, C, 1, 4, 9], "B", [6, 3, 3, A, 7, 7, B, C, B, 2, 5, 8]

0,  $\frac{1}{2}$ , 0, 1, 0,  $\frac{13}{10}$ , 0,  $\frac{7}{5}$ , 0,  $\frac{17}{5}$ ,  $\frac{11}{5}$ , 0, 3, 0, 2, 0, 0, 2, 0,  $\frac{11}{5}$ , 0, 2, 2, 0,  $\frac{11}{5}$ 

"u2", [1, 1, 1, 0, 0, 0, 1, 0, 1, 0, 0, 1, 1, 1, 0, 1, 0, 1, 0, 0, 1, 1, 1, 0, 1, 0, 1, 0, 1, 0, 1, 1, 1, 0, 1, 0, 1, 0, 0, 0, 1, 0, 1, 0, 1, 0, 1, 0, 1, 0, 1, 0, 1, 0, 1, 0, 1, 0, 1, 0, 1, 0, 1, 0, 1, 0, 1, 0, 1, 0, 1, 0

"wpp", [6, 6, 6, 6, 6, 6, 6, 6, 6, 6, 6, 6]

"RIGHT GROUP"

"Coloring", {2, 3, 5, 6, 9, 10, 11}, "RANK", 2

"R", [3, 6, 6, 7, A, A, B, B, C, 1, 5, 9], "B", [6, 3, 3, A, 7, 7, C, C, B, 2, 4, 8]

 $\frac{3}{8}, \frac{23}{8}, \frac{3}{5}, 0, 0, 0, \frac{19}{8}, \frac{9}{8}, \frac{17}{4}, 0, 0, \frac{3}{4}, \frac{1}{4}, 3, 0, 0, \frac{3}{4}, 0, 0, 0, 0, 0, 0, 0, \frac{3}{4}$ 

"u2", [1, 1, 1, 0, 0, 0, 0, 1, 1, 1, 0, 0, 0, 1, 1, 1, 0, 0, 0, 1, 0, 1, 0, 1, 1, 1, 1, 0, 0, 0, 1, 1, 1, 1, 0, 0, 0, 1, 0, 0, 0, 1, 1, 1, 0, 0, 0, 1, 1, 1, 0, 0, 0, 1, 1, 1, 1, 0, 0, 0, 1, 1, 1, 0, 0, 0, 1, 1, 1, 0, 0, 0

"wpp", [6, 6, 6, 6, 6, 6, 6, 6, 6, 6, 6, 6]

1580,  $[1, -1, -1, 1, -1, 1, -1, -1, -1, 1, -1, -1, 1]$ 

 $1600, [1, -1, -1, 1, 1, -1, -1, 1, -1, 1, -1, -1]$ 

 $1620, [1, -1, 1, -1, -1, -1, -1, -1, 1, 1, -1, -1, 1]$ 

 $1640, [1, -1, 1, -1, -1, 1, -1, 1, -1, -1, -1, 1, -1]$ 

1660,  $\begin{bmatrix} 1, -1, 1, -1, 1, -1, 1, -1, -1, 1, -1, -1 \end{bmatrix}$ 

"RIGHT GROUP"

"Coloring", {2, 5, 6, 7, 8, 11, 12}, "RANK", 2

"R", [3, 6, 3, 7, A, A, C, C, B, 2, 5, 8], "B", [6, 3, 6, A, 7, 7, 8, 8, C, 1, 4, 9]

"pi2",  $\left[0, 0, 0, 0, \frac{75}{49}, 0, 0, \frac{80}{49}, \frac{20}{49}, \frac{104}{49}, 0, \frac{75}{49}, 0, 0, 0, 0, \frac{20}{49}, \frac{80}{49}, 0, 0, 0, \frac{104}{49}, 0, \frac{110}{49}, \frac{75}{49}, 0, 0, \frac{52}{49}, \frac{130}{49}, \frac{116}{49}, 0, 0, \frac{110}{49}, 0, 0, 1, 0, 0, 1, 0,$ 

"u2", [1, 0, 0, 1, 1, 0, 0, 1, 1, 1, 0, 1, 1, 0, 0, 1, 1, 0, 0, 0, 1, 0, 0, 1, 1, 0, 0, 1, 1, 1, 0, 1, 1, 1, 0, 0, 1, 1, 1, 0, 0, 0, 1, 1, 1, 0, 0, 0, 1, 1, 1, 0, 0, 0, 1, 1, 1, 0, 0, 1, 1, 1, 0, 0, 1, 1, 1, 0, 0, 1, 1, 1

"wpp", [6, 6, 6, 6, 6, 6, 6, 6, 6, 6, 6, 6]

1680,  $[1, -1, 1, 1, -1, -1, 1, -1, -1, -1, -1, 1, -1]$ 

"RIGHT GROUP"

"Coloring", {2, 5, 7, 8, 10, 11, 12}, "RANK", 2

"R", [3, 6, 3, 7, A, 7, C, C, B, 1, 5, 8], "B", [6, 3, 6, A, 7, A, B, B, C, 2, 4, 9]

"pi2",  $\left[0, 0, 0, 0, 1, 2, \frac{3}{2}, 0, 0, 0, \frac{1}{2}, 1, 0, 0, 0, 0, 0, \frac{3}{2}, 2, \frac{1}{2}, 0, \frac{1}{4}, 0, 1, \frac{9}{8}, \frac{19}{8}, 0, 0, 0, 0, \frac{17}{4}, 0, 0, 0, 0, \frac{3}{8}, \frac{23}{8}, \frac{3}{2}, 0, \frac{1}{4}, \frac{23}{8}, \frac{3}{8}\right]$ 0, 0, 0,  $\frac{3}{7}$ , 0, 0,  $\frac{19}{8}$ ,  $\frac{9}{8}$ ,  $\frac{17}{4}$ , 0, 0,  $\frac{3}{4}$ ,  $\frac{1}{4}$ , 3, 0, 0,  $\frac{3}{4}$ , 0, 0, 0, 0, 0, 0, 0, 3,  $\frac{3}{4}$ 

"u2", [1, 0, 1, 0, 1, 1, 1, 0, 0, 0, 1, 1, 0, 1, 0, 0, 0, 1, 1, 1, 0, 1, 0, 1, 1, 1, 0, 0, 0, 1, 1, 0, 0, 0, 1, 1, 1, 0, 0, 0, 0, 1, 1, 1, 0, 0, 0, 0, 1, 1, 1, 0, 0, 0, 0, 1, 1, 1, 0, 0, 0, 1, 1, 1, 0, 0, 0, 1, 1, 1, 0, 0

"wpp", [6, 6, 6, 6, 6, 6, 6, 6, 6, 6, 6, 6]

 $1700, [1, 1, -1, -1, -1, -1, -1, -1, -1, 1, 1, 1, -1]$ 

 $1720, [1, 1, -1, -1, -1, 1, -1, -1, -1, 1, -1, -1, 1]$ 

"RIGHT GROUP"

"Coloring", {3, 4, 5, 7, 10, 11, 12}, "RANK", 9

"R", [3, 3, 6, A, A, 7, C, B, B, 1, 5, 8], "B", [6, 6, 3, 7, 7, A, B, C, Z, 4, 9]

"pi2", [0, 1, 0, 1, 1, 2, 2,  $\begin{array}{cccccc} 1, & 1, & 0, & 1, & 1, & 1, & 1, & 1, & 0, & 1, & 1, \\ 1, & 1, & 2, & 2, & 2, & 0, & 1, & 1, & 1, & 1, & 1, \end{array}$  $\frac{0}{1}$  $\frac{1}{2}$ ,

 $\begin{bmatrix} 0, & \phantom{0} \\ 0, & \phantom{0} \\ 0, & \phantom{0} \\ 0, & \phantom{0} \\ \phantom{0}0, & \phantom{0} \end{bmatrix}$  $^{0,0}_{0,0,0}$  $\begin{smallmatrix} 0, & 0, \\ 0, & 0, \\ 0, & 0, \\ 0, & 0, \\ 0, & 0, \end{smallmatrix}$  $^{0,0}_{0,0,0}$  $\begin{array}{c} \texttt{"p19", }[\texttt{0}, \texttt{0}, \texttt{0$  $\begin{array}{cccc} 0, & 0, & 0, & 0, \\ 0, & 0, & 0, & 0, \\ 0, & 0, & 0, & 0, \\ 0, & 0, & 0, & 0, \\ 0, & 0, & 0, & 0, \\ \end{array}$  $\begin{smallmatrix} 0, & 0, \\ 0, & 0, \\ 0, & 0, \\ 0, & 0, \\ 0, & 0, \\ 0, & 0, \end{smallmatrix}$  $0, 0, 0, 0, 0, 0, 1, 0$  $\begin{array}{cccc} 0, & 0, & 0, & 0, \\ 0, & 0, & 0, & 0, \\ 0, & 0, & 0, & 0, \\ 0, & 0, & 1, & 0, \\ 0, & 0, & 0, & 0, \end{array}$  $^{0,0}_{0,0,0}$  $\begin{smallmatrix} 0, & 0, \\ 0, & 0, \\ 0, & 0, \\ 0, & 0, \\ 0, & 0, \end{smallmatrix}$  $\begin{smallmatrix} 0, & 0, \\ 0, & 0, \\ 0, & 0, \\ 0, & 0, \\ 0, & 0, \\ 0, & 0, \\ \end{smallmatrix}$  $^{0,0}_{0,0,0}$  $^{0,0}_{0,0,0}$  $\begin{array}{cccc} 0, & 0, & 0, & 0, & 0, \\ 0, & 0, & 0, & 0, & 0, \\ 0, & 0, & 0, & 0, & 0, \\ 0, & 0, & 0, & 0, & 0, \end{array}$  $0,0,0,0,0,0,0,0,$  $^{0,0}_{0,0,0}$  $^{0,0}_{0,0,0}$  $^{0,0}_{0,0,0}$  $0,00,00,00$  $0,0,0,0,0,0$  $\begin{matrix} 0, & 0 \\ 0, & 0 \\ 0, & 0 \end{matrix}$ 

 $0, 0,$ <br>  $0, 0,$ <br>  $1, 1, 1,$  $0, 0,$ <br>  $0, 0,$ <br>  $1, 1, 1,$  $\begin{array}{cccc} 0, & 0, & 0 \\ 0, & 0, & 0, \\ 0, & 0, & 0, \\ 0, & 1, & 0, \\ 1, & 0, & 0, \end{array}$  $\begin{array}{ll} \tt^{u}D^o, & D, & O, & O\\ \tt^O, & O, & O, & O,\\ \tt^O, & O, & O, & O,\\ \tt^O, & O, & O, & O,\\ \tt^O, & O, & O, & O,\\ \tt^O, & O, & O, & O,\\ \tt^O, & O, & O, & O,\\ \tt^O, & O, & O, & O,\\ \tt^O, & O, & O, & O,\\ \tt^O, & O, & O, & O,\\ \tt^O, & O, & O, & O,\\ \tt^O, & O, & O, & O,\\ \tt^O, & O, & O, & O,\\ \tt^O, & O, & O, & O,\\$  $\begin{smallmatrix}0,&0,&0\,,\ 0,&0,&0,\ 0,&0,&0,\ 0,&0,&0,&0,\ 0,&0,&0,&0,\end{smallmatrix}$  $0, 0,$ <br>, 0,<br>, 0,<br>, 0,<br>, 0,  $\begin{array}{cccc} 0, & 0, & 0 \\ 0, & 0, & 0, \\ 0, & 0, & 0, \\ 0, & 1, & 0, \\ 1, & 0, & 0, \end{array}$  $\begin{smallmatrix}0,&0\ 0,&0\ 0,&0\ 0,&0\ 0,&0\ 0,&0\end{smallmatrix}$  $0, 0,$ <br>, 0,<br>, 0,<br>, 0,  $\begin{array}{cccc} 0, & 0, & 0 \\ , & 0, & 0, \\ , & 0, & 0, \\ , & 0, & 0, \\ , & 0, & 0, \\ , & 0, & 0, \end{array}$  $\begin{smallmatrix} 0,&0,&0\ 0,&0,&0,\ 0,&0,&0,\ 0,&0,&0,\ 0,&0,&0,\ \end{smallmatrix}$  $\begin{array}{cccc} 0, & 0, & 0, & 0, & 0, \\ 0, & 0, & 0, & 0, & 0, \\ 0, & 0, & 0, & 0, & 0, \\ 0, & 0, & 0, & 0, & 0, \end{array}$ 

"RIGHT GROUP"

"Coloring", {3, 4, 5, 8, 9, 10, 11}, "RANK", 9

"R", [3, 3, 6, A, A, 7, B, C, C, 1, 5, 9], "B", [6, 6, 3, 7, 7, A, C, B, B, 2, 4, 8]

"pi2",<br> $\frac{1}{2}$ ,  $^{0,}$  $\frac{1}{0}$  $\frac{1}{1}$ 

 $\begin{smallmatrix} 1, & 1 \\ 1, & 1, \end{smallmatrix}$  $\begin{array}{c} 1, 1, \\ 1, 1, \end{array}$  $\frac{1}{0}, \frac{1}{1}$  $\begin{smallmatrix}1,&1,&1\\&1,&1, \end{smallmatrix}$ "u2",  $[0, 1, 1, 1,$ <br>  $1, 1, 1, 1, 1, 1$ ٦, Ŀ,

 $\begin{array}{c} \texttt{ "p19" , \quad [0,\quad \\ \quad 0,\ 0,\ 0,\quad \\ \quad 0,\ 0,\ 0,\quad \\ \quad 0,\ 0,\ 0,\quad \\ \quad 0,\ 0,\ 0,\quad \ \ \, \end{array}$  $0, 0, 0, 0, 0, 0, 0, 0, 0, 0,$  $^{0,0}_{0,0,0}$  $\begin{smallmatrix} 0, & 0, \\ 0, & 0, \\ 0, & 0, \\ 0, & 0, \\ 0, & 0, \end{smallmatrix}$  $\begin{array}{cccc} 0, & 0, & 0, & 0, & 0, & 0, & 0, \\ 0, & 0, & 0, & 0, & 0, & 0, & 0, \\ 0, & 0, & 0, & 0, & 0, & 0, & 0, \\ 0, & 0, & 0, & 0, & 0, & 0, & 0, \\ 0, & 0, & 0, & 0, & 1, & 0, & 0, & 0, \\ \end{array}$  $\begin{array}{cccc} 0, & 0, & 0, \\ 0, & 0, & 0, \\ 0, & 0, & 0, \\ 0, & 0, & 0, \\ 0, & 0, & 0, \end{array}$  $\begin{smallmatrix} 0, & 0, \\ 0, & 0, \\ 0, & 0, \\ 0, & 0, \\ 0, & 0, \end{smallmatrix}$  $\begin{smallmatrix} 0, & 0, \\ 0, & 0, \\ 0, & 0, \\ 0, & 0, \\ 0, & 0, \end{smallmatrix}$  $\begin{smallmatrix} 0, & 0, \\ 0, & 0, \\ 0, & 0, \\ 0, & 0, \\ 0, & 0, \end{smallmatrix}$  $\begin{array}{cccc} 0, & 0, & 0, & 0, & 0, & 0, \\ 0, & 0, & 0, & 0, & 0, & 0, \\ 0, & 0, & 0, & 0, & 0, & 0, \\ 0, & 0, & 0, & 0, & 0, & 0, \\ 0, & 0, & 0, & 0, & 0, & 0 \end{array}$ 

 $\begin{matrix} \mathsf{u} \mathsf{g}^*,\\ \mathsf{o},\\ \mathsf{o},\\ \mathsf{o},\\ \mathsf{o}, \end{matrix}$ 

"RIGHT GROUP"

"Coloring", {3, 4, 5, 8, 9, 10, 12}, "RANK", 9

"R", [3, 3, 6, A, A, 7, B, C, C, 1, 4, 8], "B", [6, 6, 3, 7, 7, A, C, B, B, 2, 5, 9]

 $\begin{array}{c} \texttt{'}\mathsf{p19''}, \quad \texttt{[0]}, \\ \texttt{0}, \ \texttt{0}, \ \texttt{0}, \\ \texttt{0}, \ \texttt{0}, \ \texttt{0}, \\ \texttt{0}, \ \texttt{0}, \ \texttt{0}, \\ \texttt{0}, \ \texttt{0}, \ \texttt{0}, \\ \texttt{0}, \ \texttt{0}, \ \texttt{0}, \end{array}$  $^{0,0}_{0,0,0}$  $0, 0, 0, 0, 0, 0, 0, 0, 0, 0, 0,$  $\begin{array}{cccc} 0, & 0, & 0, & 0, & 0, \\ 0, & 0, & 0, & 0, & 0, \\ 0, & 0, & 0, & 0, & 0, \\ 0, & 0, & 0, & 0, & 0, \\ 0, & 0, & 0, & 0, & 0, \end{array}$  $\begin{array}{cccc} 0, & 0, & 0, & 0, & 0, \\ 0, & 0, & 0, & 0, & 0, \\ 0, & 0, & 0, & 0, & 0, \\ 0, & 0, & 0, & 0, & 0, \\ 0, & 0, & 0, & 0, & 0, \end{array}$  $0, 0, 0, 0, 0, 0, 0, 0, 0, 0,$  $\begin{array}{ll} 0, \ 0, \ 0, \ 0, \ 0, \ 0, \ 0, \ 0, \ 0, \ 0, \\ 0, \ 0, \ 0, \ 0, \ 0, \ 0, \ 0, \ 0, \ 0, \\ 0, \ 0, \ 0, \ 0, \ 0, \ 0, \ 0, \ 0, \\ 0, \ 0, \ 0, \ 0, \ 0, \ 0, \ 0, \\ 0, \ 0, \ 0, \ 0, \ 0, \ 0, \end{array}$  $^{0,0}_{0,0,0}$  $\begin{smallmatrix} 0, & 0, \\ 0, & 0, \\ 0, & 0, \\ 0, & 0, \\ 0, & 0, \end{smallmatrix}$  $^{0,0}_{0,0,0}$  $^{0,0}_{0,0,1}$  $^{0,0}_{0,0,0}$  $\begin{array}{cccc} 0, & 0, & 0, & 0, & 0, \\ 0, & 0, & 0, & 0, & 0, \\ 0, & 0, & 0, & 0, & 0, \\ 0, & 0, & 0, & 0, & 0, \\ 0, & 0, & 0, & 1, & 0, \end{array}$  $\begin{smallmatrix} 0, & 0, \\ 0, & 0, \\ 0, & 0, \\ 0, & 0, \\ 0, & 0, \\ 0, & 0, \\ \end{smallmatrix}$  $^{0,0}_{0,0,0}$  $0, 0, 0, 0, 0, 0, 0, 0, 0, 0,$  $0, 0, 0, 0, 0, 0, 0, 0, 0, 0,$  $\frac{0}{0}$ ,  $\frac{0}{0}$ ,

 $\begin{array}{cccc} 0, & 0, & 0, & 0, & 0, & 0 \\ 0, & 0, & 0, & 0, & 0, & 0 \\ 0, & 0, & 0, & 0, & 0, & 0 \\ 0, & 0, & 0, & 0, & 0, & 0 \\ 0, & 0, & 0, & 0, & 0, & 0 \end{array}$  $0, 0,$ <br>, 0,<br>, 0,<br>, 0,<br>, 0,  $\begin{array}{cccccc} 0, & 0, & 0, & 0, & 0, & 0, & 0, & 0, & 0, & 0, \\ 0, & 0, & 0, & 0, & 0, & 0, & 0, & 0, & 0, & 0, \\ 0, & 0, & 0, & 0, & 0, & 0, & 0, & 0, & 0, & 0, \\ 0, & 0, & 0, & 0, & 0, & 0, & 0, & 0, & 0, & 0, \\ 0, & 0, & 0, & 0, & 0, & 0, & 0 & 0 & 0, & 0, \end{array}$ 

"RIGHT GROUP"

"Coloring", {3, 4, 5, 8, 9, 11, 12}, "RANK", 9

"R", [3, 3, 6, A, A, 7, B, C, C, 2, 5, 8], "B", [6, 6, 3, 7, 7, A, C, B, B, 1, 4, 9]

"pi2", [0, 1, 1, 0, 1, 1, 2, 2,  $\begin{array}{ccccccccc} 1, & 0, & 1, & 1, & 1, & 1, & 1, & 0, & 1, & 1, & 1, \\ 1, & 1, & 2, & 2, & 2, & 0, & 1, & 1, & 1, & 1, & 1, \end{array}$  $\frac{1}{2}$  $\frac{1}{1}$ 

 $\begin{bmatrix} 0, & \phantom{0} \\ 0, & \phantom{0} \\ 0, & \phantom{0} \\ 0, & \phantom{0} \\ \phantom{0}0, & \phantom{0} \end{bmatrix}$  $^{0,0}_{0,0,0}$  $^{0,0}_{0,0,0}$  $\begin{array}{cccc} 0, & 0, & 0, & 0, \\ 0, & 0, & 0, & 0, \\ 0, & 0, & 0, & 0, \\ 0, & 0, & 0, & 0, \\ 0, & 0, & 0, & 0, \\ \end{array}$  $\begin{array}{cccc} 0, & 0, & 0, & 0, & 0, \\ 0, & 0, & 0, & 0, & 0, \\ 0, & 0, & 0, & 0, & 0, \\ 0, & 0, & 0, & 0, & 0, \\ 0, & 0, & 1, & 0, & 0, \end{array}$  $\begin{array}{cccc} 0, & 0, & 0, & 0, \\ 0, & 0, & 0, & 0, \\ 0, & 0, & 0, & 0, \\ 0, & 0, & 0, & 0, \\ 0, & 0, & 0, & 0, \end{array}$  $\begin{array}{cccc} 0, & 0, & 0, & 0, & 0, \\ 0, & 0, & 0, & 0, & 0, \\ 0, & 0, & 0, & 0, & 0, \\ 0, & 0, & 0, & 0, & 0, \end{array}$  $\begin{matrix} 0, & 0 \\ 0, & 0 \\ 0, & 0 \end{matrix}$  $0,0,0,0,0,0,0$  $\frac{0}{0}$ ,  $\frac{0}{0}$ ,  $\frac{0}{0}$ ,  $\frac{0}{0}$ ,  $\frac{0}{0}$ ,  $\frac{0}{0}$ ,  $\frac{0}{0}$ ,  $\frac{0}{0}$ ,

 $\begin{array}{ll} \tt^{u}D^o, & D, & O, & O\\ \tt^O, & O, & O, & O,\\ \tt^O, & O, & O, & O,\\ \tt^O, & O, & O, & O,\\ \tt^O, & O, & O, & O,\\ \tt^O, & O, & O, & O,\\ \tt^O, & O, & O, & O,\\ \tt^O, & O, & O, & O,\\ \tt^O, & O, & O, & O,\\ \tt^O, & O, & O, & O,\\ \tt^O, & O, & O, & O,\\ \tt^O, & O, & O, & O,\\ \tt^O, & O, & O, & O,\\ \tt^O, & O, & O, & O,\\$  $\begin{smallmatrix}0,&0,&0\,,\ 0,&0,&0\,,\ 0,&0,&0\,,\ 0,&0,&0\,,\ 0,&0,&0\,, \end{smallmatrix}$  $0, 0,$ <br>, 0,<br>, 0,<br>, 0,<br>, 0,  $\begin{array}{cccc} 0, & 0, & 0 \\ 0, & 0, & 0, \\ 0, & 0, & 0, \\ 0, & 1, & 0, \\ 0, & 1, & 0, \end{array}$  $\begin{array}{cccc} 0, & 0, & 0 \\ 0, & 0, & 0 \\ 0, & 0, & 0 \\ 0, & 0, & 0 \\ 0, & 0, & 0 \\ 0, & 0, & 0 \end{array}$  $\begin{smallmatrix} 0,&0,&0\ 0,&0,&0,\ 0,&0,&0,\ 0,&0,&0,\ 0,&0,&0,\ \end{smallmatrix}$  $\begin{array}{cccc} 0, & 0, & 0, & 0, & 0, \\ 0, & 0, & 0, & 0, & 0, \\ 0, & 0, & 0, & 0, & 0, \\ 0, & 0, & 0, & 0, & 0, \end{array}$ 

 $1740, [1, 1, -1, -1, 1, -1, -1, 1, -1, 1, -1, -1, -1]$ 

 $1760, [1, 1, -1, 1, -1, -1, -1, 1, -1, -1, 1, -1]$ 

"RIGHT GROUP"

"Coloring", {3, 6, 8, 9, 10, 11, 12}, "RANK", 9

"R", [3, 3, 6, 7, 7, A, B, C, C, 1, 5, 8], "B", [6, 6, 3, A, A, 7, C, B, B, 2, 4, 9]

1, 1, 1, 1, 1, 2, 2, 1, 1, 2, 2, 2, 0, 1, 1, 0, 1, 1, 1, 1, 1, 1, 1, 0, 1, 1, 2, 2] "pi2",  $[0, 1, 0, 1,$ <br>1, 2, 1, 1, 2, 2,  $\frac{1}{1}$ ,  $\frac{0}{2}$ ,  $\frac{0}{1}$  $\frac{1}{2}$  $\frac{1}{1}$  $\frac{1}{2}$  $\frac{1}{2}$ ,  $\frac{1}{0}$  $\frac{1}{1}$  $\begin{smallmatrix}0,&1,&1,\\1,&1,&1,\end{smallmatrix}$  $\frac{1}{2}$  $\frac{1}{1}$ 

 $\begin{array}{c} \texttt{'}\mathsf{p19''}, \quad \texttt{[0]}, \\ \texttt{0}, \ \texttt{0}, \ \texttt{0}, \\ \texttt{0}, \ \texttt{0}, \ \texttt{0}, \\ \texttt{0}, \ \texttt{0}, \ \texttt{0}, \\ \texttt{0}, \ \texttt{0}, \ \texttt{0}, \\ \texttt{0}, \ \texttt{0}, \ \texttt{0}, \end{array}$  $\begin{array}{cccc} 0, & 0, & 0, & 0, & 0, \\ 0, & 0, & 0, & 0, & 0, \\ 0, & 0, & 0, & 0, & 0, \\ 0, & 0, & 0, & 0, & 0, \end{array}$  $\begin{smallmatrix} 0, & 0, \\ 0, & 0, \\ 0, & 0, \\ 0, & 0, \\ 0, & 0, \end{smallmatrix}$  $\begin{smallmatrix} 0, & 0, \\ 0, & 0, \\ 0, & 0, \\ 0, & 0, \\ 0, & 0, \\ 0, & 0, \\ \end{smallmatrix}$  $\begin{smallmatrix} 0, & 0, \\ 0, & 0, \\ 0, & 0, \\ 0, & 0, \\ 1, & 0, \end{smallmatrix}$  $\begin{array}{cccc} 0, & 0, & 0, \\ 0, & 0, & 0, \\ 0, & 0, & 0, \\ 0, & 1, & 0, \\ 0, & 0, & 0, \end{array}$  $^{0,0}_{0,0,0}$  $\begin{array}{cccc} 0, & 0, & 0, \\ 0, & 0, & 0, \\ 0, & 0, & 0, \\ 0, & 0, & 0, \\ 0, & 0, & 0, \end{array}$  $\begin{smallmatrix} 0, & 0, \\ 0, & 0, \\ 0, & 0, \\ 0, & 0, \\ 0, & 0, \end{smallmatrix}$  $^{0,0}_{0,0,0}$  $^{0,0}_{0,0,0}$  $0,0,0,0,0,0,0,0$  $0,00,00,00$  $0,0,0,0,0,0,0$  $0,0,0,0,0,0$  $0,0,0,0,0,0,0$  $0,0,0,0,0,0,0,0$  $\frac{0}{0}$ ,

 $\begin{matrix} 109 \\ 0 \\ 0 \\ 0 \\ 0 \\ 0 \end{matrix}$ 

1780,  $[1, 1, -1, 1, 1, 1, -1, -1, -1, -1, -1, -1]$ 

 $1800, [1, 1, 1, -1, -1, 1, -1, 1, -1, -1, -1, -1]$ 

 $1820, [1, -1, -1, -1, -1, -1, -1, -1, -1, 1, 1, 1, -1]$ 

1840,  $[1, -1, -1, -1, -1, 1, -1, -1, 1, -1, -1, -1, 1]$ 

"RIGHT GROUP"

"Coloring", {2, 3, 4, 6, 7, 9, 10, 11}, "RANK", 2

"R", [3, 6, 6, A, 7, A, C, B, C, 1, 5, 9], "B", [6, 3, 3, 7, A, 7, B, C, B, 2, 4, 8]

 $\frac{11}{10}$ , 0, 1, 0, 0,  $\frac{13}{10}$ , 0,  $\frac{7}{5}$ , 0,  $\frac{17}{5}$ ,  $\frac{11}{5}$ , 0, 3, 0, 2, 0, 0, 2, 0,  $\frac{11}{5}$ , 0, 2, 2, 0,  $\frac{11}{5}$ 

"u2", [1, 1, 0, 1, 0, 0, 1, 0, 1, 0, 1, 0, 1, 0, 1, 0, 1, 0, 1, 0, 1, 0, 1, 0, 1, 0, 1, 0, 1, 0, 1, 0, 1, 0, 1, 0, 1, 1, 1, 0, 1, 0, 1, 0, 1, 0, 1, 0, 1, 0, 1, 0, 1, 0, 1, 0, 1, 0, 1, 0, 1, 0, 1, 0, 1, 0, 1, 0, 1, 0, 1, 0

"wpp", [6, 6, 6, 6, 6, 6, 6, 6, 6, 6, 6, 6]

1860,  $[1, -1, -1, -1, 1, -1, -1, 1, -1, 1, -1, -1, -1]$ 

"RIGHT GROUP"

"Coloring", {2, 3, 5, 6, 7, 8, 10, 12}, "RANK", 2

"R", [3, 6, 6, 7, A, A, C, C, B, 1, 4, 8], "B", [6, 3, 3, A, 7, 7, B, B, C, 2, 5, 9]

 $\frac{11}{10}$ ,  $\frac{1}{7}$ , 0, 1, 0, 0,  $\frac{13}{10}$ ,  $\frac{7}{7}$ , 0,  $\frac{17}{5}$ , 0,  $\frac{11}{5}$ , 3, 0, 2, 0,  $\frac{11}{5}$ , 0, 2, 0, 2, 0, 2, 0, 2, 0,  $\frac{11}{5}$ 

"u2", [1, 1, 1, 0, 0, 0, 0, 1, 1, 0, 1, 0, 0, 1, 1, 1, 1, 0, 0, 1, 0, 0, 1, 1, 1, 1, 1, 0, 0, 1, 0, 1, 1, 1, 1, 0, 0, 1, 0, 0, 0, 1, 1, 0, 1, 1, 0, 1, 1, 0, 1, 1, 0, 1, 1, 0, 1, 1, 1, 0, 1, 1, 0, 1, 1, 0, 1, 1, 0, 1, 1, 0

"wpp", [6, 6, 6, 6, 6, 6, 6, 6, 6, 6, 6, 6]

1880,  $[1, -1, -1, 1, -1, -1, -1, -1, 1, -1, -1, 1, -1]$ 

"RIGHT GROUP"

"Coloring", {2, 3, 5, 6, 8, 10, 11, 12}, "RANK", 2

"R", [3, 6, 6, 7, A, A, B, C, B, 1, 5, 8], "B", [6, 3, 3, A, 7, 7, C, B, C, 2, 4, 9]

"piz",  $\left[0, 1, 0, 0, 0, 0, \frac{3}{2}, 0, 2, \frac{1}{2}, 0, 0, 0, 0, 1, 2, 0, \frac{3}{2}, 0, 0, \frac{1}{2}, 0, \frac{1}{4}, 1, \frac{9}{8}, 0, \frac{19}{8}, 0, 0, \frac{17}{4}, 0, \frac{1}{4}, \frac{23}{8}, 0, \frac{3}{8}, 0, 0, \frac{3}{2}, 0, 0, \frac{3}{8}, 0, 0, \frac{3}{8}, 0, 0, \frac{3}{8}, 0, 0,$ 0,  $\frac{23}{8}$ ,  $\frac{3}{7}$ , 0, 0,  $\frac{19}{8}$ , 0,  $\frac{9}{8}$ ,  $\frac{17}{4}$ , 0,  $\frac{3}{4}$ , 0,  $\frac{1}{4}$ , 3, 0, 0, 0, 0, 0, 0, 0,  $\frac{3}{4}$ , 0, 0, 0, 3,  $\frac{3}{4}$ 

"u2", [1, 1, 1, 0, 0, 0, 1, 1, 1, 0, 0, 0, 1, 1, 1, 0, 1, 0, 0, 1, 1, 0, 0, 1, 1, 1, 0, 1, 0, 1, 0, 1, 1, 1, 1, 0, 0, 1, 0, 0, 1, 0, 1, 1, 0, 0, 1, 1, 1, 0, 0, 1, 0, 1, 1, 0, 1, 1, 0, 1, 1, 0, 1, 1, 0, 1, 1, 0, 1, 1, 0, 1

"wpp", [6, 6, 6, 6, 6, 6, 6, 6, 6, 6, 6, 6]

1920,  $[1, -1, 1, -1, -1, 1, -1, 1, -1, -1, -1, -1, -1]$ 

"RIGHT GROUP"

"Coloring", {3, 4, 5, 8, 9, 10, 11, 12}, "RANK", 9

"R", [3, 3, 6, A, A, 7, B, C, C, 1, 5, 8], "B", [6, 6, 3, 7, 7, A, C, B, B, 2, 4, 9]

1, 0, 1, 1, 0, 1, 1, 1, 1, 1, 1, 1, 2, 2, 1, 1, 2, 2, 2, 0, 1, 1, 0, 1, 1, 1, 1, 1, 1, 1, 1, 0, 1, 1, 1, 1, 1, 1, 2, 2, 2

 $\begin{array}{c} \n \begin{array}{c}\n \text{pi9'} \\
 \text{0,} \\
 \text{0,} \\
 \text{0,} \\
 \text{0,} \\
 \text{0,} \\
 \end{array} \n\end{array}$  $\begin{array}{cccc} 0, & 0, & 0, & 0, & 0, \\ 0, & 0, & 0, & 0, & 0, \\ 0, & 0, & 0, & 0, & 0, \\ 0, & 0, & 0, & 0, & 0, \end{array}$  $\begin{smallmatrix}0, & 0 \\ 0, & 0 \\ 0, & 0 \\ 0, & 0 \\ 0 & 0 \end{smallmatrix}$  $\begin{smallmatrix} 0, & 0 \\ 0, & 0 \\ 0, & 0 \\ 0, & 0 \end{smallmatrix}$  $\frac{0}{0}$ ,  $\frac{0}{0}$ ,

 $\begin{array}{cc} 0, & 0, & 0 \\ 0, & 0, & 0 \\ 0, & 0, & 0 \\ 1, & 1, & 1. \end{array}$  $\begin{array}{cccc} 0, & 0, & 0, & 0, & 0, & 0, & 0, \\ 0, & 0, & 0, & 0, & 0, & 0, & 0, \\ 0, & 0, & 0, & 0, & 0, & 0, & 0, \\ 0, & 0, & 0, & 0, & 0, & 0, & 0, \\ 0, & 0, & 0, & 0, & 0, & 0, & 0, \\ 0, & 0, & 0, & 0, & 0, & 0, & 0, \end{array}$  $\begin{array}{cc} 0, & 0, & 0 \ 0, & 0, & 0, \ 0, & 0, & 0, \ 0, & 0, & 0, \ 0, & 0, & 0, \end{array}$  $\begin{matrix} 0, & 0 \\ 0, & 0 \\ 0, & 0 \end{matrix}$ 

1960,  $[1, 1, -1, -1, 1, -1, -1, -1, -1, -1, 1, -1, -1]$ 

1980,  $[1, 1, 1, -1, 1, -1, -1, -1, -1, -1, -1, -1, -1]$ 

 $2000, [1, -1, -1, -1, -1, 1, 1, -1, -1, 1, -1, -1, -1]$ 

"RIGHT GROUP"

"Coloring", {2, 3, 4, 6, 7, 8, 10, 11, 12}, "RANK", 2

"R", [3, 6, 6, A, 7, A, C, C, B, 1, 5, 8], "B", [6, 3, 3, 7, A, 7, B, B, C, 2, 4, 9]

"pi2",  $\left[0, 1, 0, 1, 0, 0, 0, 0, 2, 0, \frac{13}{5}, 0, 1, 0, 1, 2, 0, 0, 0, \frac{13}{5}, 0, 3, 0, 1, \frac{7}{2}, \frac{13}{10}, 0, 0, \frac{17}{5}, 0, 0, 0, 0, 0, \frac{11}{10}, \frac{1}{2}, 0, 1, 3, \frac{1}{2}, \frac{1}{2}, \frac{1}{2}, \frac{1}{2}, \frac{1}{2}, \frac{1}{2}, \frac{1}{2}, \frac{1}{2}, \frac{$  $\frac{11}{10}$ , 0, 0, 1, 0, 0, 0,  $\frac{13}{10}$ ,  $\frac{7}{2}$ , 0,  $\frac{17}{5}$ , 0,  $\frac{11}{5}$ , 3, 0, 2, 0,  $\frac{11}{5}$ , 0, 2, 0, 2, 0, 2, 0,  $\frac{11}{5}$ 

"u2", [1, 1, 0, 1, 0, 0, 0, 1, 1, 0, 1, 0, 1, 0, 1, 1, 1, 0, 0, 1, 0, 1, 0, 1, 1, 1, 1, 0, 0, 1, 0, 1, 0, 0, 1, 1, 1, 1, 1, 0, 0, 1, 0, 0, 1, 1, 0, 0, 1, 1, 0, 0, 1, 0, 1, 0, 1, 0, 1, 0, 1, 0, 1, 0, 1, 0, 1, 0, 1, 0, 1, 0

"wpp", [6, 6, 6, 6, 6, 6, 6, 6, 6, 6, 6, 6]

 $2020, [1, -1, 1, -1, -1, -1, -1, -1, -1, -1, 1, -1, -1]$ 

 $2040, [1, -1, -1, -1, -1, -1, -1, -1, -1, 1, -1, -1, -1]$ 

"SANDWICH SUMMARY", O

 $\Omega$ 

"RG SUMMARY", 64

 $\begin{bmatrix} 6 & 2 \\ 8 & 5 \\ 8 & 2 \end{bmatrix}$ 4, 5, 8, 1<br>
8, 10, 1<br>
8, 12}, 3<br>
9, 1(3, 5<br>
9, 10, 1<br>
[(3, 6, 8)  $\frac{3}{6}$ ១) (ខេ, 4<br>, 21, (ខេ,<br>១, 10, 11},  $6, 10, 9, 6, 9, 6, 9,$ 3, 45, 53, 6,

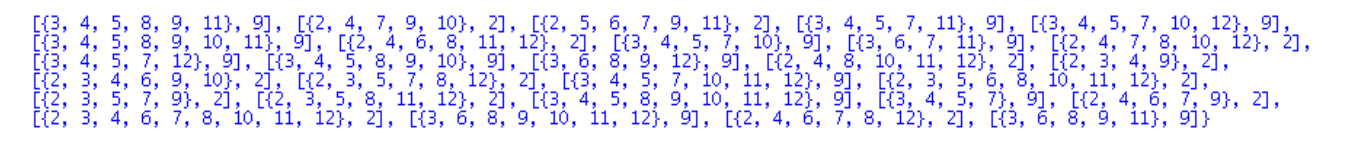

"SUMMARY: NON-SYNCED CC", O

## $\Omega$

> nine:={}:two:={};for i to 64 do if rg[i][2]=9 then nine:=nine union {rg[i]} else two:=two union {rg[i]} fi; od: print(nine);print(two);

## two :=  $\{\}$

 $\begin{array}{l} \{\{\{3,~6,~7\},\\ \{4,~4,~5,\\ \{4,~4,~5,\\ \{3,~6,~8,\\ \{4,~5,\\ \{4,~4,~5,\\ \{4,~5,\\ \{3,~4,~5,\\ \{4,~6,~8,\\ \{4,~6,~8,\\ \{4,~6,~8,\\ \{4,~6,~8,\\ \{4,~6,~8,\\ \{4,~6,~8,\\ \{4,~6,~8,\\ \{4,~4,~5,\\ \{4,~4,~5,\\ \{4,~4,~5,\\ \{4,~4,~5,\\ \{4,~4,$ 9], [{3, 4, 5, 8, 9}, 9], [{3, 6, 8, 9, 11, 12}, 9], [{3, 4, 5, 8, 9, 12}, 9], [{3, 6, 7, 12}, 9],<br>8, 9, 10, 12}, 9], [{3, 6, 7, 11, 12}, 9], [{3, 4, 5, 8, 9, 11, 12}, 9], [{3, 6, 7, 10, 11, 12}, 9],<br>7, 11, 12}, 9], [{3, 6

{[{2, 3, 5, 9, 11}, 2], [{2, 5, 6, 9}, 2], [{2, 5, 6, 7, 9, 10}, 2], [{2, 5, 8, 10, 12}, 2], [{2, 4, 9, 10, 11}, 2],<br>[{2, 3, 4, 7, 9, 11}, 2], [{2, 5, 9, 10}, 2], [{2, 5, 6, 8, 12}, 2], [{2, 5, 7, 9, 10, 11}, 2], [{2, 3,  $[{2, 4, 6, 7, 9}, 2], [ {2, 3, 4, 6, 7, 8, 10, 11, 12}, 2], [ {2, 4, 6, 7, 8, 12}, 2]$ 

> nops(two);

32

>